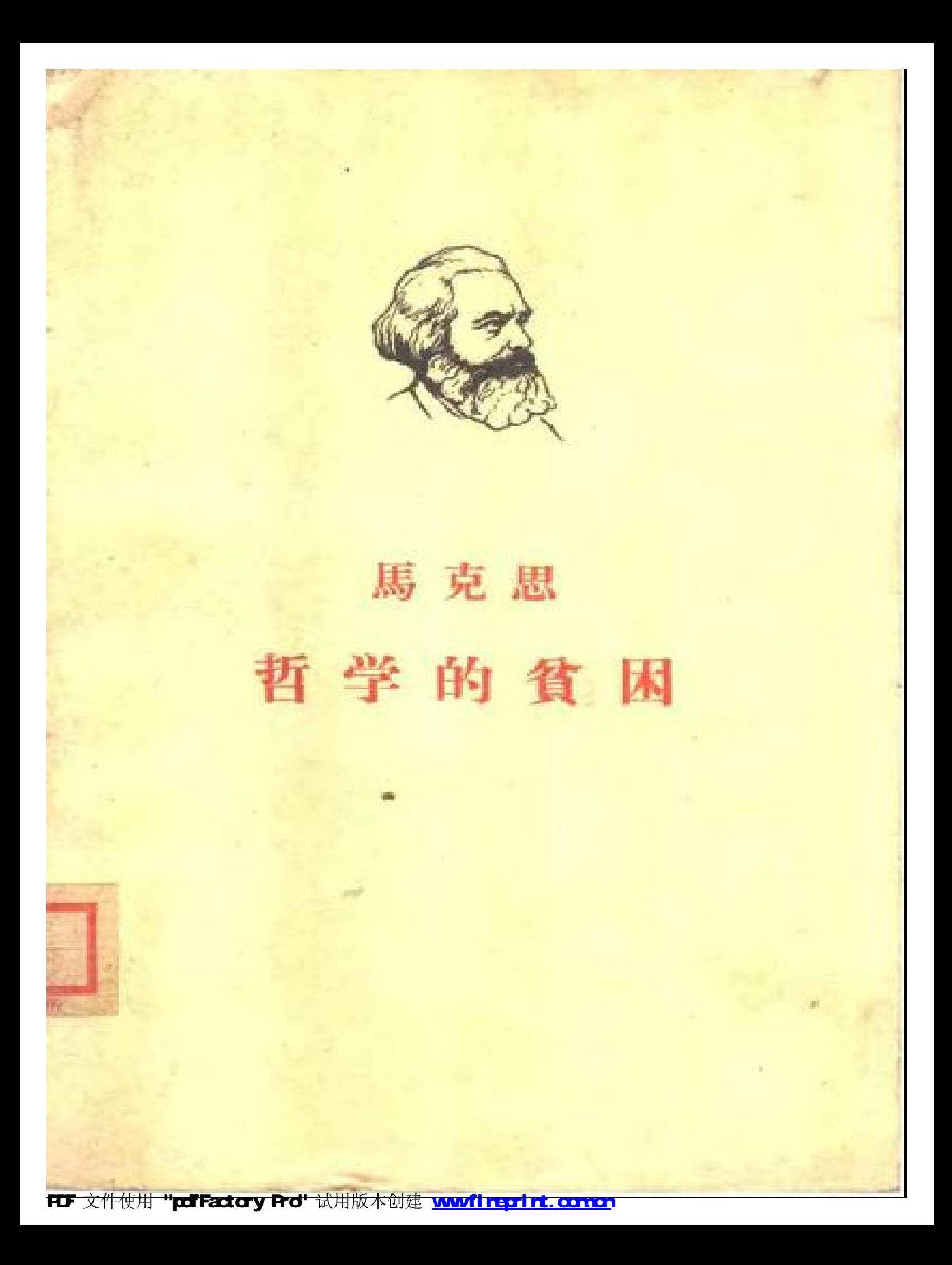

全世界无产者, 联合起来!

# 馬克思

# 哲学的貧困

答蒲魯东先生的"貧困的哲学"

人民出版社 一九六二年・北京

# 耶辛 一月 卅島

### K. MAPKC НИЩЕТА ФИЛОСОФИИ

#### 馬 思 克 学 哲 貧 困 的

人民出版社出版(北京朝阳門大街320号) 北京市书刊出版业营业价可证出字第1号

北京新华印刷厂印刷 新华书店发行

开本 850×1168 毫米 <mark>1</mark> · 印張 5 <mark>7</mark> · 播頁 2 · 字数 136,000 1949年9月第1版 1961年11月第3版 1962年5月北京第9次印刷 印数 72,001-80,050 冗价(四)0.54元

第一书号 1001·I

FIF 文件使用 "pdffactory Fro" 试用版本创建 www.fireprint.comon

本书編排順序,系以苏联国家政治书籍出版社1956 年版为据。书中正文"哲学的貧困"和附录"关于自由貿 易的演說"及书末"注釋", 譯文均采自"馬克思恩格斯全 集"中文版第四卷。恩格斯写的"序言"和"第二版序言", 系据德文版新譯出的,譯者徐坚。附录中的"政治經济学 批判"(摘录), 譯文采自我社 1959年版徐坚譯本, "論蒲 魯东"和"致巴·瓦·安年科夫", 譯文分別采自"馬克思 恩格斯文选"两卷集中文版第一卷和第二卷。

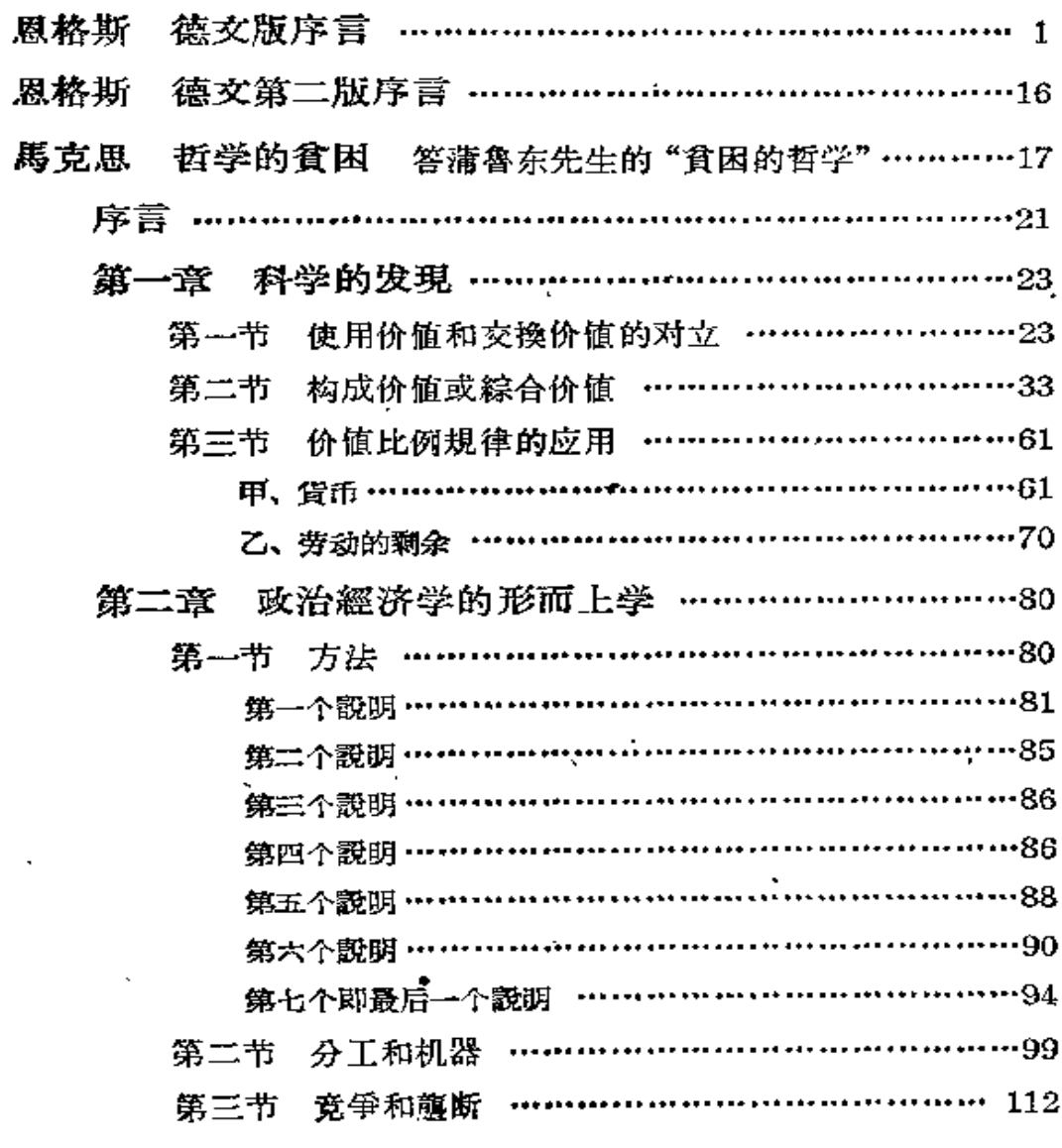

、自

录

 $\mathcal{W}^{\text{H}}$ 

Â

A.

 $\mathbf 1$ 

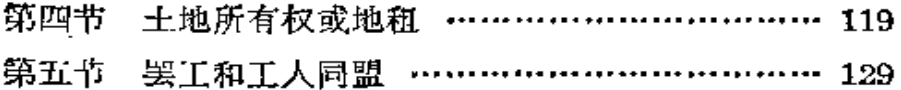

 $-179$ 

#### 附 录

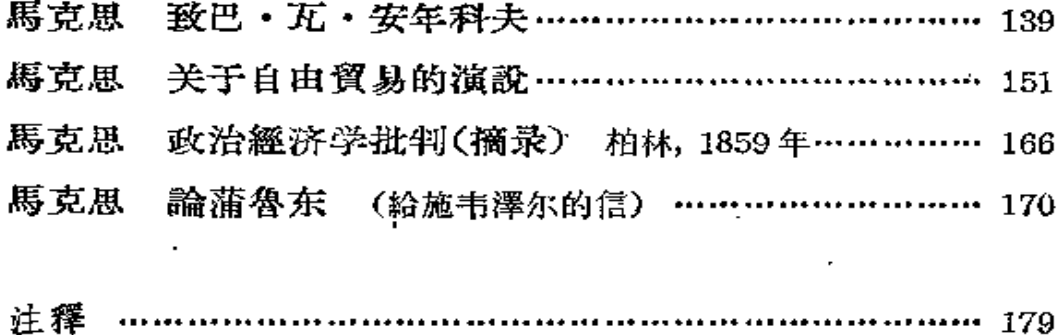

# 德文版序言

面前这本书,是1846年底到1847年初那个冬天产生的,那时 候,馬克思对他的新的历史观点和經济观点的基本特点,自己已經 彻底了解了。刚刚出版的蒲魯东"經济矛盾的体系或貧困的哲学" 一书, 給予他把这些基本特点同这个人的見解对立起来加以发揮 的机会,从那时起这个人在当代法国社会主义者中間就居于最重 要的地位。自从他們两人在巴黎常常为經济問題作終夜 談 以 来, 他們的路是越离越远了, 蒲魯东的著作证明两人之間現在已經橫 着一条无法架渡的深沟; 置諸不理在当时是不可能的; 所以, 馬克 思就在他的这一个答复里确认了这个不可救治的裂口。

馬克思对蒲魯东的总評价,可以在附在这篇序文后面的那篇 文章里①看到, 那是1865年在柏林"社会民主主义者"第十六、十 七、十八期上发表的。这是馬克思为那个刊物写的唯一的一篇文 章;不久,施韦澤尔先生要使那个刊物轉上封建的、政府的軌道的 企图暴露了,这就迫着我們在几星期后就公开声明不再投稿。

对于德国,面前这本书恰恰在現在这个时刻具有馬克思本人 从未料到的意义。他怎么能知道,当他痛击蒲魯东的时候,剛好命 中了他当时連姓名都不知的今日之野心神洛貝尔图呢?

这里不是深究馬克思同洛貝尔图的关系的地方;这件事,我不

① 指馬克思 1865年1月24日給施韦澤尔的信,見本书第170~178頁。–––譯 者注

久就会有机会来作①。这里只想指出,当洛貝尔图控告馬克思"剽 窃"他、"在'資本論'中大量地利用了"他的"认識"一书"而沒有提 到"他的时候,他是在肆意誹謗。这种誹謗要找解釋,只能是这位 无人賞識的才子的悒悒寡欢和他对普魯士以外发生的事情、特別 是对社会主义和經济学文献的非常无知。馬克思既沒有看到这个 控告,也沒有看到上述洛貝尔图的著作;关于洛貝尔图,他所知道 的,根本只有那三封"社会书簡", 連这些也决不是在 1858 或 1859 年以前就知道的。

洛貝尔图有更多的理由认为,在这些信里,他早在蒲魯东之前 就已經把"蒲魯东的构成价值"发現了;在这里,他当然又錯誤地自 作多情,把自己看成是第一个发現者。不管怎样,他在我們这本书 里也就連带受到了批判,而这就使我必須簡单研究一下他的"关于 我国国家經济状况的认識"这本"創业的"小书(1842),只要这本小 书除了(又是不自觉地)包含着威特灵式的共产主义之外还預先披 露了蒲魯东的見解。

現代社会主义,不論哪一派,只要是从資产阶級政治經济学出 发的, 几乎沒有例外地都同李嘉图的价值理論联系着。 李嘉图在 1817年他的"原理"2中,一开头就提出两条原理,第一,任何商品 的价值单独决定于生产这商品所需要的劳动量,第二,全部社会劳 动的产品分配于土地所有者(地租)、耆本家(利潤)、工人(工畜)这 三个阶級之間。在英國,自从1821年以来,已經从这两条原理中作 出了社会主义的結論,并且一部分提得这样尖銳和这样果断,使得 那些現在几乎无人記得、大部分靠馬克思才再度发現的文献、在 "資本論"出世以前,一直是不可超越的东西。这些情况改次再談

② 指"政治經济学和租税原理"。——编者注

① 几个月以后,在1885年5月5日,恩格斯写完了他給"資本論"第二卷的序,讲 了馬克思同洛貝尔图的关系。 —— 譯者注

罢。所以,如果說洛貝尔图在1842年曾从上述原理引出了社会主 义的結論, 这对于一个德国人来說在当时肯定是迈出了很重要的 一步,但是,至多只能在德国才算一个新的发現。蒲魯东有过类似 的妄想,馬克思在批判蒲魯东时已經证明,李嘉图理論的这种用法 毫不新奇。

"只要对英国政治經济学的发展有一点点了解,就不会不知 道,这个国家所有的社会主义者在各个不同时候几乎都提倡过平 均主义地(即社会主义地) 应用李嘉图的理論。我們可以給清魯 东先生指出如下一些著作:霍吉斯金的'政治經济学'(1827年版), 威廉·湯普逊的'为人类謀取最大福祉的財富分配原則'(1824年 版), 托・娄・艾德門茲的'实踐的、精神的和政治的經济学'(1828 年版)等等,这一类的著作的名称还可以写上四頁。現在我們且来 听听一位英国共产主义者布雷先生是怎么說的。这里引用他的出 色的著作'劳动的弊害及其消除方法'(1839年里子版)中最重要的 几段話"。2 单单这里从布雷的著作中引出的几段話就把洛具尔图 要求的优先权取消了一大块。

那时候,馬克思还沒有去过不列顧博物館的閱覽室。他除了 巴黎和布魯塞尔图书館的书籍,除了我的书籍和札記以外,当我們 一起在 1845 年夏天到英国作了六星期的旅行的时候,只浏覽了曼 彻斯特可以找到的书。这样看来,上述的书籍,在那四十年代幷不 这些书籍,那完全要怪他的普魯士的地方局限性。他是普魯士所特 有的社会主义的真正的奠基人,而現在也終于被公认为这样的人 了。

但是, 就在他可爱的普魯士, 洛貝尔图也不能一点不受惊动

3

① 括号里的話是恩格斯加的。-----編者注

③ 見本书第54頁。 -----譯者注

啊。在1859年,柏林出版了馬克思的"政治經济学批判,第一分 册"。其中,从經溶学家对李嘉图提出的种种責难中举出下述一点 作为第二个辯駁, 在第 40 頁 10 。

"如果一个生产物的交换价值等于包含在它里面的劳动时間, 一个劳动日的交换价值就等于它的生产物。或者說劳动的工咨必 須等于劳动的生产物。实际情形恰恰相反"。馬克思对此作了如下 的注解: "資产阶級經济学家对李嘉图的这种責难, 后来給社会主 义者抓住了。他們假定这个公式在理論上是对的,責备不符理論 的实际,要求资本主义社会在实际上实現从它的理論原則推出的 臆想中的結論。至少英国的社会主义者曾經这样地将李嘉图的交 換价值公式轉而反对政治經济学。"2在同一个注里提到馬克思的 "哲学的貧困",这本书当时在书店里到处都可以找到。

因此, 洛貝尔图有充分机会亲自确定一下他的 1842 年的发現 究竟是不是新的。他不这样作,反而一再宣告他的新发現,把它 看成如此举世无双,以致再也不想想,馬克思也能像他洛貝尔图一 样,独立地从李嘉图的理論中引出自己的結論。决不会1 馬克思 "剽窃"了他, -- 然而就是这个馬克思向他提供过一切机会,让他 确切认識到,这些結論,早在他們两人之前很久,至少在洛貝尔图 还保存的那样粗糙形式上,在英国已經有人說到过!

李嘉图理論的最簡单的社会主义的应用就是 上面 所說 的 那 样。这样的应用在許多場合曾引向对于剩余价值的源泉和本质的 认識,大大超过了李嘉图;就中洛貝尔图也是如此。他在这方面, 除了別人早已說过,幷且說得至少是同样好的以外,什么也沒有提 供,这且不說,他的表現方法还犯了同他的前輩一样的毛病, ---他把劳动、資本、价值等等范疇,就在經济学家們傳授給他的那种

- ② 見同上第178頁。 -- 譯者注
- 4

① 見"政治經济学批判",人民出版社 1959 年版,第 30 頁。 一一譯者注

粗糙的、只看表面現象的形式上不加批判地接受下来, 而不考究它 們的內容。这么一来,他就不仅切断了自己进一步发展的一切道 路, ----同馬克思相反, 馬克思是第一个从六十四年来被反复背誦 的这儿条原理作出了一些东西的人, -----而且为自己开辟了通向 烏托邦的大道,这一点我們就会看到。

李嘉图理論的上述应用, ---- 說全部社会产品、工人的产品屬 于作为唯一生产者的工人, -- 直接引导到共产主义。但是, 正如 馬克思在上述的地方也指出的那样,就經济形式說,这种应用是錯 誤的,因为它不过是将道义运用于經济而已。照資产阶級經济学 的規律,产品的最大部分不屬于生产了这些产品的工人。如果我 們說: 这是不公平的, 不应該这样, 但是这句話同經济原来毫无关 系。我們不过是說,这些經济事实同我們的道德感情不合而已。所 以馬克思从来沒有把他的共产主义要求放在这样的基础上,而是 放在必然的、在我們眼前一天比一天成熟的資本主义生产方式的 崩潰上;他只說剩余价值是由无偿劳动构成的,这是一个簡单的事 实。但是,就經济形式說是錯誤的东西,在世界历史意义上却可以 是正确的。如果群众的道德感宣布某一經济事实为不公平, 如当 年对于奴隶制或农奴制那样,这就证明这个事实本身已經过时,而 另一些經济事实已經出現了, 由于这种情况, 那原来的事实已經变 成不能忍受和不能維持的了。因此,在表面的經济不公平之后,可 以藏着一个非常实在的經济內容。不过这里不是詳細研究剩余价 值理論的意义和历史的地方。

除此以外, 人們从李嘉图的价值理論还可以幷且已經引出別 的結論。商品的价值是由生产商品所需要的劳动决定的。但是, 情况是这样,在这个不良的世界上,商品一时在价值以上、一时在 价值以下出售,并且这还不只是由于竞争引起的摆动。利潤率恰 恰具有一个显著的对所有資本家保持同一水平的平均化趋势,正

如商品价格具有因供需关系把自己归結到劳动价值的趋 势 一 样。 但是, 利潤率是按照投在一个工业企业中的总資本計算的。由于 在两个不同的生产部門中,一年的产品可以体現同量劳动,因而代 表同等价值,两部門的工資又是同样高,但是一个生产部門的垫支 查本可以并且常常是两倍或三倍于另一个生产部門,这里,李嘉图 的价值规律就同利潤率均等的規律矛盾了, 这是李嘉图自己已經 发現了的。如果两个生产部門的产品各按它們的价值出售,利潤 率就不能均等,如果利潤率均等,两个生产部門的产品就不能都按 它們的价值出售。所以我們在这里遇到一个矛盾,遇到了两个經 济規律的二律背反;这个矛盾的实际解决,照李嘉图的說法(第一 童第四、五节)一般是有利于利酒率而不利于价值。

李嘉图的价值理論,尽管有它的不祥之兆,但是也有它使善良 的資产者喜爱珍貴的一面。它以不可抗拒的成力訴諸他們的公平 感。权利的公平和平等,是十八、十九世紀資产者打算在封建制 的不公平、不平等和特权的廢墟上建立他們的社会建筑物的基石。 馬克思已經指出过,商品价值的决定于劳动、按照这个价值尺度在 权利平等的商品所有者之間进行的劳动产品的自由交换,是現代 資产阶級全部政治的、法律的和哲学的意識形态所据以建立起来 的現实基础。劳动是商品价值的尺度, ----这个认識一經确立, 善 良的資产者必然会因世道邪恶感到良心深受伤害,这个世界,名义 上承认公平原則,事实上时时刻刻肆无忌憚地抛棄公平原則。特 别是小资产者,他們的誠实劳动——尽管只是他的伙計和学徒的 劳动——在大生产和机器的竞争下天天跌价,特别是小生产者,必 然会迫切希望一个这样的社会,其中按劳动价值交换产品終于成 为毫无例外的完全真理,换句話說,他們必然迫切希望一个这样的 社会,其中商品生产的唯一一条規律絕对地不折不扣地通行,而把 这条規律定要在其下才能生效的那些条件、即商品生产以至資本

- 8

主义生产的其他規律都排除了。

这种空想在現代(現实的或精神的)小資产者的思想中是多么 根深蒂固,由下述事实就可证明,这种空想 在 1831 年 已 經 由 約 翰 · 格雷系統地发揮过, 在三十年代, 在英国还实际上試办、幷在 理論上推广过,1842年洛貝尔图在德国,1846年蒲魯东在法国,都 把它宣布为最新真理; 1871年洛貝尔图再次把它官称为社会問題 的解答,并当作他的社会潰囑; 1884 年, 它又在一群追逐名位的人 中找到了信徒,这些人以信奉洛具尔图为名,准备借普魯士国家社 会主义謀自己的好处。

这种空想,馬克思已經把它批判得如此透彻,不論对蒲魯东也 好,对格雷也好(参看本书附录1),因此,我在这里可以只限于对 这种空想的論证和描繪在洛貝尔图手上所特有的形式发表儿点意 見。

上面說过,洛貝尔图把經济学概念的傳統的定义完全按照經 济学家所傳給他的形式接受了下来。他絲毫沒有想一想必須加以 研究。在他看来, 价值是"一物对他物按数量的声价, 而这声价被 看作尺度"。这个----忠厚些說----非常模糊的定义、至多告訴我 們价值大致像什么,却决沒有說出它是什么。可是,这就是洛貝尔 图关于价值所能向我們說的一切了,因此,他显然是在寻求一个处 于价值之外的价值尺度。他运用了使阿道夫・华格納先生称替不 置的抽象思維能力,以三十頁篇幅把使用价值和交換价值乱七八` 糟地攪和在一起,然后得出結論說,真正的价值尺度是并不存在 的,我們必須以一个代用的尺度为滿足。劳动可以充当这样的代 用的尺度,但是只有在等量劳动的产品总是用等量劳动的产品交 换时才是如此,不管"事情本来就是这样,或者出于采取了措施"才

7

① 見本书第166 頁至第169 頁。 —— 譯者注

PIF 文件使用 "pdfFactory Pro" 试用版本创建 wwfi reprirt.comon

保证是这样。因此,尽管整个第一章都是向我們解釋商品"耗費了 劳动"、仅仅耗费了劳动,以及为什么,但是价值和劳动仍然是沒有 任何实际联系的。

而劳动又是不加批判地在它在經济学家們那里通常采取的形 式上被接受下来了。不仅如此,洛貝尔图虽然也用两句話提到一 下劳动强度的差别,但劳动还是非常一般地当作"耗費的"东西;因 而当作度量价值的东西提出来,而不問这个劳动究竟是不是在正 常的社会平均条件下付出的。生产者为了生产那一天就可以生产 出来的产品,是費了十天呢还是只費一天,他們用的工具是最好的 呢还是最坏的,他們的劳动时間是費在生产社会必需的产品和社 会需要的数量上呢,还是費在根本不需要的东西上,或者虽然需要 却在数量上比需要的过多或过少, ---对于所有这一切, 根本不 提, 却只是說, 劳动就是劳动, 等量劳动的产品必須同等量劳动的 产品交换。在别方面,不管适当不适当,洛貝尔图总还随时准备站 在全国观点上,从社会瞭望台的高度俯瞰个別生产者之間的关系, 然而在这里,他却小心鹭翼地避开了这种作法。其所以如此,只 因为他从书的第一行起就笔直地駛向劳动貨币的鳥托邦,而对于 劳动就其創造价值的本质进行任何研究,都会在他的航道里投下 无法通过的礁石。他的本能, 在这里比他的抽象思 維能力 强得 多, 一一順便說說, 你在洛貝尔图身上发現的抽象思維能力, 只是 依靠最具体的思想空虛造成的。

現在,过渡到烏托邦的事,在一揮手之間就完成了。为保证按 劳动价值进行商品交换成为毫无例外的規則而作的"措施",沒有 引起任何困难。具有这个倾向的其他空想家,从格雷到蒲魯东,都 煞费苦心地揣摩过用什么社会制度来实現这个目的。他們至少是 設法通过經济涂徑解决經济問題,通过进行着交換的商品所有者 本身来解决問題。洛貝尔图却解決得輕便多了。他作为一个老实

的普魯士人,他請求国家帮忙,国家政权的一道命令就指揮了这个 改革。

这样一来,价值是幸运地"构成"了,但构成的决不是洛貝尔图 在这个构成上所要求的优先地位。相反,格雷同勃雷以及其他等 人早在洛县尔图以前很久的时候,就反复表示过(而且反复到令人 生厌的程度)同样的思想:他們期望有这样一些措施能使产品在任 何情况下都总是只依它們的劳动价值相互交換。

国家这样把价值构成之后,——至少是一部分产品的价值,因 为洛貝尔图也是有分寸的, ---就发行它的劳动券, 預付給工业資 本家,工业資本家用它发給工人作工資,工人再用他們得到的劳动 券购买产品,于是劳动券又流回它的出发点。它运轉得多美,我們 該听听洛貝尔图本人如何說的。

"至于第二个条件,那么,为了使劳动券上注明的价值真正在流通中存 在,必要的措施是只有眞正交出一个产品的人才取得一張精确地注明生产那 个产品的劳动量的劳动券。誰交出了一个两天劳动的产品,誰就取得一張注 明'两天'的券。只要严格遵守这条規則发券,这第二个条件也就能滿足了。 因为照我們的假定,貨物的眞正价值总是同生产这貨物时所費的那个劳动量 一致的, 而这个劳动量的尺度就是普通的时間段落, 于是无論誰交出一件費 过两天的产品,得到注明两天的券,他得到证明的,不多不少恰恰是他实际交 出的价值, ----- 幷且, 因为只有眞正把一件产品投入流通的人才取得一个这 样的证明,那么,券上注明的价值也就一定存在着,足以满足社会的要求。不 論我們把分工的范圍想像得多么广闊,只須严守这条規則,实际上存在的价 格总額必定恰恰等于所注明的价值总額。可是因为注明的价值总额 恰 伶 等 于提交的价值总额, 所以后者**也必然会与实际存在的价值总額相符, 一切要** 求都会得到滿足,濟算也会正确地进行。"(第166-167頁)

如果說,到此为止, 洛貝尔图的命运总是不济, 他的新发現总 是来得太迟, 那么, 这一次他至少在一种独創性上建了功勛: 在他 的对手中还找不到一个敢于以这样幼稚天真、诱彻明净、可以說地 道的波美拉尼亚形式說出劳动貨币鳥托邦的痴話的人。因为对于

每一張券都提供了一个相当的价值对象,而价值对象又沒有一个 不是对一張相当的券而交出的,这样,券上的总额必然总是同价值 对象的总额相抵, 計算下来連一点余額也沒有, 一秒钟劳动都不 差, 連資格再老的政府总金庫出納員也沒有一个能够找出絲毫計 算上的錯誤。还能要求些什么呢?

在現今資本主义社会中,每一个工业資本家承担着生产上的 一切責任,生产什么,如何生产,生产多少,都随他的意。但是,在 他来說, 社会需要仍是一个未知数, 无論关于所需要的对象的质 量、品种,无論关于它們的数量,都是这样。今天还不能充分迅速 供应的东西,明天可能供应得大大超过需要。尽管如此,需要毕竟 是这样那样地、好坏得到滿足,生产总的說来毕竟轉到需要的对象 上去了。矛盾是怎样得到解决的呢?通过竞争。竞爭又怎样解决 問題的呢? 非常簡单, 对于品种上、数量上不合当前社会需要的商 品, 竞争使它們的价格落到它們的劳动价值之下, 通过这种拐灣的 办法, 竞争使生产者感觉到, 他們或者是生产了根本不需要的东 西,或者东西本身虽然需要,但生产的数量已經超过需要、成为多 余的了。从此得出两条結論:

第一:商品价格对商品价值的不断背离是一个必要的条件,只 有在这个条件下卦通过这个条件,商品价值才能存在。商品生产的 价值规律, 只有通过竞争的摆动以及同竞争一起的商品价格的摆 动,才得到貫彻,商品价值的决定于社会必要劳动时間,也只有在 这情况下才成为現实。因此, 价值的表現形式 一一价格, 一般看来 多少不同于它所表現的价值,这种命运是价值同大多数社会关系 所共同的。国王同他所代表的王国看来也是大不相同的。因此, ·在一个进行交换的商品生产者的社会里,想把劳动时間决定价值 这一条确立起来,而又禁止竞争用加压力于价格的办法,即一般說 来唯一可行的办法来确立这种价值决定, -- 一这种想法不过证明,

至少在这方面,他采取了空想主义者谓有的輕視經济規律的态度。

第二, 竞争既然使商品生产的价值規律在一个进行交换的商 品生产者的社会里发生作用,它也正因为如此使社会生产在这种 条件下唯一可能的組織和安排得以实現。个別的商品生产者只有 从产品的跌价和漲价才亲眼看到社会需要什么、需要多少和不需 要什么。但是洛貝尔图也是它的代表人之一的烏托邦却恰恰要廢 除这个唯一的調节者。如果我們間、我們有什么保证使每种产品 都是生产一个必須的数量而不是过多、我們不致一面缺乏谷物和 肉类,同时却漬在甜菜糖堆里和醉倒在馬鈴薯酒里,我們不致一面 裸着身体沒有褲子穿、一面却有千千万万褲子鈕扣滾滾而来,– 那么,洛貝尔图就得意洋洋地把他的漂亮賬指給我們看,照他的計 算,对每一磅多余的糖、每一桶銷不出去的酒、每一顆縫不到褲子 上去的鈕扣,都正确地发过券,一切都严格"相符","一切耍求都 会得到滿足,清算也会正确地进行"。誰要是不信, 可以去請敎波 美拉尼亚的那位政府总金庫出納員某甲, 他审核过眼目, 查明无 誤,他在出納上从未出过舛錯,完全可靠。

現在, 我們看看洛貝尔图的又一个天眞想法 --- 用他的扁托 邦湾除工商业危机。从商品生产已經以世界市場的范圍来进行之 后,遵循着私人打算进行生产的个别生产者同他們为之生产、却对 于所需的质量和数量方面多少不清楚的市場之間,是靠世界市場 的鼠暴、靠商业危机来平衡的4。因此,如果禁止了竞争, ---它 通过价格起落把世界市場情况告訴个別生产者, --一人們就完全 閉塞了眼睛。把商品生产安排得叫生产者一点也不知道他們为之

 $-11$ 

<sup>&#</sup>x27;① 「至少直到不久以前的情况就是如此。 自从英国在世界市場上的壟 断 由 于 法 国、德国、特別是类国的参加世界交易而被打破以后,似乎有一种新的平衡形 式起作用。危机前普遍繁荣时期比較少見了。如果它完全不出現了,长期停 濡加一些輕微的摆动将成为現代工业的常态。〔恩格斯注〕

生产的市場的情况,——这的确是一个医治危机症的妙方,使得受 森巴医生也要羨慕洛貝尔图呢。

現在可以理解了, 为什么洛貝尔图乾脆用"劳动"来决定商品 价值,頂多只提一下劳动的不同强度。如果他研究过劳动通过什 么形式、怎样創造了价值,从而决定和度量价值,他就会得出社会 必要劳动,——不論就个別产品对同类其他产品的关系上說、不論 就它对社会总的需要說都是必要的劳动。如果这样,他就会遇到 一个問題,各別經营的商品生产者的生产怎样会符合于社会的总 的需要;这样一来,他的整个島托邦也就搞不成了。这一次,实际 上他是宁可"抽象",恰恰把聞題所在"抽象"掉。

現在,我們終于走到了一个地方,这里洛貝尔图舅的拿出一些 新鮮东西給我們了;这些东西,是把他同他的无数伙伴——劳动貨 而的交換經济論者——区別开来的东西。那些人要求这种交換制 度的目的在于廢除資本对工資劳动的剝削。每个生产者应該取得 他的产品的全部劳动价值。他們在这一点上,从格雷到蒲魯东,都 是一致的。洛貝尔图說,无論如何不能这样。工資劳动和对工資 劳动的剝削要保留下来。

首先,工人在任何可以想像得到的社会制度下都不能取得他 的产品的全部价值拿来消費的;总有許多在經济上是非生产性的、 但又是必要的职能要从生产出来的基金中开支,有关的人員也要 靠它来維持生計。——这一点,只有在現在的分工还起作用的时候 是正确的。在一个以普遍参加生产劳动为义务的社会中一一要知 道,这样的社会也是"可以想像的"呵——就不存在这种情况。但 是, 社会儲备和积累基金的必要性总还是存在的, 因此, 到了那时 虽然这些工人即社会全体成員占有着和享受着他們的全 部产 品, 但每个个别工人也还不会是享受他的"全部劳动成果"。对于从涉 动产品中拿出一部分来維持經济上非生产性的职能的事,其他的

. 劳动貨币空想家也沒有忽視。不过,他們是让工人为这个目的而 通过一般的民主方式向自己征税,而洛貝尔图則反之,他的1842 年的全部社会改革方案都是迎合着当时的普魯士国家, 把事情全 部委之于官僚們去决定,由他們高高在上地規定工人应在自己的 产品中分多少商恩賜給他們。

第二,可是地租和利潤也应該不折不扣地保存下去。因为地 主和工业資本家也从事了一定的活动,这些活动那怕从經济方面 說是非生产性的, 但是从社会方面說还是有益的或者甚至是必需 的, 他們以地租和利潤的形式得到一定的报酬, -- 一这个論点, 就 是在 1842 年也显然不算什么新的論点。实在說,凭他們起的那么 小的一点作用, 幷且作得够坏, 他們現在所得到的眞是太多了, 但 是洛貝尔图偏认为一个特权阶級至少在今后500年間还是必要的, 所以, 現在的剩余价值率---为正确起見我这样說---- 还应該继 續存在下去,不过不应該再提高。現在的剩余价值率, 洛貝尔图认 为是200%, 即工人在一天12小时的劳动中不是得到12小时的 劳动券, 而是4小时, 其余8小时生产的价值应当拿到地主和音本 家中去分配。因此, 洛貝尔图的劳动券干脆是个騙局。幷且, 必須 是一个波美拉尼亚的大地主才能設想工人阶級会同意为了4小时 的劳动券工作12小时。如果把资本主义生产的戏法翻譯成这样 坦白的話,表現成赤裸裸的搶劫,那它就不可能存在下去了。发給 工人的每一張劳动券就会变成直接敎唆叛乱的东西,触犯德意志 帝国刑法第 110 条。只有那除了波美拉尼亚大地主地产上的实际 上还处于半农奴地位的短工以外从沒有見过任何別的无产阶級的 人, -- 在那些地产上, 棍棒和鞭子当权, 村里所有漂亮女人都屬 于仁慈的老爷的后宫,——才想得出这样来侮辱工人。但是我們 的保守党倒眞是我們的最大的革命家呢。

不过,如果我們的工人够温順,竟受了騙,辛苦了整整12个小

时,实际上只算作了4小时的工,那么,他們就得到一个保证,从此 以后他們从自己产品所得的报酬永远不会低于三分之一。这实际 是用孩子的喇叭吹出的未来的音乐,不值得我們为之費一句話。 因此,如果洛貝尔图在劳动貨币烏托邦中有什么新貢献,这新貢献 就是幼稚,远远落在他以前和以后无数同道的貢献之下。

洛貝尔图的"……认識"一书, 在它出版的当时, 无疑是一本 重要的书。它对李嘉图价值理論的继續发展,在一个方向上是大 有希望的开始。尽管这一著作只是对他来說和对德国来說才是新 东西,但是总的說来它还是同他的較好的英国的前輩們的著作处 在同一个水平上。但这仅仅是一个开始,从此出发,只有通过寻根 究底的、批判的、进一步的工作,才能在理論上有真正的收获。他 却一开头就在第二个方向上也就是烏托邦的方向上发展 李嘉图, 从而切断了自己上述发展的道路。于是他失去了一切批判的第一 个条件 -- 不抱偏私成見。他事先設定了且标,为此目标努力,他 变成一个偏頗的經济学家。一旦陷入他的烏托邦的圈套,他就断 絕了在科学上进步的一切可能。从 1842 年直到他死,他是在轉圈 子,老是重复他第一本书已經說过或暗示过的同一思想, 感到不被 人所了解,在沒有东西可供剽窃的所在发觉被人剽窃,最后,并非 不是故意地拒絕承认自己只是重新发現了实际上人家早已发現的 东西。

譯文同已經印出的法文原文有些出入。这是根据馬克思亲笔 的修正作的,已經准备好的一个法文新版中也作了这些修正。

本书用詞同"資本論"不尽相同, 例如这里說到当作商品的劳 动,說到劳动的买卖,而不是說劳动力,看来这一点无須再提請注 意了。

本版加入下列附录:(1)馬克思"政治經济学批判"(柏林, 14

1859年版)中論約翰·格雷的劳动貨币交換烏托邦的一段,(2)馬 克思1848年在布魯塞尔关于自由貿易的演讲稿的譯文,此稿同"哲 学的貧困"屬于著者的同一个发展时代。

### 弗里德里希・恩格斯

1884年10月23日。倫敦

# 德文第二版序言

要說的,只是法文本中写錯了的名字 Hopkins (見第45頁10) 已經改正为 Hodgskin, 同处, 威廉·湯普逊的著作的年份已經改 正为 1824, 借以告慰于安东。門格尔教授先生对书目的忠心。

### 弗里德里希・恩格斯

t,

1892年3月29日。 倫敦

① 見本书第54頁。–––譯者注

 $16$ 

FIF 文件使用 "pdfFactory Pro" 试用版本创建 wwfireprint.comm

# 馬克思

f.

#### 哲学的貧困 f

答蒲魯东先生的

"貧困的哲学"1

卡·馬克思写于1847年上半年 1847年第一次以单行本刊行于 巴黎和布魯塞尔 署名,卡尔・馬克恩

原文是法文

 $\mathbf{r}$ 

俄文是按 1847 年版譯的, 丼参考 了1885年、1892年德文版、1896 年法文版所做的訂正

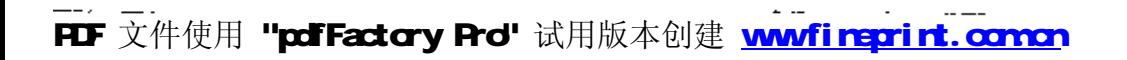

 $\mathcal{E}_{\text{max}}$ 

 $\mathcal{L}^{\text{max}}_{\text{max}}$  and  $\mathcal{L}^{\text{max}}_{\text{max}}$ 

 $\Delta \phi = 0.01$  and  $\Delta \phi = 0.01$ 

and the state of the

**Contract Contract** 

 $\mathcal{L}^{\text{max}}_{\text{max}}$  and  $\mathcal{L}^{\text{max}}_{\text{max}}$ 

ä,

 $\ddot{\phantom{0}}$ 

╱

 $\mathbb{Z}$ 

 $\mathcal{L}^{\text{max}}_{\text{max}}$  and  $\mathcal{L}^{\text{max}}_{\text{max}}$ 

 $\mathcal{L}^{\text{max}}_{\text{max}}$ 

 $\sim 10^{11}$  m  $^{-1}$ 

 $\bar{z}$ 

# MISERE

ÞB

# LA PHILOSOPHIE.

### **BEPONSE A**

# LA PHILOSOPHIE DE LA MISÈRE

DE M. PROUDHOR.

Par Karl Mary.

PARIS. A. FRANK, 69, rue Richolieu

**BRUXELLES.** C. G. VOGLER, 2. petite rue de la Madeleina.

### 1847

ξ

"哲学的貧困"第一版的封面

PIF 文件使用 "pdfFactory Pro" 试用版本创建 wwfinegrint.comm

**FDF** 文件使用 "pdfFactory Pro" 试用版本创建 [www.fineprint.com.cn](http://www.fineprint.com.cn)

l,

 $\mathbf{r}$ 

序 言

蒲魯东先生不幸在欧洲異常不为人了解。在法国, 人家认为 他理应是一个拙劣的經济学家,因为他在那里以卓越的德国哲学 家著称。在德国,人家却认为他理应是一个拙劣的哲学家,因为他 在那里以最杰出的法国經济学家著称。我們是德国人同时又是經 济学家,我們要反对这一双重錯誤。

讀者将会明白, 为什么我們在做这件不討好的工作时常常不 得不放下对清魯东先生的批判,而去批判德国的哲学,同时还要对 政治經济学作某些評論。

### 卡尔・馬克思

1847年6月15日于布魯塞尔

蒲魯东先生的著作不单是一本政治經济学的論著, 也不是一 本平常的书籍,而是一部圣經;其中应有尽有,如"神秘"、"来自神 的怀抱的秘密"、"启示"等。但是,因为今天預言家受到的裁判要 比普通的作者更严格,所以讀者必須甘願和我們一起經过"創世 記"的貧瘠而阴暗的杂学的領域,然后才和蒲魯东先生一起升入超 社会主义的縹緲而富饒的境地(見蒲魯东"貧困的哲学"前言第3 頁第20行)。

## 第 → 童

## 科学的发現

### 第一节 使用价值和交换价值的对立

"一切自然产品或工业产品所具有的那种維持人类生存的性能,有一个 专門名称,叫做使用价值。这些产品具有的互相交换的性能, 則称为交換价 值…… 使用价值怎样变成交换价值呢?…… 經济学家們幷沒有很仔細地 闡明(交換)① 价值观念的起源;因此我們必須对这一点加以論述。由于我所 需要的許多东西在自然界里为数有限或者根本沒有,因此我不得不去协助生 产我所缺少的东西,可是,由于我不能单独生产这么多的东西,所以我就会向 别人,即向各行各业中我的合作者建議,把他們所生产的一部分产品同我所 生产的产品交换。"(蒲魯东,"貧困的哲学"第一卷第二章)

蒲魯东先生打算先給我們說明价值的二重性。"价值內部的区 别",使用价值变成交换价值的过程。我們必須和蒲魯东先生一起 来談談这种神秘的变化。現在我們来看一下, 根据我們作者的意 見,这种变化是怎样发生的。

絕大多数的产品不是自然界供給的,而是工业生产出来的。 如果产品的需要量超过自然界所提供的数量, 人們就得求助于工 业生产。在蒲魯东先生的想像中, 这种工业是什么呢? 它的起源 怎样呢?个人需要很多东西,可是"不能单独生产这些东西"。需 要滿足的多种需求,就决定要生产多种东西(不生产就沒有产品); 要生产多种多样的东西,就已經决定参加这項生产的不止一个人。

① 括弧里的話是馬克思的。——譯者注

既然认为从事生产的不止一个人,那末这就完全决定了生产是建 立在分工之上的。因而蒲魯东先生所假定的那种需要本身就已經 决定了全盘的分工。既假定有分工,就是假定有交换存在,因此也 就有交換价值。这样看来,本来一开头就可以假定有交換价值存 在。

然而蒲魯东先生喜欢繞圈子。我們就跟他一起轉吧,轉来轉 去总是回到他原来的出发点去。

为了摆脱每个人单独生产的状态并达到交换,蒲魯东先生說: "我就求助于各行各业中我的合作者"。这样一来我就有了从事各 行各业的合作者,虽然按照蒲魯东先生的假定我們(我和其他一切 人)这时还沒有摆脱魯濱逊式的那种和社会隔絕的孤独状态。合 作者和各种不同的业务,分工和这种分工所包含的交换等都是凭 容掉"下来的。

总括起来就是,我有許多建立在分工和交換基础上 的需 要。 蒲魯东先生旣然假定有这些需要,因而也就是假定有交換和交換 价值存在,而交换价值的"起源"正是他想"比其他的經济学家更仔 細地闡明"的。

同样, 蒲魯东先生也可以把整个事态倒轉过来而仍然不損害 他的結論的正确性。要說明交換价値就要有交換。要說明交換就 要有分工。要說明分工就必須有使分工成为必要的种种需要。要 說明这种需要, 就必須"假定"有这种需要, 但是幷不是否定这种 需要,这和蒲魯东先生前言中的第一个定理,"假定上帝就是否定。 上帝"(前言第1頁)正好相反。

假定分工是已經知道的事情的蒲魯东先生,怎样用分工来說 明他始終不知道的交換价值呢?

"个人"开始"向别人, 即向各行各业中他的合作者建議"建立 交換,幷把使用价值和交換价值区別开。合作者們如果接受这种

区别,那末要蒲魯东先生"操心"的只是記录一下旣成的事实、幷在 他的政治經济学論文中标明和"列入""价值观念的起源"。但是他 总还应該把这个建議的"起源"讲給我們听听, 此外也应該給我們 讲讲这位单独的个人,这位魯濱逊怎么会突然想到向"他的合作 者"提出这种建議,而这些合作者又怎么会毫无異議地就接受了这 个建議。

蒲魯东先生幷沒有細究这些关系的始末,他只是給交換这一 事实盖了历史的印記,把交換看做急欲确立这种交換的第三者可 能提出的建議。

这就是蔑視亚当,斯密和李嘉图的"历史的叙述的方法"的蒲 魯东先生的"历史的叙述的方法"。

交換有它自己的历史。它經过各个不同的阶段。

曾經有这样一个时期, 例如在中世紀, 当时交换的只是剩余 品,即生产超过消费的过剩品。

也曾經有这样一个时期, 当时不仅剩余品, 而且一切产品, 整 个工业活动都处在商业范圍之內,当时一切生产完全取决于交換。 对于交换的这个第二阶段,即二次方的交换价值应該怎样說明呢?

对这点蒲魯东先生会找到很現成的回答。 假定有人曾"向別 人, 即向各行各业中他的合作者建議"把交換价值提高到二次方。

最后到了这样一个时期, 人們一向认为不能出让的一切东西, 这时都成了交换和买卖的对象,都能出让了。这个时期,甚至像德 行、爱情、信仰、知識和良心等最后也成了买卖的对象,而在以前, 这些东西是只傳授不交換,只贈送不出卖,只取得不收买的。这是 一个普遍賄賂、普遍买卖的时期,或者用政治經济学的术語来說, 是一切精神的或物质的东西都变成交换价值幷到市場上去寻找最 符合它的真正价值的評价的时期。

对于交换的这个新的和最后的阶段,即三次方的交换价值又

Ł

該怎样說明呢?

对这点蒲魯东先生也会找到現成的国答,可以假定曾經有人 "向别人,即向各行各业中他的合作者建議"把德行,要情等都变成 交换价值,把交换价值提高到三次方,即最后一次乘方。

可見, 蒲魯东先生的"历史的叙述的方法"事事适用, 它能答复 一切和說明一切。特別是在要从历史上来說明"某种經济观念的 产生"的时候, 蒲魯东先生就会假定一个人, 这个人向别人, 即向各 行各业中他的合作者建議去完成这个产生的动作,这样問題就解 决了。

从此以后,我們就把交換价值的"产生"当做一个既成事实;現 在我們只要闡明一下交換价值和使用价值的关系就行了。且听蒲 魯东先生是怎么說的,

"經济学家們很清楚地揭明了价值的二重性; 但是他們幷沒有同样明确 地闡明价值的矛盾的本性;我們的批判就从这里开始 …… 只指出使用价值 和交換价值之間的这种惊人的对照是不够的,經济学家們慣于把这种对照看 成非常簡单的事情,应当指出,在这种虛构的簡单中却隐藏着深奥的秘密,我 們的資任就是要弄清这个秘密…… 用术語来說,就是使用价值和交換价值 成反比。"

假如我們已經領会了蒲魯东先生的思想的話, 那末他要肯定 的就是如下四点:

(1)使用价值和交换价值构成"惊人的对照",形成互相对立。

(2)使用价值和交换价值成反比, 互相矛盾。

(3)无論是两者的对立或是矛盾,經济学家都旣沒有看出也 不认識。

(4)蒲魯东先生的批判从終点开始。

我們也从終点开始,幷且为了消除蒲魯东先生对經济学家們 的責难,我們就让两个相当有名的經济学家来讲讲話。

西斯蒙第,"商业把一切东西都归精为使用价值和交换价值的对立"。 ("概論"布魯塞尔版第二卷第162頁2)

罗德戴尔:"一般地說,国民財富 (使用价值)①是随着个人財产(因交換 ,价值的上升) 的增加而减少;如果个人財产因交換价值的下降而减少,那末 国民财富通常会相应地增加。"("国民財富的性质和起源的研究",拉让蒂· 德・拉瓦伊斯譯, 1808年巴黎版3)

西斯蒙第把他的主要学說建立在使用价值和交換价值的对立 上,这个学說认为,收入的减少和生产的增长成正比例。

罗德戴尔把他的体系建立在这两种价值的反比例上,而且他 的那套理論在李嘉图时代非常流行,以致后者可以把它当作一件 大家都知道的事情来談。

"由于交換价值和財富(使用价值)②的概念混淆不満,有人就竭力断言。 只要减少商品的数量,即减少生活所必需的、有用的或能享受的东西的数量, 就可以增加財富。"(李嘉图"政治經济学原理",孔斯坦西奧譯,让 • 巴 • 薩伊 注,1835 年巴黎版第二卷"論价值和財富"章4)

我們看到,蒲魯东先生以前的經济学家們"已經看出"对立和 矛盾的深奥秘密。現在再来看看,蒲魯东先生在这些經济学家們 以后又是怎样說明这个秘密的。

如果需求不变,那末产品的交换价值随着供給的增长而下降, 换句話說,产品越是供过于求,它的交换价值或价格也就越低。vice versa [反过来說], 越是求过于供时, 供应的产品的交换价值或价 格也就越高; 换句話說, 供应的产品越少, 产品也就越貴。产品的 交換价值取决于产品的多少,不过这总是对需求而言。假定某种。 产品不仅极为稀少, 甚至是独一无二的, 可是如果对它沒有需求。 这个独一无二的产品也是太多,也是多余的。相反地,假定某种产

① ② 括弧里的話是馬克思的。一一譯者注

品有千百万个,可是如果它还不能满足需求, 也就是說对这种产品 的需求非常大,那末这种产品仍然是稀少的。

这些話可以說是老生常談了,但是为了弄清蒲魯东先生的秘 密,在这里我們还得重述一下。

"因此, 按这一原则彻底推究下去, 就可以得出世界上最合邋輯的結論. 凡屬日用必需而数量又是无穷的东西就一錢不值,毫无用处但极端稀少的东 西价格就不可估量。但是最困难的是,实际不会容許有这两种极端,因为一 方面人类生产的任何产品决不会在数量上增加到沒有正境的地步。另一方面 即使最稀少的东西也会有某种用处,否则就不会有任何价值。因此,使用价 值和交换价值虽然按性质来説經常力图互相排斥,但两者必然是互相联系 的。"(第一卷第39頁)

蒲魯东先生最困难的究竟是什么呢? 那就是他干脆忘記了需 求, 忘記了任何东西只有在对它有需求的条件下, 才說得上多或 少。他撇开需求不談,就是把交換价值和稀少、把使用价值和众多 混为一談。他說,"毫无用处但极端稀少的东西价格就不可估量", 这种說法实际上正是表明,稀少就是交換价值。"极端稀少和毫无 用处",这是純粹的稀少。"价格不可估量",这是交换价值的最高 限度,即純粹的交换价值。他在这两个术語之間划了一个等号。 这样,交换价值和稀少就成了同义的术語。蒲魯东先生得出这个 臆造的"极端的結論",实际上他触及的幷不是事物,仅仅是那些表 达事物的术語,这說明他对修辞学要比邏輯学有才能得多。他以 为得出了新的結論,其实只是源源本本地重新发現了他当初的假. 定而已。也就是用这种同样的手法,他才把使用价值和純粹的众 多混为一談。

蒲魯东先生在交換价値和稀少之間、在使用价值和众多之間 划了等号以后,既不能在稀少和交换价值中发現使用价值,又不能 在众多和使用价值中发現交换价值,这才使他大吃一惊;他后来发

現实际不会容許有这种极端,于是只好相信神秘。蒲魯东先生以 为,不可估量的价格之所以存在,正是由于沒有购买者,可是只要 他撇开需求不談,那就永远找不到购买者。

另一方面,蒲魯东先生所謂的众多好像是一种自然发生的現 象。他完全忘記了正是人創造了这种众多,忘記了决不忽略需求 是符合人的利益的。不然蒲魯东先生怎么能够断言,极有用的东 西价格应当非常低廉甚至一錢不值呢? 相反地,他应該得出这样 的結論,要提高极有用的东西的价格和交换价值,就必須限制这些 东西的众多,缩减这些东西的生产。

从前法国种植葡萄的人要求頒布一条法律来禁止开辟新的葡 萄园,这和荷兰人燒毁亚洲的香料和鏟除摩鹿加群島的丁香树如 出一轍, 他們就是想减少众多来提高交換价值。整个中世紀人們 都奉行了这个原則,他們以法律規定,一个师傅只可以雇用多少帮 工、使用多少工具。(見安德森"商业史"5)

蒲魯东先生把众多当做使用价值, 把稀少当做交换价值(证明 众多和稀少成反比是再容易不过的),就把使用价值和供給、把交 换价值和需求混为一談。为了使这个对照更加明显,他就换了一 个术語,用"由意見决定的价值"来代萃交换价值。这样,斗爭就轉 移到另一个战場, 現在一方面是效用(使用价值, 供給), 另一方面 是薫見(交換价徹,需求)。

这两种对立的力量怎样調和呢? 怎样使它們取得一致呢? 能 不能在它們中間找出哪怕是一点共同之处呢?

滞魯东先生大声說,当然有,这就是决定的自由。 价格是需求 和供給之間、效用和意見之間进行斗爭的产物,它不会代表永恒的 公平。

蒲魯东先生进一步扩大这个对照:

"我作为自由的购买者,我就是我的需要的裁判,是物品适用与否的裁

判,是对这个物品、意出多少价格的裁判。另一方面,你作为自由的生产者, 那你就是制造物品用的資料的主人,因此,你就能够縮减你的費用。"(第一卷 第41頁)

由于蒲魯东先生把需求或交换价值和意見当作同一个东西, 他就只得这样說:

"已經证明,正是人的自由電志引起了使用价值和交換价值之間的对立。 只要自由意志存在,怎么能解决这个对立呢?不牺牲人,怎么能牺牲自由意 志呢?"(第一卷第41頁)

因此,不会有什么結果的。在这两种可說是不能比較的力量 之間,在效用和意見之間,在自由的购买者和自由的生产者之間存 在着斗争。

让我們更仔細地来看看間題吧。

供給幷不只是代表效用, 需求也不只是代表意見。难道需求 者不也同样供給某种产品或貨币(代表一切产品的符号)嗎? 旣然 他供給了这些东西,难道他不也代表,像蒲魯东先生所說,效用或 使用价值嗎?

另一方面,难道供給者不也需求某种产品或貨币(代表一切产 品的符号)嗎? 因此他不也就成了意見的代表,由意見决定的价值 的代表或交换价值的代表嗎?

需求同时又是供給,而供給同时又是需求。因此,蒲魯东先生 随便把供給和效用、需求和意見混为一談的那种对照,不过是建立 在空洞的抽象概念之上而已。

,蒲魯东先生称为使用价值的东西,其他的經济学家也可以称 为由意見决定的价值。我們就只举施托尔希的話为例吧("政治經 济学教程",1823年巴黎版第48、49頁6)。

根据施托尔希的意見,我們觉得需要的东西就叫做需要,我們 給予价值的东西就叫做价值。大多数东西之所以有价值, 仅仅由 30
于它們可以滿足意見所产生的需要。关于我們需要的意見是可以 改变的, 因此, 东西的效用(只是表現这些东西和我們的需要的关 系)也是可以改变的。就是自然的需要也在不断地变化。实际上, 各国人民的主要食物的差別就非常之大!

斗爭不是发生在效用和意見之間,而是发生在出卖者所要求 的交换价值和购买者所提出的交换价值之間。产品的交换价值每 次都是这些互相矛盾的估价的合力。

归根到底,供給和需求才使生产和消費互相接触,但是生产和 消費是以个人交換为基础的。

供給的产品本来幷沒有效用。它的效用是由消費者 确定的。 即使产品的效用得到公认,但产品究竟不仅仅代表效用。在生产 过程中,产品和原料、工人的工資等一切生产费用进行交换,一句 話,和一切具有交換价值的东西进行交換。因此在生产者的心目 中,产品代表交换价值的某种总和。生产者所供給的不仅是有效 用的物品,而且主要是某种交換价值。

至于需求, 它只有在掌握交换手段的条件下才有效。而这些 交換手段本身也是产品,也是交換价值。

因此我們在供給和需求中, 一方面发現花費过交換价值的产 品和出窦这种产品的需要,另一方面又发現花費过交換价值的資 金和购买的願望。

藩魯东先年把自由的购买者和自由的生产者对立起来。他使 两者具有純形而上学的性质。这也就促使他說:"已經证明,正是 人的自由意志才引起使用价值和交换价值的对立。"

生产者只要是在以分工和交換为基础的社会里进行生产(这 正是蒲魯东先生的假定),他就不得不出卖。蒲魯东先生使生产者 成为生产資料的主人,但是他却同意我們說生产者的生产資料不 取决于自由意志。不仅如此,而且这些生产資料大部分又都是生

产者从别处取得的产品,并且在現代的生产条件下,他并不是想生 产多少就生产多少; 現在生产力发展的水平責成他在一定的限度 内进行生产。

消費者幷不比生产者自由。他的意見是以他的資金和他的需 要为基础的。这两者都由他的社会地位来决定,而社会地位却又 取决于整个社会組織。当然,工人买馬鈴薯和妇女买花边这两者 都是根据本人的意見行事的。但是他們意見的差別就是由于他們 在社会上所处的地位不同, 而这种社会地位的差别却又是社会組 織的产物。

需要的整个体系究竟是建立在意見上还是建立在整个生产組 織上?需要往往直接来自生产或以生产为基础的情况。世界貿易 几乎完全不是由个人消費的需要所决定,而是由生产的需要所决 定。同样,再举另一个例子来說,对公证人的需要难道不是以一定 的民法(民法不过是所有制发展的一定阶段, 即生产发展的一定阶 段的表現)的存在为前提嗎?

蒲魯东先生幷不滿足于从需求和供給的关系中去掉了剛才我 們說过的要素。他使抽象达到极端,把一切生产者化为一个唯一 的生产者,把一切消費者化为一个唯一的消費者,然后使这两个虛 构的人物互相斗爭。但在現实的世界里情况幷不是这样。供給者 之間的竞爭和需求者之間的竞爭构成购买者和出卖者之間斗爭的 必然要素,而交換价值就是这个斗爭的产物。

蒲魯东先生去掉了生产費用和竞爭以后,就能随心所欲地把 需求和供給的公式弄得荒謬絕倫。

他說,"供給和需求无非是两种仪式,使使用价值和交換价值互相接触, 并促进两者之間的調和。这是两个电极, 把它們連接起来就会发生接合, 又 名交換。"(第一卷第49,50頁)

同样可以說,交換只是使消費者和消費品互相接触所必要的 32

一种"仪式"。同样也可以說, 一切經济关系都是直接消費借以进 行的一些"仪式"。供給和需求(恰如个人交換一样)就是某种庄产 的关系。

那末, 蒲魯东先生的整个辯证法是什么呢? 就是用抽象的和 矛盾的概念,如稀少和众多、效用和意見、一个生产老和一个消費 者(两者都是自由意志的騎士)来代替使用价值和交換价值、需求 和供給。

可是他为什么要这样呢?

为了以后能够引用他自己所去掉的各种要素中的一个要素 (生产皆用)作为使用价值和交换价值的綜合。在他的心目中, 生 产費用就是这样构成綜合价值或构成价值的。

第二节 构成价值或綜合价值

"(交換) 位值是經济結构的基石"。"构成"价值是經济矛盾 体系的基石。

蒲魯东先生在政治經济学中的全部发現----"构成价值"是什 么呢?

只要承认某种产品的效用, 劳动就是它的价值的源泉。劳动 的尺度是时間。产品的相对价值由生产这种产品所需的劳动时間 来确定。价格是产品的相对价值的貨币表現。最后。产品的构成 价值不过是体現在产品中的劳动时間所构成的价值。

像亚当·斯密发現分工一样,蒲魯东先生也自以为发現了"构 成价值"。当然这个发现中并沒有"什么聞所未聞的东西",但是也 应該承认,在經济学的任何一个发現中都沒有什么閉所未聞的东

① 括弧里的話提馬克思的。——- 歸者注

西。蒲魯东先生虽然感觉到他的发現非常重要,但是"为了使讀者 对他自以为独創的东西放心, 幷为了迁就那些由于儒怯而不容易 接受新思想的人們",他极力縮小这个发現的意义。但是当評价他 的每一个前輩在确定价值方面所作的貢献的时候,他就不得不承 认幷大声宣称,在这方面,最大最多的一份应归功于他。

"亚当·斯密已經模糊地看出了价值的綜合观念…… 但是在他那里, 这种价值观念完全是直觉的, 而社会并不因信仰直觉就改变自己的习惯; 只 有事实的权威能使社会信服。必須使二律背反获得更明确的表 現, 而 让· 巴 · 薩伊就是这个二律背反的主要解釋者。"

总之,亚当・斯密有模糊的直觉,让・巴・薩伊有二律背反, 藩魯东先生則有构成着的和"构成了的"真理,这就是发現綜合价 值的完整历史。但是不要弄錯,所有其他的經济学家,从薩伊到蒲 魯东; 部只不过躑躅在二律背反的老路上。

"四十年以来,这么多有思想的人都为这样一个簡单的观念而煞費苦心, 这原令人难以置信。其实不然,价值之間虽然沒有任何共同点和任何度量单 位,但也在被比较。这就是19世紀的經济学家不接受平等的革命理論,却不 顾一切地力图证明的一点。后人对此将怎么說呢?"(第一卷第68頁)

突然受到这样追問的后人首先就会对年代感到困惑。他們必 然会提出这样的問題. 难道李嘉图和他的学派不就是 19 世紀的經 济学家嗎? 根据"商品的相对价值完全取决于生产商品所需要的 劳动量"这一原則建立起来的李嘉图的体系, 創始于1817年。李 嘉图是复辟时期7以来在英国占統治地位的那个学派的領袖。李 嘉图的学說严峻地总括了作为現代資产阶級典型的整个英国資产 阶级的观点。"后人对此将怎么說呢?"他們总不会說蕭魯东先生 完全不知道李嘉图,因为蒲魯东談起过李嘉图,談得不少,还常常 引用他,可是結果却把他的学說說成是"廢話連篇"。如果后人有 一天过間这件事,他們也許会說,蒲魯东先生怕激起讀者的反英情

緖,所以情願自己充当李嘉图观念的負責发行人。李嘉图已科学 地關明作为現代社会即資产阶級社会的理論,蒲魯东先生却硬把 它当作"将来的革命理論";李嘉图及其学派在很早以前就提出作 为二律背反的一方面即交换价值的科学公式, 蒲魯东先生却把它 当做效用和交换价值之問的二律背反的解决;无論如何,后人会认 为这种做法大幼稚了。我們于脆撇开后人不談,让蒲魯东先生和 他的前輩李嘉图来对质一下。下面是这位作者的著作中总括他的 价值学說的 几段話:

"效用不是交換价值的尺度,虽然它对交换价值是絕对必要的。"("政治 經济学……原理", 弗·索·孔斯坦西奥譯自英文, 1835年巴黎版第一卷第 3頁)

"东西木身一旦被认为有效用,那末这东西就从两个来源,即从东西的稀 少和从获得这些东西所需要的劳动量中取得交换价值。有些东西的价值完 全取决于它的稀少。因为任何劳动都不能增加它們的数量,所以它們的价值 不可能由于供应增加而下降。珍貴的雕像和繪画等就屬于这类东西。它們 的价值只取决于想占有这种物品的人的財富、趣味和癖好。"(同上,第一卷第 4頁和第5頁)"但是这种商品在市場上每日流轉的大多数商品中只占极少 部分。因为人們想占有的絕大多数的东西都是靠劳动获得的,只要我們願意 为生产这些东西花費必需的劳动, 它們的数量就会不仅在一个国家中, 而且 在許多国家中增加到几乎无可限量的程度。"(同上,第一卷第5頁)"因此,当 我們談到商品、商品的交換价值和調节商品的相对价格的原則时,我們总是 只指那些人的劳动可以增加其数量,竞争可以刺激它們的生产而且不会碰到 任何障碍的商品。"(第一卷第5頁)

李嘉图引用亚当・斯密的話,他认为亚当・斯密"很精确地規 定了一切交換价值最初的来源"(参看亚当·斯密著作第一卷第五 章8)。然后他又补充說:

"这(即劳动时間)①就是一切东西(除了人的劳动不能随便增加的东西

① 抵弧里的話是馬克思的。——譯者注

以外)的交换价值的基础,这个学說对政治經济学有极重要的意义;因为在这 門科学中,再沒有比'价值'这个名詞的含义不精确和含糊不清而造成更多的 錯誤和意見分歧的了。"(第一卷第8頁)"如果商品的交換价值由休現在商品 中的劳动量所决定,那末这种劳动量的任何增长就必然会增加在生产时花登 了这种劳动的商品的价值; 而劳动量的任何减少也会减低商品的价值。"(第 一尜第8頁)

李嘉图接着實备亚当 · 斯密,說他:

(1)"除劳动以外又給价值提出了別的尺度,有时是粮食的价值,有时是 用这种东西可以购买的劳动量"等。(第一卷第9、10頁)

(2)"无保留地接受这个原則,但是对这个原則的运用却只限于資本积。 累和土地所有权确立以前的社会的原始和粗野的状态。"(第一卷第 21 頁).

李嘉图极力证明,土地所有权即地租不能改变农产品的机对 价值, 而資本积累对相对价值(它是由生产中花費的劳动比較量决 定的)只起暫时的不稳定的作用。为了证明这一命題,他創立了有 名的地租論,把資本分解为各个組成部分,最后,他在資本里除了 积累的劳动以外什么也沒有看到。他接着又发揮了整套的工資和 利潤理論, 幷且证明, 工資和利潤的增减互成反比, 而这幷不影响 产品的相对价值。他沒有忽略音本积累、資本在性质上的差別(圖 定資本和流动資本)以及工資率等对产品的比值所能起的影响。 这些問題就是李嘉图所注意的主要問題。

他說:"节省劳动(无論是节省制造物品本身所必要的劳动,还是节省为 形成这种生产中使用的資本所必要的劳动)常常会降低商品的相对价值①。"

① 大家知道,李嘉图用"制造商品所需的方动量"来确定商品价值。但是在以商 品生产为基础的一切生产方式中(因此也包括资本主义的生产方式), 占統治 "的交换形式造成这样的情况,这种价值不是直接被表現在劳动量上,而表現在 其他的商品量上。李嘉图把表現在一定数量的其他商品(无論是不是貨币都 一样)上的商品价值叫做这个商品的相对价值。——弗·恩·(恩格斯在1885 年德文版上加的注)

(第一卷第28頁) "因此, 只要一天的劳动一直使甲得到同量的魚, 使乙得到 同量的野味,那末无論工資和利潤的变化怎样,資本积累所起的作用怎样,相 互交換時价格的自然率始終是一样的。"(第一卷第32頁)"我們把劳动看做是 物品价值的基础,而把生产物品所必需的劳动量看做确定互相交换的商品数 "量时所依据的标准;但是我們也不想否认,商品的市場价格偶而也会暫时脫 离商品的这个最初的和自然的价格的。"(同上,第一卷第105頁)"物品的价 格归根到底是由生产費用来調节,而不是像一般所說的由供求关系来調节。" (第二卷第 253 頁)

罗德戴尔勛爵根据供求規律,或者說根据供多于求或供少于 求的規律探討交換价值的变化。他以为,物品的价值在物品的数 量减少或需求增加时就会提高,这个价值因物品的数量增加或因 需求减少时就会下降。因此,物品的价值在八种不同原因的影响 下都会发生变化,其中四个原因和物品本身有关,另四个原因和貨 而或作为这种物品的价值尺度的其他商品有关。下面是李嘉图对 这种观点的駁斥:

"个人或公司所龘断的产品的价值,是按照罗德戴尔勛爵确定的規律变 化的,产品的价值随供应量的增加而下降,随购买者需求的扩大而上升。产 品的价格和它的自然价值幷沒有什么必然的联系。至于在出卖者中間 引起 竟爭而且数量可以适当增加的那些物品, 它們的价格归根到底也不是取决于 供求关系,而是取决于生产费用的增减。"(第二卷第259頁)

我們让讀者自己把李嘉图的这种簡单明了而又准确的語言和 藩魯东先生想用劳动时間来确定相对价值的那种玩弄辞句的企图 比較一下。

李嘉图給我們指出資产阶級生产的实际运动, 即构成价值的 运动。蒲魯东先生却撇开这个实际运动不談,而"煞費苦心地"去 发明按照所謂的新公式(这个公式只不过是李嘉图已清楚表述了 的現实运动的理論表現)来建立世界的新方法。李嘉图把現社会 当做出发点, 給我們指出这个社会怎样构成价值; 蒲魯东先生却把

构成价值当做出发点,用它来构成一个新的社会世界。根据蒲魯 东先生的說法,构成价值应当繞个圈子,又成为按照这种估計方法 已經完全构成的世界的构成因素。在李嘉图看来, 劳动时間确定 价值这是交换价值的规律,而蒲魯东先生却认为这是使用价值和 交換价值的綜合。李嘉图的价值論是对現代經济 生活 的科学解 釋;而蒲魯东先生的价值論却是对李嘉图理論的鳥托邦式的解釋。 李嘉图从一切經济关系中得出他的公式,并用来解釋一切現象,甚 至如地租、資本积累以及工資和利潤的关系等那些驟然看来好像 是和这个公式抵触的現象, 从而证明他的公式的真实性; 这就使 他的理論成为科学的体系。清魯东先生只是完全凭任意的假設再 度发現了李嘉图的这个公式,后来就不得不找出一些孤立的經济 事实,加以歪曲和捏造,以便作为例证,作为实际应用的現成例子, 作为实現他那新生观念的开端。(見本章第三节"构成价 値 的 应 用")

現在来談談蒲魯东先生从(由劳动时間)构成的价值中得出的 結論。

一定的劳动量和同一劳动量所創造的产品是等价的。

任何一个劳动日和另一个劳动日都是相等的;这就是說。 一个人的劳动和另一个人的劳动如果数量相等,二者也是等值的、 两个人的劳动并沒有质的差別。在劳动量相等的前提下,一个人 的产品和另一个人的产品相交换。所有的人都是雇佣工人,而且 都是以相等劳动时間得到相等报酬的工人。交換是在完全平等的 基础上实現的。

这些結論是不是由劳动时間所"构成"或决定的价值的自然的 和必然的結果呢?

如果商品的相对价值由生产商品所需的劳动量来决定,那末 自然就会得出結論說,劳动的相对价值或工資也由生产工資所必

需的劳动量来决定。工資,即劳动的相对价值或价格,因而也是由 生产工人一切生活必需品所必要的劳动时間来决定的。

"如果把帽子的生产费用减少,即使需求增加两三倍,帽子的价格結果 也会降到新的自然价格的水平。如果用减少維持生活的粮食和衣服 的 自然 价格的办法来**减少人們的生活費用,** 即使对劳动力的需求大大增加, 結果工 贅也会下降。"(李嘉图,第二卷第 253 頁)

当然,李嘉图的話是极为刻薄的。把帽子的生产費用和人的 生活費用混为一談,这就是<u>把人变成帽子。但是用不着对刻薄大</u> 声叫嚷! 刻薄在于事实本身, 而不在于表明事实的字句! 法国的 作家、像德罗茲、布朗基、罗西等先生用遵守"人道的"語言的礼节 来证明他們比英国的經济学家們高明,从而得到天眞的滿足;如果 他們責难李嘉图和他的学派言詞刻薄,那是由于他們不乐意看到 把現代經济关系赤裸裸地揭露、把資产阶級最大的秘密戳穿。

总括起来就是: 劳动本身就是商品, 它是作为商品由生产劳动 这种商品所必需的劳动时間来衡量的。而要生产这种劳动商品需 要什么呢? 需要为了生产維持不断的劳动即供給工人活命和延續 后代所必需的物品的劳动时間。劳动的自然价格无非就是工資的 最低額①,如果工資的市場价格超过了它的自然价格,那是由于被 蒲魯东先生推崇为原則的价值規律遇到供求关系波 动后果的抵

① 劳动力的"自然"价格(即正常价格)和工資的最低額相等,即和保证工人活命 和延續后代所絕对必要的生活資料的价值相等;这一論点,是我首先在"政治 經济学批判大綱"〔"德法年鉴"(《Deutsch-Französische Jahrbücher》) 1844 年巴黎版〕和"英国工人阶級状况"<sup>9</sup>中提出的。从本文中可以看出,馬克思当 时是采用了这个論点的。拉端尔借用了我們两人的这个論点,虽然工資实际 ,上經常有接近最低額的趋势。但上述論点毕竟是不正确的。 劳动力的报酬平 均总低于劳动力的价值,这一事实幷不能改变它的价值。馬克恩在"資本論" 中糾正了上述論点(見"劳动力的买和卖" 节),而且闇明了在資本主义生产下 劳动力的价格会慈来慈低于劳动力的价值(第二十三章。"资本主义积累的一 般規律\*)。——弗·恩·(恩格斯在1885年德文版上加的注)

抗。但是工資的最低額始終是工資市場价格趋向的中心。

因而,由劳动时問衡量的相对价值注定是工人遭受現代奴役 的公式,而不是藩魯东先生所希望的无产阶級求得解放的"革命理 論"。

現在我們来看看,把劳动时間作为价值尺度这种做法和現存 的阶级对抗、和劳动产品在直接劳动者与积累劳动占有者之間的 不平等分配是多么不相容。

我們就拿一种产品例如麻布来說。这种产品本身包含着一定 的劳动量。无論参加制造这种产品的人們的相互地位 起 什么 变 化,这种劳动量始終是一样的。

再拿別的产品例如呢絨来說, 幷假定生产呢絨所需要的劳动 量和生产麻布的劳动量相等。

如果这些产品互相交换, 那就是相等的劳动量在交换。这种 等量的劳动时間的交換并沒有改变生产者的相互地位,正如工人 和工厂主的相互关系沒有任何改变一样。如果认为这种由劳动时 、間来衡量价值的产品的交换会使一切生产者得到平等的报酬,这 种說法就是假定,平等分配还在交換以前就存在了。当呢絨和麻 布进行交换的时候, 呢絨的生产者就会在麻布上恰恰占有他們以 **前在呢絨上所占有的那一份。** 

蒲魯东先生的謬誤是由于他把至多不过是一种沒有根据的假 設看做結果。

我們再看下去。

我們把劳动时間当做价值尺度, 那末这至少是不是假定各个 劳动日是等价的, 这一个人的劳动日和另一个人的劳动日是等值 的呢?不是。

暫且假定, 一个首飾匠的劳动日和一个織布工人的三个劳动 日是等价的;在这种情况下,首飾品对紡織品比值的任何变化,如果

不是供求变动的暫时結果,就必然是由于两种生产的劳动时間有 所增减。如果不同的劳动者的三个劳动日相互的比例是1:2:3, 他們产品的相对价值中的一切变化也会是这个比率,即1:2:3。 因此,虽然不同的劳动日的价值不等,价值还是可以用劳动时間来 衡量的;但是要使用这种尺度,就需要有一个可以比較各种不同劳 动日价值的尺度表;确定这种尺度表的就是竞争。

你每小时的工作和我每小时的工作是不是等值?这是要由竟 爭来解决的問題。

据一个美国經济学家的意見, 竞争决定着一个复杂劳动日中 包含多少簡单劳动日。把复杂劳动日化为簡单劳动日,这是不是 假定把簡单劳动当做价值尺度呢? 如果只把劳动量当做价值尺度 而不間它的质量如何,那也就是假定簡单劳动已經成为生产活动 的樞紐。这就是假定:由于人隶屬于机器或由于极端的分工,各种 不同的劳动逐渐趋于一致;劳动把人置于次要地位;钟摆成了两个 工人相对活动的精确的尺度,就像它是两个机車的速度的尺度一 样。所以不应該說,某人的一个工时和另一个人的一个工时是等 值的,更确切的說法是,某人在这一小时中和那个人在同一小时中 是等值的。时間就是一切, 人不算什么; 人至多不过是时間的体 現。現在已經不用再談质量了。只有数量决定一切: 时对时, 天对 天:但是这种劳动的平均化并不是蒲魯东先生的永恒的公平;这不 过是現代工业的一个事实。

在使用机器的企业中,这个工人的劳动和那个工人的劳动儿 乎沒有什么差別;工人彼此問的区別,只是他們在劳动中所化的时 間不等。但是从某种观点来看,这种量的差別也成了质的差別,因 为用在劳动上的时間一方面是取决于純粹物质方面的原因, 例如 生理的构造、年龄和性别;而另一方面却又取决于一些純粹消极的 精神上的原因, 例如忍耐、鎮靜和勤恳。最后, 如果說工人的劳动

中有质的差别,那末这至多也不过是一种决不能作为特点的无足 輕重的质。总之这就是現代工业的情况。而蒲魯东先生却把他打 算在"将来的时代"中普遍实現的"平均化"的刨子用到机器劳动中 早已实現的这种平等上。

蒲魯东先生从李嘉图学說中引伸出的一切"平等"的結論,是 建立在一个根本認誤的基础上。他把用商品中所包含的劳动量来 衡量的商品价值和用"劳动价值"来衡量的商品价值混为一談。如 果把这两种衡量商品价值的方法攒在一起,那末也就同样可以說, 任何一种商品的相对价值都是由它本身所包含的 劳动量 来 衡量 的;或者說,商品的相对价值是由它可以购买的劳动量来衡量的; 或者还可以說,商品的相对价值是由可以得到它的那种劳动量来 衡量的。但是情况远不是这样。像任何其他的商品价值一样, 劳 动价值不能作为价值尺度。为了更清楚地說明上面这点,只要举 儿个例子就行了。

如果一个繆伊<sup>①</sup> 的谷物在以前值一个劳动日,而現在值两个 劳动日,这就是說它的价值要比原来增加一倍;但是这一个繆伊的 谷物幷不能起一倍劳动量的作用,因为它包含的养料和以前一样 多。因此,由生产谷物使用的劳动量来衡量的谷物价值将增加一 倍,但是用谷物能购买的劳动量或者可以用来购买谷物的劳动量。 来衡量的谷物价值,决不会增加一倍。另一方面,如果用同样的劳 动生产了比以前多一倍的衣服,那末衣服的相对价值就会因此降 低一半;但是即使如此,这种数量加倍的衣服支配一定劳动量的能 力幷不会降低一半,或者換句話說,同样的劳动幷不能取得加倍数 量的衣服, 因为現在这一半数量的衣服对工人的效用和以前同样 数量的衣服的效用完全一样。

① 法国古代的容量名,用于量谷物时約合 1800 公升。––編者注

因此,用劳动价值来确定商品的相对价值是和經济事实相抵 触的。这是在循环論证中打轉,这是用本身还需要确定的相对价 值来确定相对价值。

毫无疑問, 潇魯东先生是把以下两种衡量的方法混为一談了. 一种是用生产某种商品所必要的劳动时間来衡量,另一种是用孝 动价值来衡量。他說:"任何人的劳动都可以购买这种劳动所包含 的价值。"因此按照他的說法,产品中所包含的一定劳动量和劳动 者的报酬是相等的,即和劳动价值是相等的。根据同样的理由,他 把生产費用和工資也混为一談了。

"王資是什么?这是粮食等的成本,这是一切东西的全部价格。再进一 步說,工資是构成財富的各要素的均匀配合。

工資是什么?这就是劳动价值。

亚当·斯密有时把生产商品所必要的劳动时間当做是价值尺 度,有时却又把劳动价值当做价值尺度。李嘉图揭露了这个錯誤, 清楚地表明了这两种衡量方法的差别。蒲魯东先生加深了亚当・ 斯密的錯誤。亚当。斯密只是把这两个东西幷列,而蒲魯东先生 却把两者混而为一。

蒲魯东先生寻找商品相对价值的尺度是为了进而找出工人們 应分得的产品的正确比例,或者换句話說,为了确定劳动的相对价 值。为了确定商品相对价值的尺度,除了把一定劳动量所創造的 产品总額当做它的等价物外,他想不出更好的方法。这就等于說, 似平整个社会仅仅是由以工資形式領得自己的产品的直接劳动者 所組成。此外,他还把各种不同劳动者的工作日的价值相等当做 既成事实。总而言之,他寻找商品相对价值的尺度是为了找出 劳动者的平等报酬,他把工資的平等当做已經完全确定的事实, 是为了根据这种平等去找出商品的相对价值。 多么 奇妙 的辯证 法1

"薩伊和追隨他的一些經济学家們指出說,劳动是一种其本身价值尚待 确定的东西,是像任何其他商品一样的商品,因此,如果把劳动当做价值的原 則和实际的原因, 那就是堕入循环論证中了。我可以說, 这些經济学家的这 种說法表現了极大的疏忽。人們认为劳动有价值幷不因为它本身是商品,而 是指人們认定劳动中所隐含的价值。劳动的价值是一种倒因为果的比喻 訟 法。它和资本的生产率一样,是一种臆想。劳动在生产,资本有价值…… 所 謂劳动价值,是一种簡略的說法…… 劳动像自由一样……按其本质来說是 一种模糊而不确定的东西,然而它的性质在其对象中是确定的; 换句話說, 劳 动通过它的产品而成为实在的东西。"

"然而何必坚持呢,因为經济学家(讀做蒲魯东先生)①既要改变事物的 名称, vera rerum vocabula [事物的眞正名称], 就是默认自己无能, 逃避 問題的討論。"(蒲魯东, 第一卷第 188 頁)

由此可見,蒲魯东先生把劳动价值变为产品价值的"实际原 因",因为他以为王睿("劳动价值"的正式名称)构成一切东西的杂 部价格。正因为如此,薩伊的反駁使他感到惶惑不安。他把劳动 商品这个可怕的現实只看做是文法上的簡略。这就是說,建立在 劳动商品基础上的整个現代社会, 今后仅仅是建立在某种破格的 詩文和比喻性的用語上了。如果社会願意"排除"使它煩恼的"一 切麻煩",那末只要去掉不好听的字句,改一改說法就可以了;要达 到这个目的,只要請求科学院出版---部新辞典就够了。这样---来 就不难了解,为什么蒲魯东先生认为必須在政治經济学的著作中 大事議論語源学和文法学的其他部分。例如,他老是摆出一付学 者的面孔,反对把 servus[奴隶]这字解釋成起源于 servare [保护] 那种陈旧的說法。这种語文学的議論具有深刻的意义,神秘的意 义、这些議論构成蒲魯东先生論证的重要部分。

由于劳动<sup>②</sup> 被买卖, 因而它也和任何其他商品一样, 也是一种

- (1) 抵弧里的話是馬克思的。-----譯者注
- ② 在 1876 年馬克思送給娜。吳亭娜的那一本上, "劳动"后而添上了"劳动力"--詞。1896年的法文版上也加上了这一詞。——錫者注

商品,因此它也有交换价值。但是劳动的价值或作为商品的劳动 并不生产什么,正如粮食的价值或者作为商品的粮食不能当作食 物一样。

劳动"值"多少取决于食物的貴賤,取决于劳动人手供求量的 大小等等。

劳动决不是"不确定的东西";进行买卖的不是一般的劳动,而 总是某种确定的劳动。不仅劳动的性质由对象来确定,而且对象 一本身也由劳动的特性来确定。

由于劳动被进行买卖, 所以它本身就是商品。为什么人們要 买它呢?"由于人們认为劳动中隐含着价值"。但是当人們說某个 东西是商品时,那这里所指的就已經不是购买它的目的,就是說, 不是指想从这个东西中取得的效用,不是指想拿它做什么用了。 它成为商品是由于它是交易对象。蒲魯东先生的一切議論总結起 来不外是,劳动不是作为直接的消费对象才被购买。当然不是的, 人們购买它是把它当做生产工具,就像购买机器一样。由于劳动 是商品,所以具有价值,但它幷不生产东西。蒲魯东先生也可以这 样說,根本不存在任何商品,因为购买任何商品只是为了它的某种 效用, 面决不是由于它是一种商品。

蒲魯东先生用劳动来衡量商品的价值,他就籠統地认为,旣然 劳动具有价值,是劳动商品,那就不能不把它置于这个共同的尺度 下。他預慮到,这样說就是承认工資的最低額是直接劳动的自然 的和正常的价格,因而也就是承认現代的社会制度。为了逃避这 个倒霉的結論,他就掉轉头来說,劳动不是商品,它不可能有价值。 他忘了自己就曾經把劳动的价值当做尺度;他忘了他的整个体系 是建立在劳动商品的基础上, 建立在可以买卖和交换各种产品的 交易对象----劳动的基础上,建立在作为工人收入的直接源 泉——劳动的基础上。他忘了一切。

为了撩救他的体系,他决心牺牲体系的基础。

Et propter vitam vivendi perdere causas! [为了生活而失去生活 的根基门(1)

現在我們得出了"构成价值"的一个新的定义:

"价值是构成財富的各种产品的比例性关系"。

首先我們說,在"相对价值或交換价值"这个簡单的用語中已 經包含差产品互相交換的某种关系的概念。把这种关系叫做"比 例性关系",除了名称以外,意思根本沒有改变。产品的价值无論 怎样漲跌, 絲毫不会使这种产品失去它和构成財富的其他产品形 成某种"比例性关系"的那种特性。

这个新术語并沒有新概念,要它做什么呢?

"比例性关系"使人联想到許多其他的經济关系, 例如生产的 比例性,供求之間的适当比例等;而蒲魯东先生在以訓人的口吻解 釋交換价值的时候,是考虑到这一切的。

首先, 由于产品的相对价值由生产每种产品所使用的劳动比 較量来确定,在这种情况下,比例性关系就是表示在一定时間內所 能生产幷因而能互相交換的产品的相对量。

让我們再看一看蒲魯东先生从这个比例性关系中得到了什么 好处。

大家都知道,当供求互相均衡的时候,任何产品的相对价值都 恰好由包含在产品中的劳动量来确定,也就是說,这种相对价值恰 好表示了我們剛才所解釋的比例性关系。蒲魯东先生把实际情况 弄顧倒了。他說:只要先开始用产品中所包含的劳动量来衡量产 品的相对价值, 那未供求就必然会达到平衡。生产就会和消費相 适应,产品就可以永远顺利地进行交换,而产品的市場价格也就会

① 尤维纳利斯"惠刺集"。 -----編者注

恰好表現产品的眞正价值。一般人都这样說:天气好的时候,可以 碰到許多散步的人;可是蒲魯东先生却为了保证大家有好天气,要 大家出去散步。

被蒲魯东先生当做由劳动时間先天决定交换价值中所得出的 結果,大概只能用下面这种規律来說明。

今后产品应当完全按照花費在产品上的劳动时間来交換。不 論供求关系怎样,商品的交換应当永远像商品的生产量完全适合 需求那样来进行。就让蒲魯东先生来担任制定和貫彻这样一个規 律好了,这里我們幷不要求他提出证据。可是他如果想以經济学 家的身份,而不是立法者的身份来为自己的理論辯护,那末他就应 当证明,生产商品所必要的时間恰好表明了商品的效用的程度,而 且表示了商品对需求的比例性关系,因而也表明了商品对財富总。 額的比例性关系。在这种情况下,如果产品按照等于生产費用的 价格出售,供求就会永远保持平衡;因为生产費用被认为是表示供 求的眞正关系的。

蒲魯东先生确实力图证明: 生产产品所必要的劳动时間說明 它和需要的眞正关系, 所以在生产上花費时間最少的东西是最有 直接效用的东西,并且可以依次类推。根据这个理論,生产奢侈品 这一事实就足以证明社会有多余时間来滿足某种奢侈的需要。

至于这种論点的证据,蒲魯东先生是这样說的: 根据他的观 察,生产最有效用的东西需要的时間最少;社会总是先从最輕便的 生产部門开始;然后才涿步地"轉到生产那些化費劳动时間最多种 适合更高級需要的东西"。

蒲魯东先生从杜諾瓦耶先生那里借用了采捕(如采集果子、牧 放、狩猎、捕魚等)这一最簡单、花費最少的工业作为例子; 人类的 "第二个創造的第一天"就是从这种工业开始的。他的第一个創造 的第一天則記載在創世紀中,它告訴我們上帝是世界上第一个工

业家。

实际上,情况完全不像蒲魯东先生所想的那样。当文明一开 始的时候, 生产就开始稳立在級別、等級和阶級的对抗上, 最后建 立在积累的劳动和直接的劳动的对抗上。沒有对抗就沒有进步。 这是文明直到今天所遵循的規律。到目前为止,生产力就是由于 这种阶级对抗的規律而发展起来的。如果硬說由于所有劳动者的 一切需要都已滿足,所以人們才能創造更高級的产品和从事更复, 杂的生产,那就是撇开阶級对抗,顧倒整个历史的发展过程。不然 也可以这样說: 因为在罗馬皇帝时代曾有人在人造的池子里喂养 , 鯓魚, 所以說全体罗馬居民的食物是充裕的。然而实际情况完全 相反,当时罗馬人民連必要的粮食也买不起,而罗馬的貴族却幷不 缺少充当鰻魚飼料的奴隶。

生活用品的价格几乎不断上升,而工业品和奢侈品的价格却。 凡平不断下降。就拿农业来說、最必需的东西。如粮食、肉类等的 价格不断上漲,而棉花、食糖、咖啡等的价格却以惊人的比例不断 下降。就在宾正的食品中,如朝鮮薊、龙鬚菜等奢侈品在今天要比 最必需的食品便宜。在我們这个时代中,多余的东西要比必需的 东西更容易生产。最后,在各种不同的历史时代中,价格的相互关 系不仅各不相同,而且完全相反。整个中世紀中,农产品比工业品 便宜: 沂代, 两者之間的情形倒过来了。但是能由此得出結論說, 农产品的效用自中世紀以来减少了嗎?

产品的使用取决于消费者所处的社会条件,而这种社会条件 本身又建立在除級对抗上。

棉花、馬鈴薯和燒酒是最普遍的消費品。馬鈴薯引起了瘰癧; 棉花大規模地排挤亚麻和羊毛,虽然羊毛和亚麻在大多数情况下, 即使从卫生观点来說, 也比棉花更有用。最后, 燒酒占睥酒和葡萄 酒的上風,虽然大家都承认把燒酒当作食品是有害的。整整一个 世紀,各国政府竭力抵制欧洲的鴉片,然而毫无效果, 經济取得了 胜利,消費得听它的命令。

为什么棉花、馬鈴薯和燒酒是資产阶級社会的基石呢?因为 生产这些东西需要的劳动最少,因此它們的价格也就最低。为什 么价格的最低额决定消費的最高額呢? 是不是由于这些物品本身 有絕对的效用,由于它們的效用最能滿足作为人的工人,而不是作 为工人的人的种种需要呢?不,这是因为在建立在貧困上的社会 中,最粗劣的产品就必然具有供給最广大群众使用的特权。

如果說因为最便宜的物品使用最广,因而这些物品就应当有 最大的效用, 这就是說, 燒酒由于生产費用低廉而到处風行, 这件 事就是燒酒的效用最确凿的证明;这就是向无产者說,馬給薯比肉 |对他們更有益; 这就是和現状妥协; 結果, 这就是和蒲魯东先生一 起为自己并不理解的社会进行辯护。

在沒有阶級对抗和沒有阶級的未来社会中, 用涂大小就不会 再由生产所必要的时間的最低額来确定,相反地,花費在某种物品 生产上的时間将由这种物品的社会效用大小来确定。

現在我們再回到蒲魯东先生的命題上来。生产物品所必要的 劳动时間旣不表現它的效用程度, 那末早就由包含在物品中的劳 动时間所确定的这种物品的交换价值就决不能調节供求的正确关 系,即蒲魯东先生現在所說的比例性关系。

供求的"比例性关系", 也就是一种产品在生产总和中所占的 比例,根本不决定于这种产品按照相等于生产费用的价格的出售。 只有供求的变动告訴生产者, 某种商品应当生产多少才可以在交 換中至少收回生产費用。这种变动是經常的,所以資本也就不断 地出入于各个不同的工业部門。

"正是由于这种变动,資本才按照适当的比例 (而不是超过这个比例) 投 入各种有需求的商品的生产中去。利潤随着价格的漲落而升降于一般 水平

上下,因此,随着某一生产部門中的不同变化, 資本时而流向那里, 时而又从 那里流出。"---"如果我們注意一下大城市的市場,那末我們就会看到,这些 市場如何正常地如数供应各种国內外商品,不管这里的需求由于爱好或人口 数量的变动有什么变化,市場上很少发生供应过多、商品充斥或供不应求、物 价飞漲的現象。我們应当承认,在各个生产部門間按照精确的适当比例分配 資本的原則所起的作用,要比平常所想像的巨大得多。"(李嘉图, 第一卷第 105、108頁)

 $\chi$  and  $\chi$  and  $\chi$ 

如果蒲魯东先生承认产品的价值由劳动时間来确定,那末他 同样也应当承认,在以个人交换为基础的社会中,单只这种搖摆运 动已使劳动时間成为价值尺度。完全构成了的"比例性关系"是不 在在的,只有构成这种关系的运动。

我們剛才已經看到, 在什么意义下把"比例性"說成是由劳动 时間来确定价值的結果才算正确。現在我們再来看看, 蒲魯东先 生称为"比例規律"的这个用时間来衡量的尺度如何变为比**例失**調 的規律。

任何一种新发明,只要能在一小时内生产出过去两小时才生 产的东西,都会使节場上所有这一类的产品跌价。竟爭迫使生产 者出卖花两小时生产的产品时不能貴于花一小时所生产 的产 品。 竞争实現了产品的相对价值由生产它的必要劳动时間来确定这一 規律。劳动时間成为交換价值的尺度这一情况因而也就成了劳动 不断跌价的規律。不仅如此,跌价的不仅是运到市場上去的商品, 而且連生产工具以及整个企业也都在內。李嘉图已指出这个事 实,他說:

"由于生产日益便利,因而过去生产的某些东西的价值也就不断下降。" (第二卷第59頁)

西斯蒙第更进了一步。他认为这种由劳动时間所"构成的价 值"是現代工商业的一切矛盾的根源。

他說:"交換价值归根到底总是由取得这种东西所必要的劳动量来确定; 但不是实际花費的劳动量,而是在今后生产資料可能改进的情况下将要花費 的劳动量。这种劳动量虽然很难作精确的确定,但它总是由竞争加以正确地 确定…… 这一劳动量就是出卖者和购买者之間議价的基础。出卖者也許 会說, 这种东西花費了他十个工作日, 但如果购买者知道这种东西以后花八 个工作日就能生产出来,如果竟争給双方提出确凿的证明,那末这种东西的 价值就会締藏到八个工作日,市場价格也就会固定在这个水平上。当然出卖 者和购买者都知道这种东西是有用的,是有人需要的,如果沒有人需要这种 东西, 那也就卖不出去, 但是規定这种东西的价格却和它的效用毫无关系。" ("政治經济学概論"布魯塞尔版第二卷第267頁)

千万不要忽视,一种东西的价值不是由生产它的时間来确定, 而是由可能生产它的最低限度的时間来确定,而这种最低額又是 由竞争来規定。我們暫且假定沒有竞爭。因而也就沒有任何方法 来規定为生产某种商品所必要的劳动的最低額。那时将会怎样 呢? 按照蒲魯东先生的理論, 要以一种物品换取六倍多同样的物 品、只要把别人一小时能生产的用六小时来生产就行了。

如果我們不論好坏总是要什么关系,那末我們得到的就不会 是"比例性关系"、而是比例失調的关系。

劳动的不断跌价只是一个方面,只是用劳动时間估价商品的 一个結果。价格过高、生产过剩以及其他許多生产无政府状态的 現象也都可以用这种估价的方法来解釋。

但是把劳动时間作为价值尺度, 会不会至少引起蒲魯东先生 为之神往的那种产品的均匀的多样化呢?

恰恰相反, 它使单調而清一色的讓断在产品領域中占統治; 正 如大家看到和知道的,这种壟断已經侵入了生产工具的領域。只 有某些生产部門, 例如棉紡織工业会很快地进步。这种进步的自 然結果就是使棉紡織工业产品价格迅速下降;但是随着棉花价格 的下跌,亚麻的价格就必然会比棉花昂贵。这会发生什么结果呢?

那就是榻花排挤亚麻。亚麻就这样儿乎从整个北美被驅 涿 出 来, 結果幷不是产品的均匀的多样化、而是棉花的統治。

此外,这个"比例性关系"还有什么呢?除了那种希望商品能 按比例生产(这可以使商品按公平价格出售)的好心人的善良願望 以外,就什么也沒有。不論什么时候,好心腸的脊产者和仁慈的經 济学家总喜欢表示这种天眞的願望。

我們且听听布阿吉尔貝尔老头是怎样說的。

他說,"各种商品的价格必須永远是成比例的, 因为只有这种相互的协 調,才能使它們共同存在,时时刻刻能互相进行交換(这就是蒲魯东所謂的不 浙交换性能)①,时时刻刻能互相重新生产…… 财富无非是人和人之間、企 业和企业之間等的这种不断的交换,因此,如果不在因脱离比例价格而引起 的交换的破坏中寻求貧困的原因,将是一种极大的謬誤。"("論財富的本性", 見德尔編的文集10)

我們也听听一位現代經济学家是怎样說的:

"应当运用于生产的重要規律就是比例規律(the law of proportion). 只有它才能保持价值經常不变…… 等价物必須得到保证…… 一切国家 在各个时代都企图用許多商业上的規定和限制至少在一定程度上来 实 現 这 "个比例規律。但是人性固有的利已心把这整个調节制度推翻了。比 例 生 产 (proportionate production)就是真正的社会經济科学的实現。"(威·阿 特金森"政治經济学原理"1840年倫敦版第 170—195 百11、

Fuit Troja! 〔特洛伊城已不存在!〕 人們一再迫切希望实現 的这种供求之間的正确比例早就不存在了。它已經过时了,它只 有在生产資料有限、交換是在极狹隘的范圍內进行的时候,才可能 存在。随着大工业的产生,这种正确比例必然消失;由于自然规律 的必然性,生产一定要經过繁荣、衰退、危机、停滞、新的繁荣等等

① 括弧里的話是馬克思的。----譯者注

周而复始的更替。

誰像西斯蒙第那样想恢复生产的正确比例, 同时又要保存現 代的社会基础, 誰就是反动者, 因为要貫彻自己的主張, 他們必定 要竭力恢复旧时工业的其他条件。

是什么东西維持了生产的正确的或大致正确的比例呢?是支 配供給幷先于供給的需求;生产是紧随着消費的。大工业由于它 所使用的工具的性质,不得不經常以愈来愈大的規模进行生产,它 不能等待需求。生产走在需求前面,供給强制需求。

在現代社会中,在以个人交換为基础的工业中,生产的无政府 状态是灾难从生的根源,同时又是进步的原因。

因此,二者必居其一:

或者是希望在現代生产資料的条件下保持旧时的正 确 比 例, 这就意味着他既是反动者又是空想家;

或者是希望一种沒有无政府状态的进步,那就必須放棄个人 交換来保存生产力。

个人交换或者只适宜于过去几世紀的小工业和它特有的"正 确比例", 或者适宜于大工业以及随之而来的一切貧困和无政府 状态。

归根到底,用劳动时間来确定价值,即蒲魯东先生当做将来再 生公式向我們推崇的那个公式, 也无非是現代社会經济关系的科 学表現,而这早在蒲魯东先生以前李嘉图就明确地論证过。

但是,"平均主义地"应用这个公式至少不应該归功于 潇 魯 东 先生嗎?是他第一个想到把一切人都变成交換同等劳动量的直接 劳动者这样的方法来改造社会嗎? 应当由他来責 备 共 产 主 义 者 (这些对政治經济学一窍不通的家伙,这些"頑固不化的笨蛋",这 些"天国的梦想家"),责备他們在他以前沒有发現这样"解决无产 阶級的問題"嗎?

只要对英国政治經济学的发展有一点点了解,就不会不知道, 这个国家所有的社会主义者在各个不同时候几乎都提倡过平均主 义地应用李嘉图的理論。我們可以給蒲魯东先生指出如下一些著 作; 霍吉斯金的"政治經济学"(1827年版)12, 威廉·湯普逊的"为 人类謀取最大福祉的財富分配原則"(1824年版), 托·娄·艾德 門茲的"实踐的、精神的和政治的經済学"(1828年版)13 等等,这一 类的著作的名称还可以写上四頁。現在我們且来听听一位英國共 产主义者布雷先生是怎么說的。这里引用他的出色的著作"劳动 的弊害及其消除方法"(1839年里子版14)中最重要的几段話,并且 我們将要在这上面多花些时間, 首先因为布雷先生在法国还很少 有人知道,其次是我們觉得在这位作者的著作中可以找到了解蒲 魯东先生过去、現在和将来的一切著作的钥匙。

"弄清基本原則是得出眞理的唯一方法。我們馬上来回溯一下产生政府 本身的根源。这样去探究事物的本源,我們就会发現一切統治的形式,一切 社会的和政治的不公平都是从現在占統治的社会制度,即 现存的私有制度 (the institution of property as it at present exists) 中产生出来的。因 此,要永远消除現在的不公平和貧困,就必須彻底摧毁現代的社会制度…… 如果我們在經济学家的領域中用他們自己的武器去攻打他們,那就可以摆脫 他們經常喜欢搬用的什么空想家、空論家那套廢話。只要經济学家們不想否 认或推翻他們自己的論点所依据的那种公认的眞理和原則,那末他們就决不 能推翻我們按照这种方法所得出的結論。"(見布雷上述著作第17,41頁)"只 有劳动才翻造价值 (It is labour alone which bestows value) …… 每个人对于他用正当劳动所获得的一切东西都有不容置辯的权 利。如 果他 占有了他自己的劳动果实, 那末他对其他人并沒有做出任何不公正的行为; 因为他絲毫沒有侵犯別人这样做的权利…… 一切关于高貴和低賤 以 及 主 人和雇佣工人的概念,都是由于忽視基本原則及因之而产生的财产不 平等 (and to the consequent rise of inequality of possessions) 所引起 的。只要这种不平等继續存在,那末这些观念就不可能根除,建立在这些观 佘上的制度也不可能推翻。直到現在还有許多人枉費心机地希望通过 消灭

現存的不举等但并不触及这种不平等的原因,来糾正現在占統治的这种反常 情况,但是我們馬上就要指出,政府不是原因,而是結果,它不是創造者,而相 反地是被創造者,总而言之,政府是財产不平等的产物(the offspring of inequality of possessions), 而財产的不平等和現在的社会制度是密不可 分的。"(同上,第33、36、37頁)"

"平等制度不仅有极大的优越性,而且十分公正……"每个人都是一个 环节,而且是一連串作用中不可缺少的环节,这一連串的开头只是一个观念, 而宋端也許是一匹呢絨的生产。因此,虽然我們对各种职业有不同的威觉, 但不应由此得出結論說,这个人的劳动必須比另一个人的劳动得到較多的报 酬。发明家除了得到正当的金錢报酬以外,經常还会获得我們只給予天才的 那种管誉……

"按照劳动和交换的性质来説,严格的公正的要求是交换双方的利益不 仅是相互的, 而且是相等的(al) exchangers should be not only mutually but they should likewise be equally benefited)。人們之間 可以交换的东西只有两种, 即劳动和劳动产品。在公正的交换制度下, 一切 产品的价值都会由它們的生产費用的全部总和来确定,并且相等的价值經常 会换得相等的价值(If a just system of exchanges were acted upon, the value of all articles would be determined by the entire cost, of production, and equal values should always exchange for equal values)。如果帽匠化一个工作日生产一頂帽子,鞋匠化同样的时間做 出一双鞋子(假定两者所用的原料的价值是相同的),他們把这两种产品进行 交換,那末他們从这种交換中所得到的利益就不仅是相互的,而且是相等的。 这时一方所得的利益不会是对方的損失,因为两者都提供了同等的劳动量, 而且都是使用同等价值的材料。但是如果在上述所假定的相同条件下,帽匠 用一顶帽子换得两双鞋子,那末显而易見,这种交换是不公正的。 帽匠骗得 了鞋匠一个工作日,如果帽匠在所有的交换中都这样,那末他用半年的劳动 就会得到別人一年的劳动产品。 直到今天,我們一直在遵循这种最不公正的 交換制度, 工人們交給資本家一年的劳动, 但只換得半年的价值(the workmen have given the capitalist the labour of a whole year, in exchange for the value of only half a year)。財富和权力的不平等 就从这里产生,而决不是由人們所說的个人的体力和智力的不等产生。交換 的不平等以及买卖价格的差異,只有在以下的情况下才能存在,即資本家永

远是资本家,而工人永远是工人,一面是暴君阶级,另一面是奴隶阶级…… 資本家和工人之間这种交易明显地表明,資本家和財主們对工人一星期劳动 的偿付,只是他們上是期从工人那里取得的財富的一部分,換句話說,他們同 王人以无易有(nothing for something)…… 工人和資本家之間的全部交 易純粹是一幕滑稽剧:实际上,在大多数情况下这无非是一种无耻的(虽是法 定的)搶劫而已 (The whole transaction between the producer and the capitalist is a mere farce: it is, in fact, in thousands of instances, no other than a barefaced though *legalised robbery*)." (同上,第45,48,49,50頁)

"只要企业主和王人之間的交換不平等,那末企业主的利潤就永远是王 人的損失;只要社会分成資本家和生产者,只要生产者靠自己的劳动过活而 資本家靠从別人劳动中榨取利潤来养肥自己,那末交換就不会平等……"

布雷先生接着說:"显然,不論建立什么統治形式……不論怎样宣揚道德 和友爱……互惠和交换的不平等是不相容的。交换的不平等是时产不平等 的源泉, 它是吞噬我們的无形的敌人 (No reciprocity can exist where there are unequal exchanges. Inequality of exchanges, as being the cause of inequality of possessions, is the secret enemy that devours us)"(周上,第51,52頁)

"从考察社会的目的和任务中我可以得出結論說,不仅一切人都必須劳 动,这样才能进行交换,而且相等的价值必須和相等的价值进行交换。其次, 为了使一个人的利益不致成为另一个人的損失,价值必須由生产費用 来 确 定。然而我們知道,在現存的社会制度下,資本家和富人的利益永远 是 工 人 的损失;这个結果是不可避免的;只要交换的不平等继續存在,在一切的統治 形式下, 穷人将完全听凭富人摆布。平等交换只有在普通劳动的社会制度下 才能得到保证…… 平等交換会使財富逐漸地由現在的資本家手里轉 到工 人阶級的手里。"(同上, 第53-55頁)

"只要这种不平等交换制度继續存在,即使政**府的一切赋**税和一切捐稅 都取消,生产者还永远会像現在一样地貧穷、无知,劳动过重…… 只有彻底 改变制度,只有实施劳动和交换的平等才能改善这种情况幷保证人們有眞正 生产者只要努力(也只有他們努力才能自救),就能永远打 的权利平等…… 碎束縛他們的鎖鏈…… 政治平等作为目的是錯誤的,作为手段也同样是錯 誤的 (As an end, the political equality is there a failure, as a

means, also, it is there a failure).

"在平等的交换下,一个人的利益就不会是另一个人的損失,因为那时候 每一次交换只不过是劳动和財富的轉移,不需要任何牺牲。因此,虽然在以 平等交換为基础的社会制度下生产者仍然可以靠节約致富,但是他們的財富 只是他們自己劳动的积累。那时他也可以把自己的財富和別人交換,或者送 給別人, 但是只要停止劳动, 他就不能长时期继續保持富裕。随着不等交換 的建立, 財富就会失去它現在所具有的那种自行更新和再生产的能力; 它再 也不能弥补消費带来的損失,因为已消耗的財富只有用勞动再生产出来,否 則它就永远消失了。我們現在所謂的利潤和利息,在平等交換制度下是不可 能再存在的。那时无論生产者或分配者将会得到相等的报酬,每种 生产 出 来幷供应給消費者的产品的价值, 将由他們花費在产品上的劳动总額来确 定……

"因而,平等交换的原則,按其本性来說,必然会引起**普遍劳动。**"(同上, 第 67、88、89、94、109 - 110 頁)

駁斥了經济学家們反对共产主义的議論以后, 布雷先生继 續說.

"如果要順利实現以財产公有为基础的最完善的社会制度, 就必須改变 人的性格;如果現在的制度沒有条件和可能来改变这种性格,使人們达到合 平我們理想的更好的状态,那末显而易見,情况就必然会保持原状。否则,就 必須发現和实行一种过渡的社会阶段––即部分屬于現在的制度、部分屬于 将来的制度(以財产公有为基础的制度)①的过程——或者某种中間阶段,社 会进入这个阶段时将带着自身的各种弊病和恐蠢,以后出来时却带着財产公 有制度中不可缺少的各种品质和特点。"(同上,第134頁)

"整个这一进程只要求最簡单的合作形式…… 生产费用在任何情况下 都确定产品的价值,相等的价值总是和相等的价值进行交换。如果說有两个 人,其中一个人工作一个星期,而另外一个人只工作半个星期,那宋前者所 得的报酬就会比后者所得的多一倍,但是前者多得的报酬幷不損害后者的利 益,后者的損失决不会对前者有利。每个人都以自己所得的工资来交换同样

① 括弧里的話是馬克思的。--|| 譯者注

价值的物品;在任何情况下,无論哪一个人或者哪一个生产部門所得的利益, 都不会是另一个人或者另一个生产部門的損失。每一个人的劳动才是 他的 利益或損失的唯一标准……

"……消費所需要的各种不同产品的数量,每个物品和其他物品(各种不 同劳动部門所需要的工人数目)所比較的相对价值,总之,凡和社会的生产和 分配有关的一切事务,都由中央和地方貿易局(boards of trade)来确定。 这种核算在整个民族中实行, 就像在現存制度下在私人公司中实行一样, 幷 不費什么时間,而且是輕而易举的…… 个人构成家族,家族构成乡鎮,就像 在現存制度下一样…… 城乡居民的分布不管有怎样的弊病,也不会馬上取 消…… 在这个联合体中,每个人继續享有任意积蓄和按照自己的願望去使 用这种儲金的自由…… 我們的社会可說是由无数最小的股份公司(在这些 最小的股份公司中, 大家劳动, 大家生产丼且在最平等的基础上交換自己的 产品)所构成的一个大股份公司…… 我們这种股份公司的新制度是为了过 渡到共产主义而对現代社会的一种让步,它允許产品的个人所有制和生产力 的公有制同时存在; 这种新制度使每个人的命运取决于他本身的活动, 幷使 人人均享自然和技术的成就所提供的一切利益。因此,这种制度可以适用于 現在的社会,还可以准备它今后的变化。"(同上, 第158,160,162,168,194、 199頁)

我們現在只要用几句話来回答布雷先生。他出乎我們的意料 甚至違背了我們的意志, 取蒲魯东先生而代之, 所不同的是, 布雷 先生沒有以給人类下最后断語的主宰自命, 他认为自己提出的办 法只适合于現代社会和以財产公有为基础的制度之間的过渡阶 段。

某甲的一个工时交换某乙的一个工时。这就是布雷先生的基 本定理。

假定某甲工作十二小时, 而某乙只工作六小时; 在这种情况 下,某甲只要用六小时就能交换某乙的六小时,这样某甲的其余六 小时就会剩下来。他怎样处理这六小时的劳动时閒呢?

或者根本不做处理,这样他就白白劳动六小时,或者在其他的

六小时不干活,以便取得均衡,再不然,最后的一着就是他把这自 己用不着的六小时也一起卖給某乙。

这样某甲到底比某乙多得了什么呢? 是 劳 动 时 間 嗎? 不是 的。他只不过多得了空閑的时間,他只得在六小时中間无所事事。 为了使这种无所事事的新权利不仅在新社会中得到承认、而且受 、到重视,这个新社会就必須把懶惰当作最大的幸福,将劳动看成必 須全力摆脫的沉重負担。再回到上述的例子来看,某甲比某乙多 得的卒閑时間,对某甲来說該是一种眞正的收获吧! 拜不是这样。 最初只工作六小时的某乙經过經常的和有規律的劳动以后, 便达 到某甲在开始时用过度的劳动所得的結果。每个人都想做某乙, 于是就会发生为爭夺某乙的地位而展开竟爭,即展开偸懶的竞爭。

那末相等劳动量的交换究竟給我們带来了什么呢? 生产过 剩、价格低落和过度劳动(接着是无事可做),总而言之, 現社会中 所有的一切經济关系,只是沒有劳动的竞爭。

但是不然,我們錯了。要拯救新社会,即某甲和某乙的社会, 只有一个方法。某甲可以自己消费掉他所剩下的六小时劳动的产 品。但是一旦他不需要交換他的产品,那末他就不需要为交換而 生产了,我們原先所說的社会是建立在分工和交換之上的这个前 提。也就完全垮台了。只有停止一切交换才能拯救平等交换。那时 某甲和某乙就都会变成魯濱逊。

因此,假定社会的全体成員都是直接劳动者,那末要进行劳动 时間的等量交換。只有事先对花費在物质生产上的时間数量取得 协議。但是这种协議是对个人交换的否定。

如果不以产品的分配而以生产行为本身作为出发点,我們也 会得出同样的結論。在大工业中,某甲不能任意确定自己劳动的 时間,因为某甲的劳动,如果沒有組成企业的一切其他的某甲和某 乙的合作。那就沒有什么作用。这非常清楚地說明英国的厂主为

什么頑固地反对十小时工作日法案。他們都很知道,减少女工和 童工两小时的劳动时調15 必然也会引起成年工人的劳动时間的縮 短。大工业的性质就要求一切人的劳动时間都完全一样。今天是 資本以及工人們之間相互竞爭的結果的东西,如果一旦取消劳动 和資本的关系,明天就会成为以生产力总額对現存的需要总額的 关系为基础的一个实在的协定。

但是这样的协定就是个人交换的死刑: 因此我們又回到原来 的結論と了。

在原則上, 沒有产品的交換, 只有参加生产的各种劳动的交 換。产品的交換方式取决于生产力的交換方式。总的說来,产品 的交换形式是和生产的形式相适应的。生产形式一有变化, 交換 形式也就随之变化。因此在社会的历史中,我們就看到产品交換 方式常常是由它的生产方式来調节。个人交换也和一定的生产方 式相适应,而这种生产方式又是和阶級对抗相适应的。因此,沒有 阶級对抗就不会有个人交換。

但是可敬的資产者的良心却不承认这个明显的事实。只要是 **萱产者,他就不能不把这种对抗关系当作不允許任何人損人利己** 的、以和諧与永恒的公平为基础的关系。在資产者的心目中,沒 有阶級对抗个人交換也可以存在,他們认为两者之間是毫无关系 的。資产者想像中的个人交換和实际中存在的个人交換是大不相 同的。

布雷先生把可敬的資产者的幻想变成了他想实現的理想。他 剧新个人交換,清除个人交換中的一切对抗因素,他以为这样就找 到了他希望社会采用的"平均主义的"关系。

布雷先生沒有看到,这个平均主义的关系,即他想应用到世 界上去的这个具有糾正作用的理想本身,只不过是現实世界的反 映;因此,要想在不过是这个社会美化了的影子的基础上来改造社

会是絕对不可能的。随着这个影子重新成为具体的东西, 我們就 可以看到,这决不是梦想中的一个变了形的社会,而是現代社会的 实体①。

第三节 价值比例規律的应用

## 甲、偕 ता

"金銀是价值已經达到构成的第一种商品。"

所以金銀成了由蒲魯东先生……"构成的价值"的最初应用。 蒲魯东先生是用产品中所包含的劳动比較最确定价值的方法来构 成产品的价值,因此,他只要证明金銀价值的变动总是由于生产金 銀所必要的劳动时間的变动就可以了。可是蒲魯东先生却沒有想 到这一点。他在談及金銀的时候,是把它們当作貨币而不是当作 商品。

如果还有邏輯的話,那末他的全部邏輯就是: 他以变戏法的 手法把金銀做为貨币的特性运用于由劳动时間衡量价值的一切商 品。当然,在这套戏法中,幼稚多于狡猾。

任何有用的产品的价值既然由生产它所必要的劳动时間来衡 最,那末这种产品就永远具有交换性能。蒲魯东先生大声叫道,在

① 和任何其他的理論一样,布雷先生的这个理論也得到了一些受它假象蒙蔽的 **粗护者。在倫敦、設菲尔德、里子以及英国其他的許多城市中都曾設立过劳动** 产品公平交换所(equitable-labour-exchange-bazars)。这些交换所吸收了大 批資本以后都贈到可耻的破产。这批拥护者对它們也就永远失去了兴趣。蒲 魯东先生可要注意这个警告! (馬克思原注)

大家知道,蒲魯东丼沒有接受这个警告。1849 年他在巴黎也企图开办一 个新的交换銀行。但是这个銀行还沒有开始正常活动就垮台了。对蒲鲁东的 宙温搖飾了这个銀行的垮台。 ――弗・恩・(恩格斯在 1885 年德文版上社加 的注)

"交換可能性"上已达到我所要求的条件的金銀就是证据。所以, 金銀就是达到构成状态的价值, 即蒲魯东先生思想的体現。他在 选擇例子上沒有比这更幸运的了。金銀除了像其他商品一样是由 劳动时間来衡量价值的商品以外,还具有普遍交换手段、即贷币的 特性。因此,如果把金銀当做由劳动时間所"构成的价值"的应用, 那末要证明由劳动时間构成价值的一切商品都将具有不断交换性 能,都将成为貨币,是再容易也沒有了。

蒲魯东先生脑子里产生了一个非常簡单的問題: 为什么只有 金銀才能成为"构成价值"的典型?

"习惯赋予費金屬作为交換手段的特殊职能是純粹契約的职能。任何別 的商品,虽然可能有些不便,也都能同样可靠地实現这个作用,經济学家們都 承认这一点, 幷且举出了不少例子。貴金屬被公认作为貨币使用, 究竟是什 么原因? 而貨币的这种特殊职能(政治經济学中幷沒有类似情况)又該怎样 解釋呢?…… 貨币似乎已經从--和系列中脫离出来,要重建这种系列幷把 貨币重新引到它的眞正的原理上去,这是否不可能呢?"

蒲魯东先生这样提出問題,那就已經預先假定了貨币的存在。 蒲魯东先生应該首先自問一下: 为什么在目前已形成的这种交换 中,必須創造一种特殊的交換手段来使交換价值个別化呢? 貨币 不是东西,而是一种社会关系。为什么货币所表现的关系也像任 何其他經济关系如分工等一样,是一种生产关系呢? 如果蒲魯东 先生对这种关系有个明确的概念、那他就不至于把貨币当做例外, 当做人尙不知或需要确定的系列中分离出来的一个要素。

相反地,他会认为这个关系只是其他經济关系的整个鎖鏈中 的一个环节,因此两者非常密切地联系在一起;他会承认,这种关 系正如个人交换一样,是和一定的生产方式相适应的。但是他究 竟怎么办呢?他首先把货币从現在的生产方式的总体中分离出 来, 然后使它成为想像中的系列, 即尚待发現的系列的第一个

62

f.

要素。

既已承认特殊的交换手段的必要性,即貨币的必要性,剩下的 就只是說明为什么这个特殊的职能屬于金銀,而不屬于任何其他 的商品。这是一个次要問題,这个問題不应当用生产关系的总体 系来解釋,而应当用金銀作为一种物质所固有的特性来解釋。由 此可見,如果經济学家們在这种情况下,像蒲魯东先生所斥責他們 那样,"超出自己所学的領城,去研究物理学、力学和历史等",那末 他們只是做了必須做的事情。間題已經不在政治經济学的范圍之 内了。

蒲魯东先生說:"所有經济学家都沒有看到、沒有理解到使貴金屬享有特 权的那种經济原因。"

誰也沒有(不是沒有根据的)看到和理解到的經济原因, 蒲魯 东先生却看到了,理解了,而且傳給了后代。

"沒有人注意到,金銀在一切商品中是价值已經达到构成的第一种商品。 在宗法时期,金銀作为交易对象出現,而且还一錠錠地互相交換,然而当时它 們已經具有占統治地位的明显趋向幷且比其他商品占显著的优 势。君 主們 逐渐地占有了貴金屬, 幷且在上面打了自己的印章, 經过君主的神圣化以后 就产生了货币, 即 par excellence 〔最道地的〕商品,不論交易中有什么 动蕩,这种商品都能保持一定的比值并在各种支付中被人接受…… 再說一 遍,金銀的特点就是由于它們有金屬的本性,开采因难,尤其是由于国家的于 預,它們作为商品早就获得了稳固性和确实性。"

金銀在一切商品中是价值已經达到构成的第一种商品。从他 上述的話里所得出的結論,就是說,金銀最早成为貨币。这就是藩 魯东先生偉大的启发,这就是在他以前沒有人发現过的眞理。

如果蒲魯东先生想用这些話說明,人們对开采金銀所必要的 时間比生产其他商品所必要的时間知道得更早。那末这又是他慷 慨地奉送給讀者的假定之一。如果我們想遵循这种宗法时期的学

開,那我們就要奉告蕭魯东先生,生产日用必需品(例如铁等)所必 要的时間是知道得最早的。至于亚当・斯密的古弓那就更不必說  $T_{\alpha}$ 

既然任何一种价值都不是单独构成的。蒲魯东先生怎么还能 說价值的构成呢? 价值不是由单独生产某种产品所必要的时間构 成,而是与同一时間內所能生产的一切其他产品的数量 成 比 例。 因此金銀价值的构成是以許多其他产品的价值已 經构 成 为 前 提 伪。

可見,并不是商品在金銀这种形式中达到"构成价值"的状态, 相反地,而是蒲魯东先生的"构成价值"在金銀这种形式中达到貨 币的状态。

根据蒲魯东先生的意見,由于某些經济原因,金銀經过构成价 值的状态, 比一切其他产品就更具有成为貨币的优越性。現在我 們就来进一步考察这些經济原因。

这些經济原因是:"力求占居統治地位的明显趋向"、"在宗法 时期"已經取得的"显著的优势"以及同一事实的其他的轉弯抹角 說法;这种轉弯抹角的說法只能增加我們的困难,因为蒲魯东先生 在解釋一个事实时添加了許多枝节,从而使需要說明的事实越来 越多了。但是蒲魯东先生还沒有讲完他的所謂經济原因。下面就 是那种至高无上和不可抗拒的力量的原因之一:

"經过君主的神圣化以后就产生了货币:君主們占有金銀,幷 且在上面打了自己的印章。"

因此,在清魯东先生看来,君主的专横就是政治經济学中的最 髙 原 因 l

其实,只有毫无历史知識的人才不知道:君主們在任何时候都 不得不服从經济条件, 幷且从来不能向經济条件发号施令。无論 是政治的立法或市民的立法,都只是表明和記載經济关系的要求

禘已。

究竟是君主占有了金銀,盖上自己的印章使它們成为普遍的。 交换手段呢,还是普遍的交换手段占有了君主,让他盖上印章幷授 与政治上的神圣?

人們过去和現在給銀币盖上的印記,并不表明它的价值,而是 表明它的重量。清魯东先生所說的稳固性和确实性只和錢币的成 色有关;这种成色表明一块銀币中含有多少純金屬。

伏尔泰用他那总是健全的理智說:"一个銀馬克所含的唯一价值是一馬 克的銀子,半磅銀子重量为八盎斯。只有重量和成色构成这种内在的价值。" (伏尔泰:"約翰·罗的制度"16)

但是, 一盎斯金子或者銀子值多少呢? 这个問題还是沒有解 决。就算"大柯尔培尔"商店的克什米尔呢上印着"純毛"的商标。 但是这种商标根本沒有說明克什米尔昵的价值。而毛呢究竟值多 少,这始終还是一个闊題。

,蒲魯东先生說。"法国皇帝菲力浦一世在查理大帝时代的土尔銀币中掺 进了三分之一的杂质。他以为他既占有鑄造錢币的襲断权,也就能够像一切 龔断产品的商人处理自己商品那样地处理錢币。非力浦和他的继承人 被人 資难伪造錢币实际上究竟是怎么一回事呢?这是一种从商业惯例的观点来 說非常正当、但从經济学的观点来說却十分荒謬的想法。这种想法认为,既 然供求調节价值, 那末人为地使物品稀少或完全掌握它們的生产, 就可以提 高物品的估价及价值,这种情况同样适用于金银,正如它适用于粮食、酒、食 油、烟草一样。然而菲力浦的欺詐只要一引起怀疑,他的錢币就会跌到屁正 份值上去,从而他也就失去了他指望从臣民那里赢得的一切。所有类似的企 图也都遭到了同样的命运。"

首先,事实已經无数次地证明,如果君主要想伪造錢币,那末 他就会遭到損失。他在最初发行中虽一度得到利益,但以后毎当 伪造的錢币以捐稅等形式重新回到他那里去的时候,他又耍将这

些利益失掉。但是非力浦和他的继承人多多少少防止了这种捐 失,因为他們把伪造的錢币一投入流通,馬上就下令照原有成色普 邁改鑄錢币。

其次,如果菲力浦一世真像蒲魯东先生那样推論,那末他的推 論"从商业观点来說"就决不是完美无缺的。如果菲力浦一世或者 蒲魯东先生只是根据商品的价值取决于供求关系这一点,便以为 金子的价值完全像任何其他商品的价值一样是可以改变的,那末 这只装明他們的商业才能很差。

如果菲力浦皇帝命令把一繆伊粮食叫做二繆伊粮食, 那他就 成了騙子。他就是欺騙了一切收租的人,一切收一百繆伊粮食的 人;由于他的好意,这些人本来可以收一百繆伊粮食,現在只能收 五十繆伊了。假定皇帝欠人一百繆伊粮食,那他現在只要还五十 繆伊就行了。但是在貿易中,一百繆伊粮食一点也不会比从前五 十繆伊有更多的价值。名称是改变了,事物却幷沒有变化。无論 是供应的或是需求的粮食的数量,都不会仅仅由于名称的改变而 有所增减。因此,尽管名称改变,只要供求关系不变,那末粮食的 价格也不会有任何实际的变化。人們在談到供求的时候, 指的是 物品的供求,而不是物品的名称。菲力浦一世幷不像蒲魯东所說 的那样創造了金銀,他只是創造了錢币的名称。你把法国的克什 米尔呢充作亚洲的克什米尔呢也許会欺騙一两个购买者,但是一 日騙术被拆穿, 那末你的所謂亚洲的克什米尔呢的价格就会固跌 到法国克什米尔呢的价格。菲力浦一世在金銀上盖印了假标記, 这种伎俩只能在未被揭穿前騙一騙人。像別的老板一样,用冒牌 商品欺騙顾客只能蒙混一时。他迟早一定会感到貿易規律的严 峻。蒲魯东先生想证明的是这一点嗎?不,不是这一点。在他看 来,使貨币获得价值的不是貿易,而是君主。实际上他证明了什么 呢? 俄证明貿易比君主更有权力。即使君主下命令使一馬克今后
成为两馬克,但是貿易却总是告訴你, 这两个新的馬克只值从前一 个馬克。

但是这并沒有把价值取决于劳动量这个問題推进一步。重新 变成从前那一个馬克的这两个馬克的价值,究竟是由生产費用来 确定还是由供求規律来确定?这个問題仍然有待解决。

蒲魯东先生接着說:

"甚至也应当注意, 如果君主不伪造钱币, 但有权把錢币的数量增加一 倍,那末金銀的交換价值由于比例性和均衡的原因,立刻会跌价一半。"

如果蒲魯东先生和其他經济学家們的这个共同观点是正确的 話,那末这也只是有利于他們的供求学說,对滿魯东先生的比例性 却完全无补。因为根据这个观点,无論在双倍的金銀中包含的势 动量如何,只要需求不变而供应增加一倍,那末金銀的价值就会跌 价一半。也許"比例規律"这一次是偶然和很受輕視的供求規律一 致起来了吧?蒲魯东先生的这个正确的比例性的确伸縮性很大、 随时都可以变化、配合和移項,下一次很可能又和供求关系一致起 来。

"任何商品,即使不是在事实上,至少在法律上具有 交換 能 力",金銀所起的作用便是根据,其实这是不了解金銀的作用。金 銀之所以在法律上具有交換能力,只是由于它們具有事实上的交 換能力,而它們之所以具有事实上的交換能力,那是因为当前的生 产組織需要普遍的交換手段。法律只是事实的公认。

我們知道, 蒲魯东先生选擇貨币作为达到构成状态的价值的 实际应用的例子,只是为了偷运他那一套关于交换可能性的理論, 即为了证明每个按牟产費用来估价的商品都必須成为貨币。如果 不是下面一个小小的缺陷,这一切都是很好的。这个缺陷是,在一 切商品中,只有作为貨币的金銀不是由生产費用来确定的商品;这 一点是确实无疑的,因为金銀在流通中可以用紙币来代替。只要

流通的需要和发行貨币(无論紙币、金币、白金币或铜币)的数量之 間保持着一定的比例,那就不可能产生保持货币的内在价值(由生 产費用所确定)和名义价值之間的比例問題。当然,在国际貿易 中,背币像一切其他商品一样是由劳动时間来确定的。这是由于 在国际貿易中,甚至金銀也只是以产品的身份作为交换手段,而不 是以貨币的身份作为交换手段;这就是說,金銀失去了蒲魯东先生 认为构成金銀特性的"稳固性和确实性",即"經过君主的神圣化" 的特点。李嘉图非常理解这个真理,他把价值取决于劳动时間作 为他的整个体系的基础,并且指出:"金銀像一切其他商品一样,它 們所具有的价值,只是与生产它們幷把它們投入市場所必要的劳 动最相话应",但是他又补充說,确定貨币价值的不是实物所包含 的劳动时間,而只是供求規律。

"虽然紙币沒有任何內在的价值,但是如果数量有限,那末紙币的交換价 值就会和票面金額相同的硬币的价值或这种錢币所包合的金屬的价值一样 大。由于这一原則, 即由于貨币数量有限, 那末磨損了的錢币如果它以前含 有法定的重量和成色,就可以按照它应有的价值流通,而不是按照它实际所 含有的純金屬的份量的价值流通。因此, 在不列顛的货币史中我們常常看 到,硬币从沒有随它們的质地下降程度而貶值。这是因为硬币从来不随其內 在价值的减少面增加数量。"(李嘉图,"政治經济学……原理")

让·巴·薩伊对李嘉图这些話的看法如下:

"我觉得,这个例子应当足以使作者相信,一切价值的基础都不是生产 某种商品所必要的劳动量,而是和該商品的稀少相对比的那种对商品的需 要。"17

在李嘉图的心目中,货币已經不是由劳动时間来确定的一种 价值、面让 · 巴 · 薩伊正根据这一点把貨币作为例子,想使李嘉图 相信其他的价值也不能由劳动时閲来确定。我說,这些被让,巴。 薩伊当作价值完全由供求确定的例子的貨币,在蒲魯东先生看来,

68.

就成了由劳动时間来构成……价值的 par excellence 〔最好的〕实 例。

总而言之,如果貨币不是由劳动时間所"构成的价值",那末它 就更不能和蒲魯东先生的正确的"比例性"有什么共同之处。金銀 之所以永远能够交换,是由于它們具有作为普遍交換手段的特殊 职能,而决不是由于它們在数量上和財富总額成比例;或者更明确 地說,金銀之所以經常保持均衡,是由于在一切商品中只有它們作 为貨币,作为普遍的交换手段,不管它們的数量和財富总額的比例 关系如何。

"流通中的貨币决不会多得无用;因为如果减少貨币的价值,那就是在以 同样的比例增加货币的数量,而如果增加它的价值,那也就是在减少它的数 量。"(李嘉图)

蒲魯东先生大声叫道:"这种政治經济学真是一团糟。"

"一个共产主义者(通过蒲魯东先生的嘴)① 可笑地叫道: 可恶的金子! 同样也可以說:可恶的小麦!可恶的葡萄!可恶的綿羊! 因为一切商业价值 都和金銀一样,必須得出它的精确而严格的确定。"

使綿羊和葡萄具有貨币的特性,这种思想幷不新奇。在法国, 在路易十四那个世紀就有这种思想。在这个貨币开始成为万能的 时代,人們抱怨其他一切商品的跌价,热烈地期待有一天"一切商 业价值"都可以得到精确而严格的确定,成为货币。在法国最老的 經济学家之一布阿吉尔貝尔的著作中, 我們就已經发現有这样的 話.

"那时,由于恢复了公正价值的商品作为无数竞争者出現,貨币就会被引 到它的自然界限。"("18 世紀的財政經济学家", 德尔編, 第 422 頁)

可見,資产阶級最初的幻想也正是他們最后的幻想。

① 括弧里的話是馬克思的。——譯者注

## **乙、劳动的剩余**

"在政治經济学的著作中,可以看到这样荒謬的假設,如果一切物品的价 格增加一倍…… 好像一切物品的价格幷不是物品間的比例,好像人可以使 比例、比率或者規律增加一倍」"(蒲魯东,第一卷第81頁)

經济学家們之所以陷入这种謬誤,是由于他們不会应用"比例 規律"和"构成价值"。

不幸得很,在蒲魯东先生自己的著作(第一卷第110頁)中也 能看到这种荒謬的假設,"如果工資普遍提高,一切物品的价格就 会上升。"不仅如此,在政治經济学的著作中我們旣可以看到这样 的話, 同时还可以找到它的說明。

"当殼到一切物品价格的漲跌的时候,通常总是把某种商品除外的;这种 商品通常是货币或劳动。"("京都百科全书,或知識大辞典"1836年倫敦版第 六卷中西尼耳所著"政治經济学"条18。关于这种說法,也可参閱:約·斯· 穆勒"略論政治經济学的某些有待解决的問題"1844年倫敦版,以及图克"价 格史……"1838年倫敦版19)

現在我們来談談"构成价值"和其他比例性(它們唯一的缺点 是缺少比例)的第二种应用,并且来看看蒲魯东先生在这里的做法 是不是比企图把綿羊觀成貨币更幸福些。

"任何劳动必然留下某些剩余,这个定理是經济学家們公认的。这个原 理对我来說是普遍的和絕对的眞理;这是可以当做全部經济科学总結的比例 規律的必然結果。但是請經济学家們原諒,任何劳动必然留下某些剩余的原 理,在他們的理論中是毫无意义的,而且也不会得到任何運明。"(清魯东)

为了证明任何劳动必然留下某些剩余,蒲魯东先生把社会人 格化,他使社会变成作为人的社会,这种社会决不是由人所組成的 社会,因为它有自己的特殊規律,这些規律与組成社会的人毫无关 系,有"自己的理性",这种理性不是普通的人的理性,而是丧失理

智的理性。蒲魯东先生責备經济学家們不了解这种集合体的个 性。美国有一位經济学家从完全相反的角度来責备 別的 經 济 学 家,我們认为有必要引用他的一段話来和蒲魯东先生的話作对照:

"人們給被称为社会的精神实体 (the moral entity)——即文法的存 在 (the grammatical being), 硬加上一些实际上只存在于那些无中生有 的人們的想像中的屬性…… 这就在政治經济学中引起許多困难和可 翡 的 觀解。"(托·庫伯"論政治經济学的要素"1826年哥倫比亚版20)

## 蒲魯东先生继續說道:

"劳动剩余这一原理对于个人之所以正确,只是由于这一原理产生于社 会,社会因此以自己的規律加惠于个人。"

蒲魯东先生是否只是想說明, 社会里的个人的生产可以超过 孤独的个人的生产?他是否指联合起来的个人的生产剩余多于沒 有联合的个人的生产剩余? 如果是的話,我們可以給他指出几百 个沒有求助于蒲魯东先生的那种神秘主义但却表明了这种簡单眞 理的經济学家。例如薩德勒先生就說过这样的話,

"联合劳动产生出个人劳动决不能达到的秸果。因此,随着人类在数目 上的增加,人类联合劳动的产品将远远超过人口数量增长簡单加算所得出的 总额…… 今天,无論在机械技术中或科学工作中, 一个人一天所做的事情 比孤独的个人一生所做的还要多。全体等于各部分之和这一数学定理,如果 应用到我們所考察的对象上来就会錯誤。至于劳动即人类生存的偉大 支柱 (the great pillar of human existence), 那末可以說, 共同努力的产品 要远远超过个人的和分散的努力所能生产的一切。"(托·薩德勒"人口的規 律"1830年倫敦版21)

我們再回来談談蒲魯东先生。他說, 劳动剩余在作为人的社 会中得到了說明。这种人的生活所服从的規律, 是和确定作为个 人的人的活动的規律相对立的; 蒲魯东先生想用"專实" 来证明这 一点。

"經济方面的新发現决不会給发明者带 来 和他 貢 献 給 社 会 相 等 的 利 益…… 大家知道,铁路企业为企业主提供的財富 远 不如 为国 家 提 供 的 多…… 兽力車运輸的运費(包括装卸費用在內) 平均每吨公里为 18 生丁。 有人算过,照这种比率,普通的铁路企业就得不到10%的純利,这和兽力車运 輸企业的結果差不多一样。但是假定铁路运输的速度和兽力車运 輪 的 速度 是4比1;由于对社会来說时閒就是价值。在这种情况下,如果运費一样,铁 路运輸所提供的利益就是兽力車运輸所提供的400%。然而这种对社会来說 非常現实的巨大利益,对运輸企业主来說却决不能按同样的比例获得实現。 运输企业主使社会得到400%的利益,而自己却連10%的利益也得不到。为. 了把問題說得更清楚些,我們假定实际上铁路运費提高到25生了,而兽力車 运输的运费仍然是18生丁,这时铁路立刻就会失去一切运货生意。所有的 发货人和收货人都将重新使用旧时的行李車,必要时甚至使用馬車。机車就 会被棄置不用,400%的社会利益将因 35%的私人損失而牺牲。 这是很容易" 理解的,因为铁路运貨迅速所带来的利益完全是社会的,每人所得到的利益 只占非常小的比例(不要忘記,目前只談运貨問題),而損失对于消費者却是 直接的具体的。 假定社会只有 100 万人,那末等于 400 的社会利益对个人来 說就是万分之四, 而消費者遭受的33%的損失却决定了3300 万的社会亏 捐。"(蒲魯东)

著魯东先生还可以用原始速度的 400% 来表明四倍 的速度; 但是他拿速度的百分比和利潤的百分比来比較,幷且在这两种单 独可以用百分比来計算但相互不可比的比数之間来确定比例,这 就是不管百分比指的是什么,而在百分比之間求比例。

百分比終究是百分比。10% 和 400% 是可以相比的; 两者的 关系就像 10 和 400 一样。因此蒲魯东先生就断言, 10%的利潤只 及四倍速度的四十分之一。为了装飾門面,他又說,对社会来說, 时間就是金錢(time is money)。他之所以犯这个錯誤,是因为他 模糊地想起在价值和劳动时間之間存在着某种关系,就急急忙忙 把劳动时間和运输时間等同起来,就是說他把某些司炉、車务員以 及乘务員(他們的劳动时間确实和运輸时間完全一致)和整个社会

混为一談了。这样, 速度一下子就变成了資本, 他有充分理由說: "400%的利潤将因35% 的損失而牺牲。"他先以数学家的姿态确 立了这个奇特的原理,然后又从經济学家的观点来給我們解釋这 个原理。

"如果社会只有一百万人,那末等于400的社会利潤对个人来 說就只是万分之四。"就算是这样;可是聞題不在于400,而在于 400%; 400% 的利潤对个人来說不多不少恰好是400%。无論資 本多少,而紅利总是按400%的比率来計算。蒲魯东先生究竟要 做什么?他把百分比当做資本,似乎唯恐他的混乱思想表現得不 够清楚,不够"明显",所以继續說:

"而消費者遭受的33%的損失却决定了3300万的社会亏 捐。"对一个消费者是33%的損失, 对一百万个消费者来說仍旧是 33%的損失。蒲魯东先生旣不知道社会的資本总額, 又不知道当 事人个人的資本額,他怎么能确切地說,損失为33%的时候, 社会 亏損会达到3300万?蒲魯东先生还不滿足于把資本和首分比混 为一談,而且更进一步,把投入企业的資本和对資本有利害关系的 当事人的数目混为一談。

"为了把問題說得更清楚些,假定在实际上"有一笔确定的資 本。社会利潤是400%,要在一百万个每人曾拿过一个法 郎 的 参 与者之間分配,那末每人可得四个法郎,而不是像蒲魯东先生所說 的 0.0004 法郎。同样, 每个参与者遭受33%的損失, 社会亏損是 33万法郎,而不是3300万法郞(100:33=1000000:330000)。

蒲魯东先生专心致力于他的作为人的社会的理論,忘記了用 100 来除,因此蒙受了33 万法郎的損失。但是每人得到4 法郎的 利潤, 对于社会来說就是 400 万法郎的利潤。因此, 社会还留下 367 万法郎的純利潤。这种精确的計算所证明的和蒲魯东先 生 企 图证明的恰恰相反,就是說,社会的損益和个人的損益决不是成反

比的。

斜正这种簡单的純粹算术上的錯誤以后,我們再来看看,如果 我們同意蒲魯东先生以铁路为例所得出的速度和資本的关系,去 掉算术上的错誤,会得出什么結果。假定說,运输加快四倍, 运費 也增加四倍,那宋这种运输的利潤,不会少于那种速度慢四倍而运 費只有四分之一的兽力車运輸的利潤。这就是說, 如果兽力車运 輸要 18 生丁, 那末铁路运输就得 72 生丁。根据"数学的严密性", 蒲魯东先生的假設的結果就会是这样, ----当然这里也得去掉他 在計算中的錯誤。可是他却非常突然地告訴我們說,如果铁路运 輸不要 72 生丁,只要 25 生丁, 它立刻就会失去一切运貨生意。当 然,在这种情况下就不得不重新用行李車甚至馬車来运輸。我們 唯一要忠告蒲魯东先生的, 就是他在"进步的联合体的鋼領"中不 要忘記用100来除。但是很可惜!我們的忠告很难希望得到傾听, 、因为蒲魯东先生如此醉心于他那种适合于"进步的联合体"的"进 步的"計算,他甚至大声疾呼地喊道:

"我在第二章中讲到解决价值的矛盾时已經指出,每一种有用的发現給 予发明者的利益(不論他怎么做)都比給予社会的利益少得不可比拟;在证明 这一点方面,我已做到**数学的严密性**!"

現在,我們回到作为人的社会这一臆想上来,这个臆想的唯一 目的就是要证明如下一个簡单的眞理。每种新的发明都使产品的 交换价值下降,使同样的劳动量生产出更多的商品。因此,社会之 所以获得利益,并不是由于它获得更多的交换价值,而是它凭原来 的价值获得了更多的商品。至于发明者, 他的利潤在竞爭的影响 下不断下降到利潤的一般水平。蒲魯东先生有沒有照他所想的那 样证明了这个論点呢? 沒有。但是这并不妨碍他責难經济学家們 沒有证明这个論点。为了证明事实恰好相反, 这里只要引用李嘉 图和罗德戴尔的話就够了。李嘉图是用劳动时間确定价值的学派

領袖,罗德戴尔則是供求确定价值的一个最热烈的拥护者。可是 他們两人都闡明了同一个論点。

"我們使生产越来越方便,因而以前生产的某些商品的价值就不断隆低, 虽然我們用这种方法不仅增加国民財富,而且还扩大将来的生产能力……一 旦我們利用机器或自然科学知識使自然力从事以前人做的工作,这种工作的 交換价值也就随着降低。如果推动一个面粉磨要用十个人的劳动,后来发現 可以利用風力或水力节省下这十个人的劳动,那时磨子生产的面粉的价值就 会随节省的劳动量成比例地下降;而社会将因获得这十个人的劳动生产物的 价值而更为富裕,因为維持他們生活的基金絲毫不会減少。"(李嘉图)

#### 現在再看看罗德戴尔是怎么說的:

"资本的利潤經常是这样获得的。'或者由子資本代替了人类必須亲手去 做的一部分劳动,或者由于資本做了超乎人力之外和人所不能为的那种劳 动。如果和机器所代替的劳动价格比較起来,机器所有者通常得到的利益是 微薄的,这也許会使人怀疑我們的看法是否正确。例如,一架蒸汽抽水机一 天內从煤坑中抽出的水比三百个人用水桶背水还要多; 而且毫无疑問,抽水 机花的费用要少得多。一切其他的机器也都如此。机器代替人的双手进行劳 动,而代价却非常低廉…… 假定說,有个发明家发明了一架代替四个人劳 动的机器幷获得专利权;由于他有这种特权,所以除了被他的机器代替的那 部分工人的劳动所产生的竞争以外,他不可能有别的竞争。显而易見,在特 权的有效期間,这些工人的工資就是发明家出售产品时定价的标准;这就是 說、发明家为了保证产品的銷售,他的索价只要略低于机器所代替的劳动的 工資就行了。可是这个特权一滿期,同样的机器就会出現,和他的机器展开 竟爭。那时他就必須根据共同的原則調节他的索价,要根据机器增多这一情 况索价。使用資本所获的利潤……虽然它也是被代替的劳动的結果,到底丼 不是由这种劳动的价值来調节,而是像在所有其他情形下一样,由資本所有 者之間的竞争来調节 而竞争的强弱总是由某項用途的資本的供应量和对核 項資本的需求之間的关系来确定。"

总之,只要新的生产部門的利潤高于其他部門,那末資本就經。 常会涌向这个部門。直到利潤牽跌至一般水平为止。

我們剛才已經看到,铁路的例子很难闡明作为人的社会这样 一种臆想。可是蒲魯东先生却仍然勇敢地继續发表他的議論。

"这一点一經說明,要解釋为什么每个生产者的劳动必然給生产者一种 剩余,是再容易不过的。"

再接下去, 就是有关远古时代的事情了。这是富有詩意的故 事,目的是要使因上述数学证明的严密性而疲憊不堪的讀者得到 体息。清魯东先生把普罗米修斯的名字給予作为人的社会, 并且 用以下的話来歌頌他的功績。

"最初,普罗米修斯从自然的怀抱中走出来,威到生活在一种愉快的悠閑 中……。于是,普罗米修斯就开始劳动,从第一天(第二次創世的第一天)起, 他的产品,即他的財富,他的幸福等于十。第二天普罗米修斯实行分工,他的 产品增加到一百。从第三天起,普罗米修斯每天发明机器,发現物体的新的 效用, 新的自然力…… 他的劳动活动步步进展, 他的生产数字也就随着上 升,这表明他的幸福也在增进。最后,因为对他来說消費就是生产,因此每天 的消費只是消耗前一天的产品,它还为第二天留下剩余产品。"

蒲魯东先生的这个普罗米修斯眞是怪物! 他无論在邏輯上或 政治經济学上都是軟弱无力的。如果普罗米修斯只是教訓我們 說:分工、使用机器以及利用自然力和科学的力量可以增加人的生 产力, 幷且能比孤立的劳动提供剩余产品, 那末这位新的普罗米 修斯的不幸就是出世太晚。但是只要普罗米修斯一談起生产和消 費,他就完全变成可笑的人物。对他来說消費就是生产;他在第二 天消費的是前一天生产的东西,因此他經常有一天的儲备;这多余 的一天就是他的"劳动的剩余"。但是既然今天消費昨天生产的东 西,那末在沒有前一天的最初第一天,普罗米修斯为了使以后有一 个工作日作为儲备就必須做两天的工作。但是在第一天,当时旣 沒有分工、又沒有机器,除了火以外也不知道別的自然力最,那他 是怎么得到这个剩余的呢? 因此,如果問題扯到"第二次創世的第 76

FLF 文件使用 "pdfFactory Pro" 试用版本创建 wwfi reprint.comon

一天"上去, 那就寸步难行了。这种說明現象的方法, 部分是希腊 的,部分是犹太的,既神秘又有寓意;它使蒲魯东先生完全有权說:

"我巳用理論和事实证明一切劳动必然留下某些剩余这一原理。"

所謂事实, 就是那大家知道的累进算法; 所謂理論, 就是那关. 于普罗米修斯的神話。

蒲魯东先生接着說:"但是这个像算术定理那样正确的原理,还远不是所 有人都能实現的。个人毎天劳动所得的产品随着集体劳动的进步而不断增 加,其結果必然是劳动者获得的工資和以前一样,但生活却日益富裕。然而 我們看到的却是, 社会上某些阶层日益富裕, 而另一些阶层则死于貧困。"

在1770年, 大不列顛联合王国的人口是1500万, 其中生产 人口是300万。当时技术成就的生产力大約相当于1200 万人的 生产力;因此生产力的总额是1500万。所以生产力和人口的比例 是1:1, 而技术成就的生产率和手工劳动生产率的比例是4:1。

在1840年, 人口沒有超过3000万,其中生产人口是600万, 但当时技术成就的生产率已达 6 亿 5 000万人的生产力, 和总人口 的比例是21:1,和手工劳动生产率的比例是108:1。

可見, 英国社会中一个工作日的生产率在七十年 間增加了 2700%, 即1840年每天所生产的是1770年的二十七倍。根据蒲 魯东先生的說法,那就应当提出这样的問題。为什么英国工人在 1840 年时幷不比 1770 年时富裕二十七倍? 这样提閲题就是說,英 国人即使沒有生产这种財富的历史条件(如私人資本的积累、現代 分工、工厂、无政府状态的竞争、雇佣劳动制度,一句話,沒有建立 在阶级对抗上的一切东西), 也能生产所有这一切財富。然而这些 条件恰恰也是发展生产力和增加劳动的剩余的必要条件。因此, 要获得达种生产力的发展和这种劳动剩余,就必需有阶級存在,其 中一些阶級日益富裕,另一些則死于貧困。

但是蒲魯东先生使之复活的这个普罗米修斯究竟是什么东西 呢?这就是社会,是建立在阶級对抗上的社会关系。这不是个人 和个人的关系,而是工人和資本家、农民和地主的关系。 抹杀这些 社会关系,那就是消灭整个社会,而你的普罗米修斯也就变成一个 沒有手脚的怪影, 就是說旣沒有工厂也沒有分工, 总之, 沒有最初 你为了使他能获得这种劳动的剩余而給他的一切东西。

如果在理論上,像蒲魯东先生那样,只是对劳动的剩余的公式 加以平均主义的解釋而不必注意現代的生产条件,那末在实踐中, 只要把現有的一切財富平均分配給工人們也就够了,不必改变現 代的生产条件。这样的分配当然不会保证每个参加者都获得极大 的幸福。

可是蒲魯东先生决不是一般所設想的悲观論者。因为在他看 ,<br>来一切都归結为比例性, 所以在現在实存的普罗米修斯中, 即在現 代社会中,他不能不看到他所寵爱的那个观念在开始实現。

"但是財富的日益增加(即**价值的比例性**)到处都是統治的規律,当經济 学家們用公共福利日益增长和最貧困阶級的状況也获得改善来反对社 会主 义者的申訴的时候,他們在不自觉中宣布一項眞理,这个眞理是对他們的埋 論的譴責。"

实际上,所謂集体財富,公共福利究竟是什么呢?这是資产阶 級的財富, 而不是每一个別資产者的財富。經济学家們只不过证 明了:在現存的生产关系中,資产阶級的財富已經增长幷应继續增 长。至于工人阶級,那就大有問題,他們的状况是不是因所謂的社 会財富的增加得到改善还是疑問。經济学家們为了替自己的乐观 主义作辯护, 就拿英国的棉紡織工业工人为例, 他們所看到的只是 难得的商业繁荣时期工人的情况。这个繁荣时期和危机及停滞时 期的"正确的比例"关系是3:10。也許經济学家們所談的改善是 指那些为了使同行的150万英国工人在十年中得到三年繁荣而不

得不卖命于东印度群島的几百万工人吧?

至于临时分享社会財富的增长,那是另一国事。这种临时分 享的事实已由經济学家的理論加以說明。这一事实是这个理論的 确认,而决不是像蒲魯东先生所說的那样,是对理論的"譴貲"。如 果有什么东西应当受到譴責的話,毫无疑問,那就是蒲魯东先生的 体系,像我們所指出的,它不管財富的增长却要把工人的工資降到 最低限度。只有把工人的工資降到最低限度, 清魯东先生才能应 用价值的正确比例性的原則, 即劳动时間"构成的价值"的原則。 正是由于竞争使工資时髙时低于維持工人生活所必要的生活管料 的价格,工人才有可能在某种程度内(即使微不足道)分享社会財 富的增长;但正因为如此,他們也可能死于貧困。这就是在这方面 **溶有任何幻想的經济学家們的全部理論。** 

蒲魯东先生节外生枝地长期糾纏于铁路、普罗米修斯和应当 在"构成价值"的基础上重新改組新社会的問題之后,現出十分庄 重的神情,他激动地以教訓人的口吻大声喊道:

"我恳求經济学家們暫时摆脫心灵深处那些迷惑他們的成見,不要考虑 他們旣得的或者希望获得的职位,不要考虑他們为之献身的利益,也不要考 点他們所追求的称贊和誘惑他們虛荣心的声誉,反躬自問一下,到目前为止, 以我所說明的前提和結果这一环节来說,任何劳动必然留下一些剩余这个原 理會出現在他們面前嗎?"

# 第二章

# 政治經济学的形而上学<sup>6</sup>

#### 第一节 方 法

現在我們已在德国中心!我們一方面談論政治經济学,同时又 要談形而上学。这一次,我們也只是跟着蒲魯东先生的"矛盾"走。 剛才他迫使我們讲英国話,使我們在相当程度上变成了 英国 人。 現在場面变了。蒲魯东先生使我們回到我們亲爱的祖国,使我們 不由得又变成了德国人。

如果說有一个英国人把人变成帽子,那末,有一个德国人就把 帽子变成了观念。这个英国人就是李嘉图,一位銀行巨子,杰出的 經济学家:这个德国人就是黑格尔,柏林大学的一位专任哲学教授。

法国最末一个专制君主和法兰西王朝沒落的代表者路易十五 有一个御医,这个人同时又是法国的第一个經济学家。这位御医, 这位經济学家是預言法国資产阶級必然要取得胜利的先知。魁奈 医生使政治經济学成为一門科学;他在自己的名著"經济表"中概 括地叙述了这門科学。除了已經有的对該表的一千零一个注解以 外,我們还找到医生本人做的一个注解。这就是附有"七个重要說 明"的"經济表的分析"22。

① 形而上学是一种反辩证法的思维和认識的方法。这里所讲的形而上学,是指 脱离具体科学的哲学的一个部分,它用純思辨的方法来聞述經驗以外的各种 問題,如关于存在的始源,关于世界的实质,关于上帝,关于灵魂,关于意志自 由等等。——譯者注

蒲魯东先生是魁奈医生第二,他是政治經济学的形而上学方 面的魁奈。

但是在黑格尔看来,形而上学同整个哲学一样,可以概括在方 法里面。所以我們必須設法弄清楚滿魯东先生那套至少同"經济 表"一样含糊不清的方法。因此,我們做了七个比較重要的說明。 如果滞魯东博士不滿意我們的說明,那沒关系,他可以扮演修道院 长勃多的角色,亲自写一篇"經济学一形而上学方法解說"23。

## 第一个說明

"这里我們論述的不是适应时聞次序的历史,而是遺应观念順序的历史。 各經济阶段或范畴有时候是同时出现,有时候又是顛倒的……不过, 經济理 論有它自己的邏輯順序和理性中的一定系列,經济理論的这种次序,如所預 。 期的那样,已被我們发現了。"(蒲魯东,"貧困的哲学"第一卷第145和146頁)

藩魯东先生把这些冒牌的黑格尔詞句扔向法国人,毫无問題 是想吓唬他們一下。这样一来,我們就要同两个人打交道,首先是 蒲魯东先生,其次是黑格尔。蒲魯东先生和其他經济学家有什么 不同呢? 黑格尔在蒲魯东先生的政治經济学中又起什么作用呢?

經济学家們都把分工、信用、貨币等資产阶級生产关系說成是。 固定不变的、永恒的范畴。蒲魯东先生有了这些完全形成的范疇, 他想給我們說明所有这些范疇、原理、規律、观念、思想的形成情况 和来历。

經济学家們向我們解釋了生产怎样在上述关系下进行, 但是 沒有說明这些关系本身是怎样产生的,也就是說,沒有說明产生这 些关系的历史运动。由于蒲魯东先生把这些关系看成原理、范畴 和柚象的思想,所以他只要把这些思想(它們在每一篇政治經济学 論文末尾已經按字母表排好)編一下次序就行了。經济学家的材 料是人的生动活潑的生活,蒲魯东先生的材料則是經济学家的數

- 81

条。但是,既然我們忽略了生产关系(范疇只是它在理論上的表 現)的历史发展, 旣然我們只希望在这些范疇中看到观念、不依賴 实际关系而自生的思想,那末,我們就只得到純理性的运动中去找 寻这些思想的来历了。純粹的、永恒的、无人身的理性怎样产生这 些思想呢? 它是怎样造成这些思想的呢?

假如在黑格尔主义方面我們具有蒲魯东先生 那种 大无 畏 精 神,我們就会說,理性在自身中把自己和自身区分开来。这是什么 意思呢?因为无人身的理性在自身之外既沒有可以安置自己的地 盘,又沒有可与自己对置的客体,也沒有自己可与之結合的主体, 所以它只得把自己顛来倒去: 安置自己,把自己跟自己对置起来, 自己跟自己結合 --一安置、对置、結合。用希腊語来說,这就是:正 題、反題、合題。对于不懂黑格尔語言的讀者,我們将告訴他們一 个神圣的公式,肯定、否定、否定的否定。 这就是措詞的含意。 固 然这不是天书(請蒲魯东先生不要見怪),然而却是脫离了个体的 純理性的語言。这里看到的不是一个用普通方式說話和思考的普 通个体, 而是沒有个体的純粹普通方式。

٠

在抽象的最后阶段(因为这里談的是抽象,而不是分析),一切 事物都成为邏輯范疇, 这用得着奇怪嗎? 如果我們抽掉构成某座 房屋特性的一切,抽掉建筑这座房屋所用的材料和构成这座房屋 特点的形式, 結果只剩下一个一般的物体; 如果把这一物体的界限 也抽去, 結果就只有空間了; 如果再把这个空間的向度抽去, 最后 我們就只有同純粹的数量,即数量的邏輯范疇打交道了,这用得着 奇怪嗎? 用这种方法把每一个物体的一切所謂偶性(有生命的或 无生命的,人类的或物类的)抽去,我們就有理由說,在抽象的最 后阶段,作为实体的将是一些邏輯范疇。所以形而上学者认为进 行抽象就是进行分析,越远离物体就是日益接近物体和深入事物。 这些形面上学者說,我們世界上的事物只不过是邏輯范疇这种底

布上的花彩;在他們自己看来,这种說法是正确的。哲学家和基督 数徒不同之处正是在于,基督徒只知道疆各斯的化身,不管什么疆。 輯不邏輯,而哲学家那里則有无数这种化身。旣然如此,那末一切 存在物,一切生活在地上和水中的东西經过抽象都可以归結为邏 輯范疇,因而整个現实世界都淹沒在抽象世界之中,即淹沒在邏輯 范疇的世界之中,这又有什么奇怪呢?

一切存在物,一切生活在地上和水中的东西,只是由于某种运 动才得以存在、生活。例如,历史的运动創造了社会关系,工业的 运动給我們提供了工业产品,等等。

正如我們通过抽象把一切事物变成邏輯范疇一样,我們只要 抽去各种各样的运动的一切特征,就可得到抽象形态的运动,纯粹 形式上的运动, 运动的純粹邏輯公式。既然我們把邏輯范疇看做 一切事物的实体,那末也就不难設想;我們在运动的邏輯公式中已 找到了一种经对方法,它不仅說明每一个事物,而且本身就包含每 ,个事物的运动。

关于这种絕对方法,黑格尔这样說过:

"方法是任何对象所不能抗拒的一种絕对的、唯一的、最高的、无限的力 量;这是理性企图在每一个事物中发現和认識自己的意向。"("邏輯学" 第三 余24)

既然把任何一种事物都归結为邏輯范疇,任何一个运动、任 何一种生产行为都归結为方法, 那末, 由此自然得出一个結論, 产 品和生产、对象和运动的任何总和都可以归結为应用的形而上学。 黑格尔为宗教、法等做过的事情,蒲魯东先生也想在政治經济学上 如法泡制。

那末,这种絕对方法到底是什么呢?是运动的抽象。运动的 抽象是什么呢?是抽象形态的运动。抽象形态的运动是什么呢? 是运动的純粹邏輯公式或者純理性的运动。純理性的运动又是怎

么回事呢? 就是它安留自己,把自己跟自己对置,自相結合,就是 它把自己規定为正題、反題、合題,或者就是它自我肯定、自我否定 和否定自我否定。

理性怎样进行自我肯定,或者它怎样把自己形成这种或那种 特定酌范疇呢?这已經是理性自己及其辯护人的事情了。

但是理性一旦把自己作为正题安置下来,这个正题、这个思想 就会自相对置,分为两个互相矛盾的思想,即肯定和否定,"是"和 "否"。这两个包含在反题中的对抗因素的斗爭,形成辯证运动。 "是"轉化为"否","否"轉化为"是"。"是"同时成为"是"和"否"; "否"同时成为"否"和"是"。对立面就是通过这种方式互相均衡, 互相中和,互相抵消。这两个彼此矛盾的思想的融合,就形成一个 新的思想,即它們的合題。这个新的思想又分为两个彼此矛盾的 思想,而这两个思想又融合成新的合题。这种增殖过程就构成思 想群。同簡単的范疇一样,思想群也遵循这个辯证运动,它也有另 一个与自己矛盾的群为自己的反题。从这两个思想群中产生出新 的思想群,即它們的合題。

正如从簡单范疇的辯证运动中产生群一样。从群的辯证运动 中产生系列,从系列的辯证运动中又产生整个体系。

把这个方法运用到政治經济学的范疇上面, 就会得出政治經 济学的邏輯学和形而上学,換句話說,就会把人所共知的經济范疇 翻譯成人們不大知道的語言,这种語言使人觉得这些范疇似乎是 剛从充滿純粹理性的头脑中产生的,好像这些范疇单凭辯证运动 才互相产生、互相联系、互相交織。 請讀者不要害怕这个形而上学 以及它那一大堆范疇、群、系列和体系。尽管蒲魯东先生費了九牛 二虎之力想爬上矛盾体系的頂峰,可是他从来沒有超越过头两級 即簡单的正題和反題,而且这两級他仅仅爬上过两次,其中有一次 还跌了下来。

 $84$ .

在这以前我們談的只是黑格尔的辯证法。下面我們要看到蕭 魯东先生怎样把它降低到极可怜的程度。黑格尔认为, 世界上过 去发生的一切和現在还在发生的一切, 就是他自己的思維中发生 的一切。因此, 历史的哲学仅仅是哲学的历史, 即他自己的哲学的 历史。沒有"适应时間次序的历史",只有"观念在理性中的順序"。 他以为他是在通过思想的运动建設世界;其实,他只是根据自己的 絕对方法把所有人們头脑中的思想加以系統的改組和排列而已。

#### 第二个說明

經济范疇只不过是生产方面社会关系的理論表現,即其油象。 真正的哲学家蒲魯东先生对事物的理解是顛倒的,他认为現实关 系只是睡在"人类的无人身的理性"怀抱里(正如这位哲学家蒲魯 东先生告訴我們的)的一些原理和范疇的化身。

經济学家蒲魯东先生非常明白,人們是在一定的生产关系范 《国内制造呢絨、麻布和絲織品的。但是他不明白,这些一定的社会 关系同麻布、亚麻等一样,也是人們生产出来的。社会关系和生产 力密切相联。随着新生产力的获得,人們改变自己的生产方式,随 着生产方式即保证自己生活的方式的改变,人們也就会改变自己 的一切社会关系。手工磨产生的是封建主为首的社会,蒸汽磨产 生的是工业資本家为首的社会。

人們按照自己的物质生产的发展建立相应的社会关系, 正是 这些人又按照自己的社会关系創造了相应的原理、观念和范疇。

所以,这些观念、范疇也同它們所表現的关系一样,不是永恒 的。它們是历史的暫时的产物。

生产力的增长、社会关系的破坏、思想的产生都是不断变动 的,只有运动的抽象即"不死的死"25才是停滞不动的。

### 第三个說明

每一个社会中的生产关系都形成一个統一的整体。蒲魯东先 生把种种經济关系看做同等数量的社会阶段,认为这些阶段一个 产生一个,一个来自一个,正如反题来自正题一样;认为这些阶段 在自己的邏輯順序中实現着人类的无人身的理怪。

这个方法的唯一短处就是: 蒲魯东先生在考察其中任何一个 阶段时,都不能不靠其他一些社会关系来說明,可是当时这些社会 关系尚未被他用辯证运动产生出来。当蒲魯东先生后来借助純粹 理性使其他阶段产生出来时,却又把它們当成初生的嬰儿,忘記它 們和第一个阶段是同样年老了。

因此, 要构成被他看做一切經济发展基础的价值, 就非有分 工、竞争等等不可。然而当时这些关系在一定的系列中、在蒲魯东 先生的理性中以及邏輯額序中根本还不存在。

謹用政治經济学的范疇构筑某种思想体系的大厦,誰就是把 社会体系的各个环节割裂开来, 就是把社会的各个环节变成同等 数量的互相連接的单个社会。其实,单凭运动、順序和时間的邏輯 公式怎能向我們說明一切关系同时存在而又互相依存的社会机体 呪っ

#### 第四个說明

現在我們看一看蒲魯东先生把黑格尔的辯证法应用到政治經 济学上去的时候,把它变成了什么样子。

蒲魯东先生认为,任何經济范疇都有好坏两个方面。他看范 嚼就像小資产者看历史偉人一样: 拿破仑是一个大人物; 他行了許 多善,但是也作了許多恶。

蒲魯东先生认为,好的方面和坏的方面,益处和害处加在一起 86

就构成每个經济范疇所固有的矛盾。

应当作的是。保存好的方面、消除坏的方面。

奴隶制是同其他任何經济范疇---样的一个經济 范疇。因 此, 它也有两个方面。我們拋开奴隶制的坏的方面不談,且来看看它 的好的方面。自然,这里談的只是直接奴隶制,即苏利南、巴西和 北美南部各州的黑人奴隶制。

同机器、信用等等一样,直接奴隶制是資产阶級工业的基础。 沒有奴隶制就沒有棉花; 沒有棉花現代工业就不可設想。奴隶制 使殖民地具有价值,殖民地产生了世界貿易,世界貿易是大工业的 必各条件。可見,奴隶制是一个极重要的經济范疇。

沒有奴隶制,北美这个进步最快的国家就会变成宗法式的国. 家。如果从世界地图上把北美划掉, 結果看到的是一片无政府状 态, 現代貿易和現代文明十分衰落的情景。消灭奴隶制就等于从 世界地图上抹掉美洲<sup>①</sup>。

因为奴隶制是一个經济范疇,所以它总是列入各民族的社会 制度中。現代各民族只是在本国內把奴隶制掩飾一下,而在新大 陆却赤裸裸地公开推行奴隶制。

蒲魯东先生将用什么办法挽救奴隶制呢? 他提出的任务是: 保存这个經济范疇的好的方面,消除其坏的方面。

黑格尔沒有需要提出任务。他只有辯证法。蒲魯东先生从黑 格尔的辯证法那里只学得了术語。而蒲魯东先生自己的辯证运动

① | 这对 1847 年說來是完全正确的。当时美国的对外貿易主要限于楡入 移 民和 工业产品,輸出棉花和烟草,即南部奴隶劳动的产物。北部各州主要是为奴隶 占有制各州生产谷物和肉类。直至北部开始生产供输出用的谷物和肉类,丼 凡成为工业国,面美洲棉花的醚断又遇到印度、埃及、巴西等国的激烈竞争的 时候,奴隶制才有可能廢除。 而且当时,奴隶制的廢除曾引起南部的破产,因 为南部还沒有以印度和中国隱蔽的苦力奴隶制代替公开的黑人奴隶制。 —— 弗·恩·(恩格斯在1885年德文版上加的注)

只不过是机械地划分出好、坏两面而已。

我們暫且把蒲魯东先生当做一个范疇看待,看一看他的好的 方面和坏的方面,他的长处和短处。

如果說,与黑格尔比較,他的长处是提出任务幷且保留为人类 最大幸福而解决这些任务的权利,那末,他也有一个短处:当他想 用辯证法引出一个新范疇时,却毫无所获。两个矛盾方面的共存、 斗爭以及融合成一个新范疇, 就是辯证运动的实质。誰要給自己 提出消除坏的方面的任务, 就是立即使辯证运动終結。我們看到 的已經不是由于矛盾本性而自我安置和自相对置的范疇,而是在 范疇的两个方面中間激动、掙扎和冲撞的蒲魯东先生。

这样, 蒲魯东先生就陷入了用正当方法难以摆脱的困境, 于是 他用尽全力一跳,便跳到一个新范疇的領域中。这时在他那惊異 的目光面前便出現了理性中的一定系列。

他抓住第一个到手的范疇,随心所欲地給它一种特性:把应該 清除的范畴的缺陷消除。例如,如果相信蒲魯东先生的話,捐税可 以消除壟断的缺陷,貿易差額可以消除捐税的缺陷,土地所有权可 以消除信用的缺陷。

这样,蒲魯东先生把所有經济范疇逐一取来,把一个范疇用作 另一个范疇的消毒剂,用矛盾和矛盾的消毒剂的混合物写成两卷 矛盾,并且恰当地称为"經济矛盾的体系"。

#### 第五个說明

"在絕对理性中, 所有这些观念……是同样簡单和普遍的…… 实际上 我們只有靠我們的观念搭成的一种脚手架才能达到科学境地。但是,眞理本 身幷不以这些辯证的图形为轉移,而且不受我們智慧的种种組合的束縛。" (蒲魯东,第二卷第97頁)

这样, 一个急轉弯(現在我們才知道其中奥妙) 就使政治經济 88

学的形而上学变成了幻想」蒲魯东先生的話从来沒有說得这样公 正。当然,如果把辯证运动的全部过程归結为簡单地对比善和恶, 归結为提出任务来消除恶幷且把一个范疇用作另一个范疇的消毒 剂,那末范畴就失去自己的独立运动,观念就"不再发生作用";它 就沒有內在的生命。它旣不能把自己安置为范疇,也不能把自己 分解为范疇。范疇的順序成了一种脚手架。辯证法已不是絕对理 性的运动了。辯证法沒有了,代替它的至多不过是最純粹的道德 而已。

当蒲魯东先生談到理性中的一定系列即范疇的邏輯順序的时 候,他省定地說,他不是想論述适应时間次序的历史,即蒲魯东先 生所认为的范疇在其中出現的历史順序。他认为那时一切都在理 性的純粹以太中进行。一切都应当通过辯证法从这种以太中产 生。現在当实际应用这种辯证法的时候, 理性却背叛了他。蒲魯 东先生的辯证法背葉了黑格尔的辯证法,于是蒲魯东先生只得承 认,他用以說明經済范疇的次序和这些經济范疇在其中相互产生 的次序是不相适应的。經济的进化不再是理性本身的进化了。

那末, 蒲魯东先生給了我們什么呢?是現实的历史, 即蒲魯东 先生所认为的范疇适应着时間次序在其中出現的那种順序嗎? 不 是。是在观念本身中进行的历史嗎?更不是。这就是說,他既沒 有給我們范疇的世俗历史,也沒有給我們范疇的神圣历史! 那末, 到底他給了我們什么历史呢? 是他本身矛盾的历史。让我們来看 看这些矛盾怎样行进以及它們怎样拖着蒲魯东先生吧。

在未研究这一点(这是第六个重要說明的引子)之前,我們应 当再作一个比較次要的說明。

我們暫且和蒲魯东先生一同假定:現实的历史,适应时間次序 的历史是观念、范疇和原理在其中出現的那种历史順序。

每个原理都有其出現的世紀。例如,与权威原理相适应的是。

11世紀,与个人主义原理相适应的是18世紀。推其因果,我們应 当說,不是原理屬于世紀,而是世紀屬于原理。換句話說,不是历 史創造原理,而是原理創造历史。但是,如果为了顾全原理和历史 我們再进一步自問一下,为什么該原理出現在 11 世紀或者 18 世 紀、而不出現在其他某一世紀,我們就必然要仔細研究一下: 11世 紀的人們是怎样的, 18世紀的人們是怎样的,在每个世紀中,人們 的需求、生产力、生产方式以及生产中使用的原料是怎样的;最后, 由这一切生存条件所产生的人与人之間的关系是怎样的。难道探 討这一切問題不就是研究每个世紀中人們的現实的、世俗的历史, 不就是把这些人既当成剧作者又当成剧中人物嗎? 但是, 只要你 們把人們当成他們本身历史的剧中人物和剧作者,你們就是迂迴 曲折地回到真正的出发点, 因为你們抛棄了最初作为出发点的永 恒的原理。

至于蒲魯东先生,他一直还在思想家所走的这条迂迴曲折的 道路上緩慢行进,离开历史的康庄大道还有一大段路程。

#### 第六个說明

我們且沿着这条迂迴曲折的道路跟蒲魯东先生走下去。

*暇定被当做不变規律、永恒原理、理想范疇的經济关系先于人* 們的生动活跃的生活而存在,再假定这些規律、这些原理、这些范 隱自古以来就睡在"人类的无人身的理性"的怀抱里。我們已經看 到,在这一切一成不变的、停滞不动的永恒下面沒有历史可言,即 使有,至多也只是观念中的历史,即反映在纯理性的辩证运动中 的历史。蒲魯东先生談到辯证运动中的各种观念不能自相"区分" 时,把运动的一切影子和影子(它們可以造成某种类似历史的东 西)的一切运动一概抹煞。他沒有这样做,反而把自己的无能归罪 于历史,埋怨一切,甚至連法国話也埋怨起来。

哲学家蒲魯东先生告訴我們:"我們說什么东西出現或者什么东西产生, 这种説法是不确切的,无論是在文明里还是在宇宙中,自古以来一切就存在 着、活动着…… 整个社会經济也是如此。"(蒲魯东, 第二卷第 102 頁)

在蒲魯东先生的体系中起作用幷且使蒲魯东先生本人也起作 用的矛盾的实力竟大到这样程度,以至他本想說明历史,但却不得 不否定历史;本想說明社会关系的順次出現,但却根本否定某种东 西可以出現;本想說明生产及其一切阶段,但却否定某种东西可以! 生产出来。

这样,在蒲魯东先生看来,再沒有什么历史,也沒有什么观念 的順序了;可是,他那本自称为"适应观念順序的历史"的大作却继 續存在。怎样才能找到一个公式(因为蒲魯东先生就是公式的人 物)帮助他一跳就越过这一切矛盾呢?

为了做到这一点,他发明了一种新理性,这既不是絕对的、純 粹的和純異的理性, 也不是生活在不同历史时期的活跃的人們的 普通的理性;这是一种十分特殊的理性,是作为人的社会的理性, 是称为人类的这种主体的理性,这种理性在蒲魯东先生的笔下有 时れ被写为"社会天才"、"薯遍理性" 以及 "人类理性"。然而这种 名目繁多的理性都是蒲魯东先生的个人理性,它有一切好的和坏 的方面,有消毒剂也有任务。

"人类理性不創造眞理", 屢理蘊藏在絕对的永恒的理性的深 处。它只能发現眞理。但是直到現在它所发現的眞理是不完备的。 不充足的,而且是矛盾的。 經济范疇是人类理性、社会天才所发現 和揭示出来的真理,所以也是不完备的幷含有矛盾的萌芽。在蒲 魯东先生以前,社会天才只看見对抗因素而未发現綜合公式,虽然 两者同时溶藏在絕对理性里面。既然經济关系只是这些不充足的 真理、这些不完备的范疇、这些矛盾的概念在人世間的实現,因此, 它們本身就包含着矛盾,幷且有好坏两个方面。

社会天才的任务是发現完备的眞理、完整无缺的概念、排除二 律背反的綜合公式。这就再一次說明,为什么蒲魯东先生想像中 的这个社会天才不得不从一个范疇跑到另一个范疇,尽管已經有 了一整套范疇,但是直到現在还不能从上帝那里,从絕对理性那里 得到一个綜合公式,

"首先,社会(社会天才)①假定一个原始的事实,提出一个假設……一个 真正的二律背反,它的对抗性結果在社会經济中展开就像它們作为后果可以 在精神上被推論出来一样,所以工业运动在各方面随着观念的演繹分为两道 洪流,一道是有益行为的洪流,一道是有害結果的洪流…… 为了和諧地构 成这个两重性的原理和解决这个二律背反,社会就产生**第二个**二律背反,随 后很快地又产生第三个二律背反; 社会天才将一直这样行进, 直到它用尽自 己的全部矛盾(尽管未曾得到证实, 但是我料想, 人类固有的矛盾是有止境 的), 一跳而回到它自己原来的各种論点幷在唯一的公式中将自己的全部任 务加以解决时为止。"(第一卷第133頁)

正如以前反題变成消毒剂一样,現在正題将变成假設。但是, 蒲魯东先生这种术語上的变换現在再也不能使我們感到惊奇了。 人类理性最不純洁,因为它只具有不完备的見解,每走一步都要遇 到新的待解决的任务。人类理性在絕对理性中发現的以及作为第 一个正题的否定的每一个新的正题,对它說来都是一个合題,并且 被它相当天真地当做一个任务的解决。这个理性就这样在不断变 換的矛盾中乱窜,直至它达到了矛盾的終点,发觉这一切正题和合 題不过是相互矛盾的假設时为止。在极度混乱的状态下,"人类理 性、社会天才一跳而回到它自己原来的各种論点幷在唯一的公式 中将自己的全部任务加以解决"。这里附带說一下,这个唯一的公 式是蒲魯东先生真正的发現。这就是构成价值。

假設只是为了某种特定的目的而設立的。通过蒲魯东先生之

① 括弧里的話是馬克思的。——譯者注

口讲話的社会天才首先給自己提出的目的,就是消除每个經济范 疇的一切坏的东西,使它只保留好的东西。他认为,好的东西,最 高的幸福,真正的实际目的就是平等。为什么社会天才只要平等, 而不要不平等或友爱、不要天主教或別的什么原理呢? 因为"人 类之所以实現这么多特殊的假設,正是由于考虑到一个最高的假 設",这个最高的假設就是平等。換句話說,因为平等是蒲魯东先 生的理想。他以为分工、信用、工厂, 一句話, 一切經济关系都仅 仅是为了平等的利益才被发明的,但是結果它們往往对平等不利。 由于历史和蒲魯东先生的臘測步步发生矛盾,所以他得出結論說, 有矛盾存在。即使是有矛盾存在, 那也只存在于他的固定观念和 現实运动之間。

 $\mathbf{r}$ 

从此以后,肯定平等的就是每个經济关系的好的方面,否定平 等和肯定不平等的就是坏的方面。每一个新的范疇都是社会天才 为了消除前一个假設所产生的不平等而作的假設。总之,平等是 原始的意向、神秘的趋势、天命的目的,社会天才在經济矛盾的圈 子里旋轉时从来沒有忽略过它。因此,天命是一个火車头,用它拖 蒲魯东先生的全部經济行囊前进远比用他那走了气的純粹理性要 好得多。我們这位著者在論捐稅一章之后,用了整整一章来写天 命。

天命,天命的目的,这是当前用以說明历史进程的一个响亮字 眼。其实这个字眼不說明任何間題。它至多不过是一种修辞形式, 是冗长地重述事实的若干方式之一。

大家知道,英国工业的发展提高了苏格兰地产的价值。英国 工业为羊毛开辟了新的銷售市場。要生产大量的羊毛, 必須把耕 地变成牧場。要这样做就必須集中地产。要集中地产就必須消灭 世襲租佃者的小农庄,使成千上万的租佃者离开家园,让放牧几百 万只羊的少数牧羊人来居住。这样,由于耕地接連不断地变成牧

場,結果苏格兰的地产使羊群赶走了人。如果現在你們說,羊群赶 走人就是苏格兰土地私有制度的天命的目的,那末,你們就会得到 天命的历史。

当然、平等趋势是我們这个世紀所特有的。但是,說以往各世 紀及其完全不同的需求、生产資料等等都是为实現平等而遵照天 命行事,这首先就是把我們这个世紀的人和生产資料当做过去世 紀的人和生产資料看待,否认世世代代不断改变前代所获得的成 果的历史运动。經济学家們很清楚,同是一件东西对甲說来是成 品,对乙說来只是从事另一种生产的原料。

如果你們同蒲魯东先生一道假定,社会天才制造出,或者更确 切些說随兴制造出封建主,是为了达到把耕者变为鱼有义务的和 彼此平等的劳动者这一天命的目的,那末,你們就是把目的和人換 了一下,这种做法和为了达到恶意的滿足(即羊群赶走人)而在苏 格兰确立土地私有制的天命比較起来,毫不逊色。

可是,蒲魯东先生既然对天命表現出那样亲切的关怀,我們就 介紹他看一看維尔紐夫-巴尔热蒙的"政治經济学历史"26, 此人也 是追求天命的目的。但他这个目的已經不是平等,而是天主教了。

### 第七个即最后一个說明

經济学家們在論断中采用的方式是非常奇怪的。他們认为只 有两种制度。一种是人为的,一种是天然的。封建制度是人为的, 音产阶级制度是天然的。在这方面, 經济学家很像那些把宗教也 分为两类的神学家。一切異教都是人們臆造的, 而他們自己的教 則是神的启示。經济学家所以說現存的关系(資产阶級生产关系) 是天然的,是想以此說明,这些关系正是使生产財富和发展生产力 得以按照自然規律进行的那些关系。因此,这些关系是不受时間 影响的自然規律。这是应当永远支配社会的永恒規律。于是,以

前是有历史的, 現在再也沒有历史了。以前所以有历史, 是由于有 过封建制度,由于在这些封建制度中有一种和經济学家称为自然 的、因而是永恒的資产阶級社会生产关系完全不同的生产关系。

封建主义也有过自己的无产阶級, 即包含着資产阶級的一切 萌芽的农奴等級。封建的生产也有两个对抗的因素, 人們称为封 建主义的好的方面和坏的方面,可是,却沒想到結果总是坏的方面 占优势。正是坏的方面引起斗爭,产生形成历史的运动。假如在 封建主义統治时代,經济学家看到騎士的德行、权利和义务之間 美妙的协調、城市中的宗法式的生活、乡村中家庭手工业的繁荣、 各同业公会、商会和行会中所組織的工业的发展,总而言之,看到 封建主义的这一切好的方面而深受感动,抱定目的要消除这幅图 画上的一切阴暗面(农奴状况、特权、无政府状态), 那末結果会怎 样呢? 引起斗爭的一切因素就会灭絕, 資产阶級的发展在萌芽时 就会被切断。經济学家就会給自己提出把历史一笔勾銷的荒唐任 务。

資产阶級得势以后, 也就談不到封建主义的好的方面和坏的 方面了。資产阶級把它在封建主义統治下发展起来的生产力掌握。 起来。一切旧的經济形式、一切与之相适应的市民关系以及作为 旧日市民社会的正式表現的政治制度都被粉碎了。

这样,为了正确地判断封建的生产,必須把它当做以对抗为基 础的生产方式来考察。必须指出,財富怎样在这种对抗中間形成, 生产力怎样和阶級对抗同时发展,这些阶級中一个代表着社会上 坏的、否定的方面的阶級怎样不断地成长,直到它求得解放的物质 条件最后成熟。这难道不是說,生产方式、生产力在其中发展的那 些关系并不是永恒的規律,而是同人們及其生产力发展的一定水 平相适应的东西, 人們生产力的一切变化必然引起他們的生产关 系的变化嗎? 由于最重要的是不使文明的果实 (已經获得的生产

力)被剝夺,所以必須粉碎生产力在其中产生的那些傳統形式。从 此以后,从前的革命阶級将成为保守阶級。

**脊产阶級开始自己的历史发展时就有一个本身是封建时期无** 产阶級1 残存物的无产阶級存在。資产阶級在其历史发展过程中 不可避免地要发展它的对抗性质, 起初这种性质或多或少是掩飾 起来的,只是处于隐蔽状态。随着資产阶级的发展,在它的内部发 展着一个新的无产阶級,即現代无产阶級。无产阶級同資产阶級 之間展开了斗爭,在双方尙未感觉、注意、重視、理解、承认幷公开 宣告以前,这个斗争最初仅表現为局部的暫时的冲突,表現为一些 破坏行为。另一方面,如果說現代資产阶級的全体成員由于組成 一个与另一个阶級相对立的阶級而有共同的利益,那末,由于他們 互相对立,他們的利益又是对立的,对抗的。这种利益上的对立是 由他們的脊产阶級生活的經济条件产生的。脊产阶級运动在其中 进行的那些生产关系的性质絕不是一致的单純的,而是两重的;在 产生财富的那些关系中也产生貧困; 在发展生产力的那些关系中 也发展一种产生压迫的力量;只有在不断消灭資产阶級个別成員 的財富和形成不断壮大的无产阶級的条件下,这些关系才能产生 查产者的財奮,即資产阶級的財富;这一切都一天比一天明显了。

这种对抗性质表現得越明显,經济学家們,这些資产阶級生产 的学术代表就越和他們自己的理論发生分歧,于是形成了各种学 派。

宿命論的經济学家,在理論上对他們所謂的資产阶級生产的 否定方面采取漠不关心的态度,正如資产者在实踐中对他們賴以 取得財富的无产者的疾苦漠不关心一样。这个宿命論学派有古典 派和浪漫派两种。古典派如亚当,斯密和李嘉图,他們代表着一

① 在馬克恩送給娜·吳亭娜的那一本上此处是"劳动阶級"。一 -編者注

个还在同封建社会的殘余进行斗爭、力图清洗經济关系上的封建 殘汚、扩大生产力、使工商业具有新的規模的資产阶級。从他們的 观点看来,参加这一斗爭幷专心致力于这一狂热活动的无产阶級 只是經受着暫时的偶然的苦难。幷且它自己也把这些苦难当做暫 时的。亚当·斯密和李嘉图这样的經济学家是当代的历史学家, 他們的使命只是表明在脊产阶級生产关系下如何获得財富,只是 将这些关系表述为范疇和規律并证明这些規律和范疇比封建社会 的規律和范疇更便于进行財富的生产。在他們看来, 貧困只不过 是一种暂时的病痛, 正如自然界中新生出东西来和工业上新东西 出現时的情况一样。

÷.

浪漫派屬于我們这个时代,这时資产阶級同无产阶級处于直 接对立状态,貧困像財富那样大量产生。这时,經济学家便以飽食 的宿命論者的姿态出現,他們自命高尙、蔑視那些用劳动創造財富 的活人机器。他們的一言一語都仿照他們的前輩,可是,前輩們的 漠不关心只是出于天真,而他們的漢不关心却已成为卖弄風情了。

其次是人道学派,这个学派对現时生产关系的坏的方面倒是 放在心上的。为了不受良心的責备,这个学派想尽量缓和現有的 对比,他們对无产者的苦难以及資产者之間的剧烈竞爭表示眞誠 的痛心;他們劝工人安分守己,好好工作,少生孩子;他們建議資 产阶級节制一下生产热情。这个学派的全部理論建立在理論和实 踐、原理和結果、观念和应用、内容和形式、本质和現实、法和事实、 好的方面和坏的方面之間无限的区别上面。

, **镇爱**学派是完善的人道学派。他們否认对抗的必然性; 他們 顯意把一切人都变成資产者;他們顯意实現理論,因为这种理論与 实踐不同而且本身不会包含对抗。毫无疑問,在理論上把現实中 每一步都要遇到的矛盾撇开不管并不困难。那样一来,这种理論 就会变成理想化的現实。因此, 博爱論者願意保存那些表現資产

阶級关系的范疇,而不要那种构成这些范疇的实质幷且同这些范 疇分不开的对抗。博爱論者以为,他們是在严肃地反对資产者的 实踐,其实,他們自己比任何人都更像資产者。

正如經济学家是資产阶級的学术代表一样,社会主义者和共 产主义者是无产者阶級的理論家。在无产阶級尙未发展到足以确 立为一个阶级,因而无产阶級同資产阶級的斗爭尚未带政治性以 前, 在生产力在資产阶級本身的怀抱里尚未发展到足以使人看到 解放无产阶級和建立新社会必备的物质条件以前,这些理論家不 过是一些空想主义者,他們为了滿足被压迫阶級的需求,想出各种 各样的体系并且力求探寻一种革新的科学。但是随着历史的演进 以及无产阶级斗争的日益明显,他們在自己头脑里找寻科学眞理 的做法便成为多余的了;他們只要注意跟前发生的事情,并且有意 識地把这些事情表达出来就行了。当他們还在探寻科学和只是創 立体系的时候,当他們的斗爭才开始的时候,他們认为貧困不过是 貧困,他們看不出它能够推翻旧社会的革命的破坏的一面。但是 一且看到这一面,这个由历史运动产生幷且充分自觉地参与历史 运动的科学就不再是空論,而是革命的科学了。

現在再来談談蒲魯东先生。

· 每一种經济关系都有其好的一面和坏的一面,只有在这一点 上蒲魯东先生沒有背叛自己。他认为好的方面由 經济 学家 来 揭 示, 坏的方面由社会主义者来揭发。他从經济学家那里借用了永 恒經济关系的必然性这一看法; 从社会主义者那里借用了使他們 在貧困中只看到貧困的那种幻想。他对两者都表示贊成, 企图拿 科学权威当靠山。而科学在他的观念里已成为某种微不足道的科 学公式了;他无休止地追逐公式。正因为如此,蒲魯东先生自以为 他旣批判了政治經济学,也批判了共产主义;其实他远在这两者之 下。說他在經济学家之下,因为他作为一个哲学家,自以为有了神

秘的公式就用不着深入純經济的細节;說他在社会主义者之下,因 为他既缺乏勇气,也沒有远見,不能超出(哪怕是思辨地也好)資产 者的眼界。

他希望成为一种合题,結果只不过是一种总合的錯誤。

他希望充当科学泰斗,凌駕干音产者和无产者之上,結果只是 一个小資产者,經常在資本和劳动、政治經济学和共产主义之間搖 来摆去。

# 第二节 分工和机器

照蒲魯东先生的說法,一系列的經济进化是由分工揭开的。 "就实质而論,分工是实現条件上和智能上 分工的好的方面 的平等的方法。"(第一卷第93頁) "对我們說来,分工变成了貧困的源泉。" (第一卷第94頁) 另一种說法 分工的坏的方面 "劳动按照它所特有的、构成其有效性的首 要条件的規律进行划分,結果就会否定自己的! 目的,毁灭自己。"(第一卷第94頁) 找寻"一种新的結合,以便消除分工的有害 应当解决的任 方面而保存其有益的作用"。(第一卷第97頁) 在蒲魯东先生看来,分工是一种永恒的規律,是一种单純而 擅象的范疇。所以, 抽象、观念、文字等就足以使他說明各个不同

历史时代的分工。种姓、行会、工場手工业、大工业必須用一个分 字来解釋。如果你們首先将"分"字的含义好好加以研究,将来 你們就不必再研究每个时代中賦予分工以某种特定性质的无数影 响了。

当然,把事物归結为蒲魯东先生的范疇,那未免把它們看得太 簡单了。历史的进程并不像范疇那样死板絕对。德国为了建立城 乡分离这第一次大分工,整整用了三个世紀。城乡关系的面貌一 改变,整个社会的面貌也跟着改变。即使只拿分工的这一方面来 說, 情况也各不相同; 这里是古代的共和国, 那里則是基督敎的封 建制度;这里是古老的英国和它的貴族,那里則是現代的英国和它 的棉紗大王 (cotton lords)。14、15 世紀中殖民地尚未出現, 对欧 **洲說来美洲还不存在,同亚洲的交往只有通过君士坦丁堡一个地** 方, 貿易活动以地中海为中心, 那时候分工的形式和性质, 与17 世 紀西班牙人、葡萄牙人、荷兰人、英国人和法国人已在世界各处拥 有殖民地时的分工完全不同。市場的大小和它的面貌所賦予各个 不同时代的分工的面貌和性质, 单从一个"分"字, 从观念、范疇中 是很难推論出来的。

蒲魯东先生說:"从亚当,斯密以来,所有的經济学家都指出过分工的規 律的有益方面和有害方面,但是他們常常更多地强調前者,因为这样做更适 合他們的乐观主义; 同时沒有一个經济学家反問过自己. 一个規律的有害方 面是什么…… 一个始終一貫的原理怎么会产生截然相反的結果呢?无論在 亚当·斯密以前或在他以后, 甚至沒有一个經济学家看出, 这里有一个需要 闡明的問題。薩伊承认,在分工中产生善的原因同样也产生恶。"

亚当·斯密比蒲魯东先生所想像的要看得远些。他很清楚地 看到: "个人之閭天賦才能的差異,实际上远沒有我們所設想的那 么大;这些十分不同的、看来是使从事各种职业的成年人彼此有所 区别的才赋,与其說是分工的原因,不如說是分工的**結果**。"27 搬运 夫和哲学家之間的原始差別要比家犬和猎犬之間的差別 小 得 多, 他們之間的鴻沟是分工掘成的。虽然这样,但蒲魯东先生仍在另 一处說,亚当,斯密甚至一点也沒有想到分工还有有害的一面,而 且还說,似乎让·巴·薩伊第一个承认"在分工中产生善的原因同

样也产生恶。"

但是, 让我們听 听 勒 蒙 特 吧; suum cuique 〔让 人 人 各 得 其所)。

"让,巴·薩伊先生在他的一篇卓越的政治經济学論著中采納了我在論 分工的道德影响这一拙作中提出的原理,这使我感到荣幸。他沒有提到我的 名字,毫无疑問是由于我那本书28的标題欠妥。我只能以此来解釋作家的沉 默。这位作家由于自己的根底深厚,因此可以否认这种小小的剽窃。"("勒蒙 特全集"1840年巴黎版第一卷第 245 頁)

让我們給勒蒙特一个公正的評价吧。他机智地描繪了今天所 实行的这种分工的有害的結果,蒲魯东先生对这一点未能作任何 补充。既然由于蒲魯东先生的过錯我們已卷入誰在先的爭論,那" 宋不妨再順便說一下,在勒蒙特之前很久,而且在亚当 · 斯密以前 17年, 斯密的老师亚·弗格森在专門論分工的一章中就已清楚地 闡述了这一点。

"甚至可以怀疑一个民族的一般能力的增长是否同技术进步成 正 比 例。 在若干門机械技艺中……沒有任何智慧和情感的参与完全可以达到目的,幷 且正如无知是迷信之母一样, 它也是工业之母。思索和想像会产生錯誤, 但 是手或脚的习惯动作既不靠思索,也不靠想像。所以可以說, 在工場手工业 方面, 其最完善之处在于不用脑力参与, 因此, 不費任何思索就可以把作坊 看做一部由人构成的机器…… 一位将軍可能是十分精通軍事的人,而士 兵的全部义务却只是完成一些手脚的动作。前者之所得可能就是后者之所 失…… 在这所有的功能彼此分离的时期,思維的技艺本身可以自成一个独 立的行业。"(亚·弗格森"市民社会史試論"1783年巴黎版29)

在結束这一場文献的涉猎的同时,让我們指出一点.我們明确 地否认所謂"所有的經济学家常常更多地强調分工的有益方面"。 只須举出西斯蒙第就可以了。

因此,一說到分工的有益方面, 溜魯东先生就只有把众所周知

的一般詞句多少加以夸大, 重說一番。

現在让我們来看看,在蒲魯东先生那里,从分工这种被看做普 遍規律、范疇和观念中怎样引伸出同它有关的有害方面。这个范 "疇、这个規律怎么会包含一种損害蒲魯东先生的平均主义体系的 不平等的分工呢?

"在这分工的庄严时刻,狂風开始襲击人类。进步幷不对一切人都是平 等划一的…… 它首先只及于少数的特权者…… 这是进步对一部分人的 偏私,它使人长期相信在地位上有自然的和天意的不平等,并且它产生了种 姓,建立了一切社会的等級制度。"(蒲魯东,第一卷第 94 頁)

分工产生了种姓。种姓就是分工的有害方面;因此,有害方面 、是由分工产生的。Quod erat demonstrandum〔这正是需要证明 的)。如果我們想进一步問問,什么使得分工产生种姓、等級制度 和特权呢?蒲魯东先生会回答我們說,是进步。但是又是什么引 起进步呢?界限。界限,这就是蒲魯东先生所謂的进步对一部分 人的偏私。

哲学之后接着就是历史。这已不是叙述的历史, 也不是辯证 的历史,而是比較的历史。蒲魯东先生将現代的和中世紀的印刷 工人,将克列索工厂的工人和乡村的铁匠,将現代的作家和中世紀 的作家加以对比,他使天平的一端傾向于那些多少代表在中世紀 形成或由中世紀承接下来的分工的人們。他把一个历史时代的分 工和另一历史时代的分工对立起来。这就是蒲魯东先生应当证明 的嗎?不是。他应当向我們表明一般分工, 即作为范疇的分工的 有害方面。不过,既然在后面不远我們就会看到蒲魯东先生自己 正式收回了这一切假造的論据,我們又何必老是停留在他的著作 的这一部分上面呢?

蒲魯东先生继續写道:"自灵魂被損害以来,劳动被分散的第一个結果就 是延长工作日,使工作日同脑力消耗的总量成反比例增长…… 但是,工作
日的长度不可能超过16--18 小时,所以,自从脑力消耗的减少不能靠增加劳 动时間来补偿时起,补偿就要靠劳动价格,于是工资就要降低…… 有一点 是不容怀疑而且我們必須在这里指出的,这就是普遍的良心幷不会把工头的 劳动和小王的王作等同看待。因此,王作日的价格必然降低。这样一来,一 个劳动者除了由于执行屈辱自身的职能而使灵魂受尽摧殘以外,还免不了要 忍受由于报酬微薄所产生的肉体上的痛苦。"

我們不打算談这种三段論法的邏輯价值, 康德会把它叫做害 人的謬論。

它的实质就是:

分工使工人去从事屈辱自身的职能;被捐害的灵魂与这种屈 辱自身的职能相适应,而工管的不断急降又与灵魂的被損害相适 应。要证实降低了的工資完全与被損害的灵魂相适应, 蒲魯东先 生为了不受良心實备,便肯定地說,普遍良心的意志就是这样。請 間,这种普遍良心包括不包括蒲魯东先生的灵魂呢?

在藩魯东先生看来, 机器是"分工的邏輯反題", 他为了证明自 己的辯证法, 便从机器变成工厂开始。

为了从分工中推論出貧困, 蒲魯东先生假設了現代工厂; 接 着他又假設由分工产生的貧困,以便得出工厂幷且可以把工厂看 做这种食困的辯证的否定,蒲魯东先生在精神上用屈辱身份的职 能、在肉体上用工資徵薄的办法惩罰了劳动者,使工人附屬于工 头,并把他的劳动降低到小工劳动的水平;随后他又把罪过推卸到 工厂和机器的身上, 說它們通过"使劳动者从屬于他的主人"的办 法屈辱他的身份,而且,为了彻底贬低劳动者,又使他"从手艺人的 地位下降到小工的地位"。真是絕妙的辯证法!如果他到 此 为 止 倒也罢了。可是不然。他还需要分工的新的历史,不过这一次已 不是为了从中引导出矛盾,而是为了按照自己的方式来改造工厂。 为此目的,他必須忘記他剛才关于分工所讲的一切。

劳动的組成和划分視其所拥有的工具而各有不同。手工磨所 决定的分工不同于蒸汽磨所决定的分工。因此,先从一般的分工 开始,以便随后从分工得出一种特殊的生产工具 -- 机器,这簡直 是对历史的侮辱。

机器正像拖犁的牛一样,并不是一个經济范疇。机器只是一 种生产力。以应用机器为基础的現代工厂才是生产 上的社会 关 系,才是經济范疇。

現在且来看看蒲魯东先生卓越的想像中的情况究竟是怎 样的。

"社会上日新月異的机器的不断出現,就是分工的反題,即反公式,这是 工业天才对被分散的和杀人的劳动的抗議。其实什么是机器呢?这就是把 分工后彼此分开的劳动的不同郡分联結起来的一种特殊方式。每一 台 机器 都可以看做若干操作的結合…… 因此,通过机器会使劳动者复原…… 在 政治經济学中同分工相对立的机器,在人脑中則是同分析相对立的合題…… 分工只不过使劳动的不同部分彼此分开,让每一个人都从事他最合心意的专 业: 工厂按照每个部分对整体的关系来組合劳动者…… 它把权力原理带入 劳动锁域…… 但是《还不止于此,机器或工厂通过使劳动者从屬于他的主 人的办法屈辱他的身份, 并彻底贬低他, 使他从手艺人的地位下降到小工的 地位…… 我們現在所处的时期即机器时期有一个突出的特点,就是雇佣劳 动。雇佣劳动是在分工和交换之后出現的。"

我們提醒蒲魯东先生一点。把劳动分为不同的部分, 让每一 个人都有可能从事他最合心意的专业, ----- 蒲魯东先生以为这种 現象早在世界存在的初期就已开始,其实,它仅仅是在竞爭居于統 治地位的現代工业中才存在。

其次, 蒲魯东先生为了表明分工怎样产生工厂, 工厂又怎样产 生雇佣劳动,他給我們拿出了一份非常"有趣的家譜"。

(1)他假設一个人, 这个人"注意到, 把生产分为不同的部分 井让单个的工人来从事其中的每一部分",这样就可以扩大生

产力。

(2)这个人"抓住这个思想纔索向自己說,只要把那些为了实 現他給自己提出的特殊目的而选拔出来的劳动者組成一个經常性 的集团,他就会得到比較持久的生产等等"。

(3)这个人向别人提出建議,要求他們領会他的思想,抓住这 个思想綫索。

(4)在工业刚开始的时候,这个人和自己的同伴們,即后来变 成他的工人的那些人的关系是彼此平等的。

(5)"当然,可想而知,由于主人的有利地位和雇佣工人的从 屬性,这种原始的平等势必迅速消失。"

这就是蒲魯东先生的历史的敏述的方法的又一标本。

現在让我們用历史的和經济的观点来考察一下, 权力原理由 工厂和机器带入社会是否真是在分工之后,当工人还从屬于他人 权势之下的时候,他的权利是否已恢复;最后,机器是不是被分割 的劳动的复合, 是不是这种劳动的合题 -- 它同劳动的分析相对 立。

社会作为一个整体和工厂的内部結构有共同的特点,这就是 社会也有它的分工。如果我們以現代工厂中的分工为典型, 以便 随后把它运用于整个社会,那末我們就会看到,为了生产財富而組 織得最完善的社会, 毫无疑問只应当有一个主要的企业主按照預 先制定的条規将工作分配給社会集体的各个成員。可是,实际上 情况却完全不是这样。当現代工厂中的分工无論巨細全由企业主 的权力进行調度的时候,現代社会要进行劳动分配,除了自由竞爭 之外沒有別的規則、別的权力可言。

在宗法制度、种姓制度、封建制度和行会制度下, 整个社会的 分工都是按照一定的規則进行的。这些規則是由哪个立法者确定 的嗎?不是。它們最初来自物质生产条件,过了很久以后才上升

为法律。分工的这些不同形式正是这样才成为不同的社会組織形 式的基础。至于作坊内部的分工,它在上述一切社会形态中是很 不发达的。

甚至下面一点也可以訂为普遍的規則,社会內部的分工愈不 受权力的支配,作坊内部的分工就愈发展,愈会从屬于一人的权 力。因此,在分工方面,作坊里的权力和社会上的权力是互成反比 的.

現在我們要来看看,作业被截然划分,每个工人的劳动只是极 其簡单的操作, 各种工作都由权力即資本来安排部署的工厂是一 种什么东西。这种工厂是怎么产生的呢? 要回答达个問題, 我們 应当考察一下,工場手工业究竟是怎样发展起来的。我指的是尚 未变成拥有机器的現代工业,但已不是中世紀的手工业或家庭工 业的那种工业。我們不想讲得太詳細,只想指出几个要点来說明, 在历史科学中,专靠一些公式是办不了什么事的。

形成工場手工业的最必要的条件之一, 就是由于美洲的发現 和美洲貴金屬的輸入而促成的資本积累。

交換手段扩大的結果一方面是工資和地租跌价,另一方面是 工业利潤增多,这一点已毫无疑义。換句話說,土地所有者阶級和 劳动者阶級,即封建主和人民衰落了,資本家阶級,資产阶級則相 应地上升了。

同时,繞道好望角到达东印度的航道开辟后流通中商品最的 增加,殖民体系,以及海上貿易的发展等也促进了工場手工业的发 展。

在工場手工业的历史上还沒有获得足够重視的另一个 情况, 就是封建主遣散了无数的侍从,这些被遣散的下屬在未进入作坊 之前都变成了流浪汉。在手工作坊建立以前, 15、16世紀中流浪 現象是极为普遍的。此外, 作坊还找到了大量的农民这个强有力

的支柱,数百年来,由于耕地变成了牧場以及农业进步减少了耕作 所需要的人手,大批农民不断被赶出乡村而流入城市。

市場的扩大、資本的积累、各阶級的社会地位的改变、被剝夺 了收入来源的大批人口的出現,这就是工場手工业形成的历史条 件。把人們聚集到作坊里去的幷不是蒲魯东先生所說的那种平等 者之間的友好协定。工場手工业幷不发生在古老的行会內部。主 持現代作坊的是商人而不是从前的师傅。工場手工业和手工业之 間几乎到处都进行着殘酷的斗爭。

**串产工具和劳动者的积累与积聚,发生在作坊内部分工发展** 以前。工場手工业的特点不是将劳动分解为各个部門幷使有特殊。 技能的工人去从事很簡单的操作,而是将許多劳动者和許多种手. 艺集合在一起,在一所房子里面,受一个資本的支配。

手工作坊的益处幷不在于眞正的分工,而是在于可以进行較 大規模的生产,可以减少許多杂費开支等等。16世紀末17世紀初 荷兰的工場手工业儿乎还不知道分工。

劳动者集合在一个作坊是分工发展的前提。无論 在 16 世紀 或是17世紀,我們都找不出一个例子足以說明,同一手艺的彼此 分开的各部門已发展到完全可以集合在一个場所,形成一个完全 現成的手工作坊的地步。但是只要生产者和生产工具被集合到一 个場所,行会制度下曾經有过的那种分工就必然会再度出現幷在 作坊內部反映出来。

如果說蒲魯东先生能看見事物的話,他是把它們顧倒过来看 的。在他看来,亚当·斯密认为分工在手工作坊之前,可是实际上 这种作坊却是分工存在的条件。

真正的机器只是在18世紀末才出現。把机器看做分工的反 題、看做使被分散了的劳动重归統一的合題,眞是荒謬之极。

机器是劳动工具的結合,但决不是工人本身的各种 操作的

組合。

"当每一种特殊的操作已被分工簡化为对一种簡单工具的使用时,由一 个发动机开动的所有这种工具的結合就构成机器。"(拜比吉"論机器……的 經济性质"1833年巴黎版30)

簡单的工具,工具的积累,复合的工具;由一个发动机即人手 开动复合工具,由自然力开动这些工具;机器;有一个发动机的机 器体系;有自动发动机的机器体系--定就是机器发展的进程。

生产工具的积聚和分工是彼此不可分割的,正如政治領城內 国家权力的集中和私人利益的差別不能分离一样。英国在土地这 种农业劳动工具积聚的时候,也有农业分工,幷且还使用机器耕 地。而在法国,农业劳动工具既很分散,又存在着小块土地制度, 一般說来,这里旣沒有农业分工, 也沒有机器在农业上的应用。

在蒲魯东先生看来, 劳动工具的积聚就是分工的否定。而实 **际上我們看到的又是相反的情况。工具积聚发展了,分工也随之** 发展,并且 vice 'versa 〔反过来也一样〕。正因为这样, 机械方面的 每一次重大发明都使分工加剧, 而每一次分工的加剧也同样引起 机械方面的新发明。

在英国,机器发明之后分工才有了巨大进步,这一点无須再来 提醒。例如, 过去的織布工人和紡紗工人多半是至今我們还可以 在落后国家里看到的那些农民。机器的发明完成了工場劳动同农" 业劳动的分离。从前結合在一个家庭里的織布工人和紡紗工人被 机器分开了。由于有了机器,現在紡紗工人可以住在英国,而織布 工人却住在东印度。在机器发明以前,一个国家的工业主要是用 本地原料来加工。例如: 英国加工的是羊毛, 德国加工的是麻, 法 国加工的是絲和麻,东印度和列万特① 加工的則是棉花等等。由

(1) 地中海东岸落国的旧称。——譯者注

于机器和蒸气的应用,分工的規模已使大工业脱离了本国基地,完 金依賴于世界市場、国际交换和国际分工。总之,机器对分工起着 极大的影响,只要一种物品的生产中有可能用机械制造它的某一 部分,生产就立即分成两个彼此独立的部門。

蒲魯东先生在机器的发明和原始应用中发現的慈善的和天命 的目的还用得着說嗎?

当貿易在英国已发展到手工劳动不再能滿足 市場 需 求的 时 候、人們就威到需要机器。于是人們便想到应用 18 世紀时即已充 分发展的机械学。

工厂一出現就表現出一些迥非慈善的行为。儿童在皮鞭下面 工作;他們成了买卖的对象,有人为弄到几童同孤儿院訂立了合 同。所有关于徒工制度的法律一概廢除,因为,用蒲魯东先生的話 来說,再也用不着線合的工人了。最后,自1825年起,一切新发 明凡乎都是工人同千方百計地力求貶低工人特长的企业主进行冲 突的結果。在每一次多少有一点重要性的新罢工之后,总要出現 一种新机器。而工人則很少在机器的应用中看到他們的权利的恢 复,或如蒲魯东先生所說,他們的复原。因此,在18世紀中,工人 曾經长期地反抗过正在确立的自动装置的統治。

尤尔博士說道,"在阿克萊以前很久,淮亚特发明了紡紗机械(一列沟槽 罗拉)…… 主要的困难并不在于自动装置的发明…… 困难主要在于培养 必要的紀律, 使人們抛棄毫无次序的工作习慣, 帮助他們和自动的大机器的 始終如一的規律性运轉融为一体。但是要发明一个适合机器体系的需要和 速度的工厂紀律法典幷付諸实施, 是一件非常吃力的事情, 这是阿克萊的高 貴成就。"

总之,机器的采用加剧了社会内部的分工,简化了作坊内部工 人的职能,扩大了資本积累,使人进一步被分割。

当蒲魯东先生顧意当一个經济学家而暫时放棄"理性中的一

定系列的发展"时,他就从亚当·斯密在工厂刚刚产生的时期所写 的著作中汲取大量的学識。其实,亚当 • 斯密那时的分工和現代 工厂里我們所見的分工之間有很大的差別。为了更好地了解这个 差別,只須从尤尔博士的"工厂哲学"中引证儿段就够了。

"当亚当•斯密写他那本关于政治經济学原理的不朽著作的时候,机器 工业体系还几乎不为人所熟悉。他认为分工就是使工場手工业漸臻完善的偉 大原理, 那是很自然的。他以别針的生产为例, 說明工人由于完成同一操作 而日益熟练,因此工作得更快而且工价也更便宜。他看到,根据这个原理,在 工場手工业的每一部門中,如将銅絲切成等长部分等一些操作就大为咸輕, 而其余如針头的成形和裝置却仍較困难,由此他得出結論說,这样很自然就 会让一个王人去适应其中一項操作,这个王人的王資将和他的按艺相适应。 这种适应也就构成分干的本质。不过,在亚当·斯密博士时代可以当做好例 子的东西, 今天就只能使大家对工厂工业的实际原理产生誤解。事实上, 工 作的划分,或者說得更确切一些,使工作适应各人不同的才能这一点,工厂的 工作中几乎不加考虑; 与此相反, 在每一个要求高度灵敏性和精确性的操作 过程中,熟练的但是往往容易做出各种不規則动作的工人的手,就被某种专 門的机械取而代之,因为机械的自动工作极有規則,只須由小孩看管就行了。

"因此,工厂制度的原理就在于机器劳动排挤手工劳动,以及操作分解为 各个組成部分以代替手工业者間的分工。在手工劳动制度下,人的劳动通常 是任何一件产品最宝贵的以素; 而在机器劳动制度下, 手工业者的技艺就日 益为看管机器的簡单动作所代替。

"人类天赋的弱点就是如此: 工人愈是熟练, 他就愈是有主見, 愈是难于 駕馭, 因而对机械体系說来也就愈不适用, 因为他的任意妄动会給机械体系 的整个动作带来莫大的损失。因此, 現代工厂主的最大目标, 就是通过科学 和資本的結合, 将工人的作用降低到仅仅使用他們的注意力和灵敏性, 而这 两种能力,如果人們在背年时期就把它們集中在同一个对象上面,是很容易 达到完善地步的。

"在实行順次劳动的制度下,要使眼和手的技艺达到可以完成一些特别 困难的机械操作, 必須經过多年的訓练; 而在各种操作分解为由自动机器来 完成的各个组成部分的制度下,这些基本組成部分的操作可以委托給一个平 平常常經过短期訓练的工人;必要的时候企业主甚至还可以任意調配他,把

他从这一台机器調到另一台机器。 这种变换显然是递背老規矩的,按照老規 矩的分工,一个人固定做針头,另一个人固定磨針尖,这种千篇一律、枯燥无 味的工作, 使得工人逐漸愚鈍…… 但在平均化原則即工厂制度下, 工人的 能力只是进行协調的操练"等等。"……由于他的业务只限于看管正常动作 的机器,所以他可以在很短的时期内学会这种业务,而当他从这一台机器調 去看管另一台机器时,他的工作内容丰富了,幷且由于他耍考虑自己和同伴 們的劳动成果的共同配合, 因而眼界也扩大了。因此, 工作平均分配制度在 通常的情况下不可能使工人的能力受抑制、眼界不开闊以及身体的发育受阻 碍, 把这些情况归咎于分工, 倒幷不是沒有理由的。

"实际上,机器技术方面一切改进的不变目的和趋势,都是为了完全取消 人类的劳动或以女工和童工的劳动代替男工的劳动,以未經訓练的工人的劳 动代替熟练手艺工人的劳动等办法来贬低工人劳动的价格。这种只用眼灵 手快的儿童而不用經驗卡富的熟练工人的趋向,证明按照工人技艺的各种不 同水平而分工的死板教条, 終于为我們开通的厂主們抛棄了。"(安得魯·尤 尔"工厂哲学,或工业經济学"第一卷第一章31)

現代社会內部分工的特点,在于它产生了特长和专业,同时也 产生职业的痴呆。

勒蒙特說:"我們十分惊異,在古代,一个人旣是杰出的哲学家,同时又是 詩人、演說家、历史学家、牧师、执政者和战略家。这样多方面的活动使我們 吃惊。现在每一个人都在为自己筑起一道藩籬,把自己束縛在里面。我不知 道这样分割之后集体的活动面是否会扩大,但是我却清楚地知道,这样一来, 人是縮小了。"

工厂中分工的特点,是劳动在这里已完全丧失专业的性质。 但是,当一切专門发展一旦停止,个人对普遍性的要求以及全面发 展的趋势就开始显露出来。工厂消除着专业和职业的痴呆。

蒲魯东先生連工厂的这唯一革命的一面也不懂得,竟倒退一 步,建議工人不要只做別針的十二部分中的一部,而要順次做完它 的所有十二部分。据說, 这样工人就可得到做別針的从头到尾的 全部知識。这就是蒲魯东先生的綜合劳动。进一步退一步也构成

一种綜合运动,这一点誰也不会表示異議。

总括起来說, 蒲魯东先生沒有超出小資产者的理想。为了实 現这个理想,他除了让我們回到中世紀的帮工或者至多中世紀的 手工业者师傅的地位以外, 沒有想出更好的办法。他在自己的著 作中曾經談到:人生在世,只要有一部杰作,有一次感觉到自己是 人也就足够了。无論就形式或实质来說,这难道不正是中世紀的 手工业行会所要求的一部杰作嗎?

# 第三节 竞争和壟断

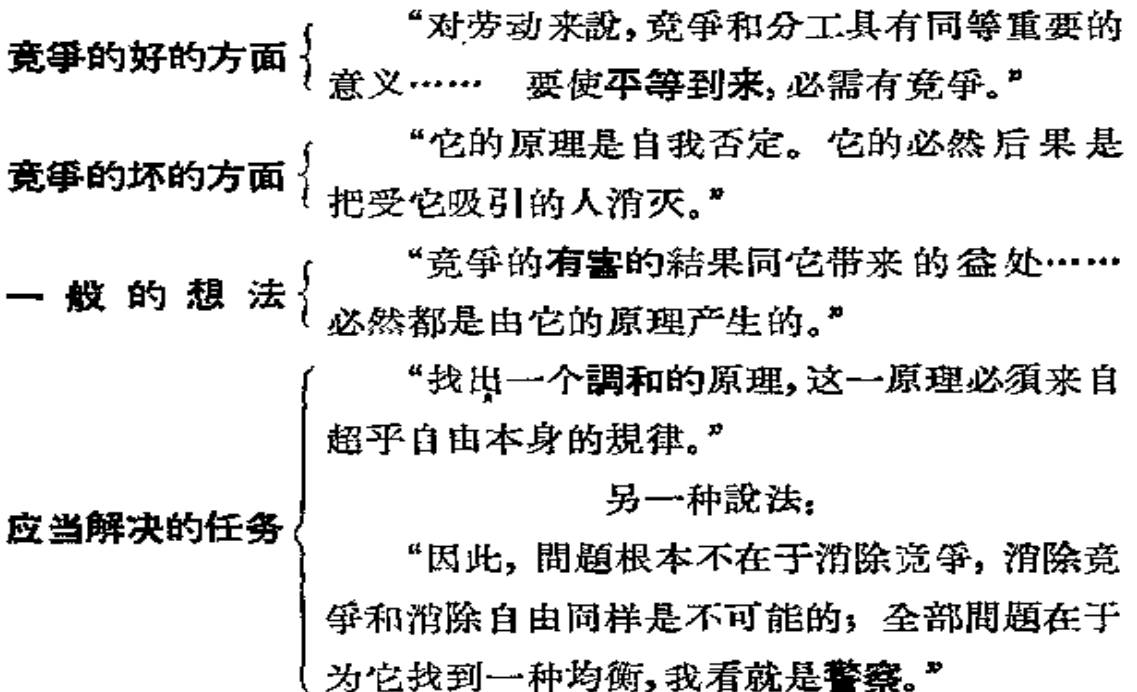

. 蒲魯东先生一开始就維护竞爭的永恒必然性, 反对那些想以 竞春代替竞争的人們<sup>①</sup>。

"无目的的竟賽"是不存在的。"每一热中的对象都必然和热情本身相适

① 傅立叶主义者。----弗·恩·(恩格斯在1885年德文版上加的注)

应:妇女是求爱者热中的对象,政权是野心家热中的对象,黄金是守財奴热中。 的对象,月桂冠是詩人热中的对象;同样,利潤也必然是工业竞賽的对象。竞 賽也就是竟爭本身。"

在竞争就是追逐利潤的竞賽。工业竞賽一定耍是追逐利潤的竞 搴即竟爭嗎? 蒲魯东先生用肯定来证明这一点。我們已 經 看 到, 蒲魯东先生认为,肯定就是证明,正如假定就是否定一样。

如果說求爱者热中的直接对象是妇女,那末,工业竞赛的直接 对象就会是生产品,而不是利潤。

竟爭不是工业竞賽而是商业竞賽。在我們这个时代,工业竞 審只是为了商业而存在。在現代各民族的經济生活中, 甚至还有 一些时候,大家都患了一种不事生产专謀利潤的狂热病。这种周 期性的投机狂热,暴露出竞爭竭力逃避工业竞賽的必然性的眞正 性质。

如果你們对 14 世紀的手工业者說,工业上的全部封建組織和 特权即将廢除,这一切将由工业竞賽即所謂竞爭来代替,那末他一 定会回答你們說,各种同业公会、行会和商会的特权就是有組織的 竞争。蒲魯东先生說的"竞賽也就是竞爭本身"也正是这个意思。

"假如頒布一道法令, 說从 1847 年1月1日起人人的劳动和工資都有保 隱,那末工业上的极端紧張状态立即就会轉变为严重的停滞。"

現在我們看到的不是假定,不是肯定,也不是否定,而是蕭魯 东先生为了证明竟每的必然性、它的永恒性是一些范疇等等而专 門頒布的一道法令。

如果我們以为只須頒布几道法令就可以摆脫竞爭, 那末我們 就永远摆脱不了竟爭。如果我們更进一步建議廢除竟爭而保留工 音,那就等于建議用王室法令来做一些毫无意义的事。但是各民 旌井不是按照王室法令来发展的。各民族在求助于这些法会之。 前。至少必須彻底改变他們在工业上和政治上的一切生存条件,也

就是要彻底改变他們的整个生活方式。

蒲魯东先生会心平气和地用自信的口吻回答我們說,这是一 个关于"史无前例地改变我們的本性"的假設,并且他有权"把我們 排斥于辯論之外",我們不知道他根据的又是哪一道法令。

蒲魯东先生不知道, 整个历史也无非是人类本性的不断改变 而已。

"让我們根据事实来談吧。 法国革命既为了爭取工业自由,也为了爭取 政治自由;我們要直截了当地說,虽然法国在1789年未曾认識到它要求实現 的原理的全部后果,可是它的願望和期待都沒有落空。誰想否认这一点,我 认为他就丧失了任何批評的权利。我决不同一个承认 2500 万人的自发性錯 誤的論敌进行辯論…… 假如宽爭不是社会經济的原理、命运的法規、人类 灵**魂的要求**,那末,为什么人們宁願将同业公会、行会和商会廢除,却不肯考 虑将它們加以修正呢?"

这样說来, 旣然 18 世紀的法国人廢除了同业公会、行会和商 会而不是将它們改头換面,那末19 世紀的法国人就应該把竞爭改 头换面而不是将它廢除。旣然竟爭在 18 世紀的法国是作 为 某 些 历史需要的結果而形成的,那末它在19世紀的法国就不該由于另 一些历史需要而被消除。蒲魯东先生不懂得, 竞爭的形成同 18 世 紀人們的現实发展有联系, 他把竞爭变成 in partibus infidelium 〔在眞正現实以外的〕① 人类灵魂的某种必然要求。他会把那位对 17 世紀說来是偉大的柯尔培尔变成什么呢?

革命以后就出現了目前这种局面。蒲魯东先生就从这里猎取 一些事实,来說明竟爭的永恒性。他证明,像农业等这样一些生产 部門、由于竞爭这一范疇尚未充分发展、目前仍处于落后和衰敗状 态.

① 原意是: "不信教国家中的"。这是对非基督教国家中徒有其名的天主教主教 这一头銜的称呼。 —— 編者注

說什么某些生产部門尚未发展到竟爭的高度, 而另外一些又 还没有达到資产阶級的生产水平,这簡直是痴人說梦,絲毫不能证 明竟爭的永恒性。

蒲魯东先生的全部邏輯总括起来就是:竞爭是一种社会关系, 現在我們正在这种关系下面发展我們的生产力。对于这 个 眞 理, 他幷沒有在邏輯上加以发展,而往往只是进行过多的表述: 竞爭是 工业竞賽,是自由的最时髦的方式,是劳动中的义务,是价值的构 成,是平等到来的条件,是社会經济的原理,是命运的法規,是人类 灵魂的必然要求,是永恒公平的启示,是划分中的自由,是自由中 的划分,是一个經济范疇。

"竞争和联合是相互依存的。它們不仅不互相排斥,甚至彼此間也沒有 分歧。 党争必然以共同目标为前提。 可見, 竞争并不是利己三义, 而社会主 义的最可悲的錯誤,正是在于它把竞争看成社会的傾复。"

竟爭以共同目标为前提,而这就证明:一方面,竟爭是联合,另 一方面,竟爭不是利己主义。难道利己亖义就不是以共同目标为 前提的么?任何利己主义都是在社会中靠社会来进行活动的。可 見, 它是以社会为前提, 即以共同的目标、共同的需要、共同的生产 資料等等为前提的。因此, 在社会主义者所說的竞爭和联合之間 甚至沒有一点分歧,这难道是偶然的嗎?

社会主义者很清楚,現代社会是建立在竞争之上的。既然他 們自己就打算推翻現代社会,他們怎能責备竞爭要推翻現代社会 呢? 既然他們认为未来的社会将要推翻竞爭本身, 他們又怎能反 而指責竞爭要推翻未来的社会呢?

往后,蒲魯东先生又說,竟爭是壟断的对立物,因此,竟爭不可 能同联合对立。

封建主义一开始就同宗法式的君主制对立;可見它幷不同当, 时还不存在的竞争对立。难道由此就可以得出結論,說竞爭同封

建主义并不对立嗎?

其实, 社会、联合这样的字眼是可以用于一切社会的名称, 旣 可以用于封建社会, 也可以用于資产阶級社会——建筑在竞爭上 的联合。认为用联合这个諷就可以駁倒竞爭的社会主义者怎么能 站得住脚呢? 蒲魯东先生本人又怎能設想,仅仅把竟爭理解为联 合就可以維护竟爭而反对社会主义呢?

剛才我們所讲的一切就是蒲魯东先生所理解的意爭的好的一 面。現在我們来談談竟爭的坏的即否定的一面, 談談它的有害的 結果,它的破坏性的、毁灭性的、有害的屬性。

蒲魯东先生为我們描繪的那种情景是非常阴暗的。

竞争产生貧困, 它酿成内战, "改变地带的自然条件", 混淆民 族,制造家庭糾紛,敗坏公德,"歪曲公平、正义的概念"和道德的概 念,不仅如此,它还破坏誠实而自由的貿易,甚至也不拿線合价值、 固定面誠实的价格来代替。竟爭使得人人失望,經济学家們也不 例外。它把事情弄到自我破坏的地步。

从蒲魯东先生所說的竟爭的这一切坏处看来,竟爭岂不成了 資产阶級社会关系及其原理和幻想的最具有分裂性和破坏性的因 素嗎?

我們要注意,竟爭对資产阶級关系所起的影响,将随着新生产 力即新社会的物质条件在它的刺激下急剧地形成而日益具有破坏 性。至少在这一点上竟爭的坏的一面也会有它的某些好处。

"从竟爭的起源来考察,作为一种經济状态或 -- 个 經 济 阶 段 的 竟 爭, 是……主張减低一般生产費用的理論的必然結果。"

在蒲魯东先生看来,血液循环应当是哈維的理論的結果。

"耋断是竟爭的必然結局,竟爭在不断的自我否定中产生出壟斷。龍断 的这种起源就证明塑断的正当…… 塑断是竞争的天然对立而……可是,既

 $\mathcal{L}^{\lambda}$ 

然竞争不可避免。那末它本身就含有强断的思想、因为壟断好像是每一个竞 争的个体的屏障。"

我們和蒲魯东先生一同感到高兴的是,他总算有一次把他的 正題和反題的公式运用成功了。誰都知道,現代的襲断就是由竟 爭产生的。

一牵涉到内容,潘魯东先生就得依靠詩意的形象。竟爭曾經 把"劳动的每一細小部分"变成"一个好像是独立自主的領域,在这 里每个人都表現了自己的力量和自己的独立性"。壟断是"每一个 竟爭的个体的屏障"。"独立自主的領城"至少和"屏障"同样好听。

蒲魯东先生所讲的只是由竞争产生的現代讓断。但是, 大家 知道, 竟爭是由封建壟断产生的。可見, 原来竟爭是壟断的对立 面,并非壟断是竞争的对立面。因此, 現代讓断并不是一个单純的 反題,相反地,它是一个眞正的合題。

正題: 竟爭前的封建馥断。

反題:竟爭。

合题: 現代壟断; 它既然以竞争的統治为前提, 所以它就是封 建壟断的否定,同时,它既然是壟断,所以就否定竞争。

因此, 現代壟断, 資产阶級的壟断就是綜合的壟断, 是否定的 否定,是对立面的統一。它是純粹的、正当的、合理的壟断。蒲魯 东先生把資产阶級的壟断当做粗野的、簡陋的、矛盾的、痙攣状态 的壟断,这样他就陷入了和他的哲学自相矛盾的境地。蒲魯东先 生在壟断問題上不止一次提到过的罗西先生,大概对資产阶級**壟** 断的綜合性质理解得要深一些。他在自己的"政治經济学教程"32 中举出人为的和自然的壟断之間的区別。他說,封建的壟断是人 为的,即专横的;脊产阶级的壟断即是自然的,即合理的。

蒲魯东先生推論說: 襲断是一件好事, 因为它是一个經济范 疇,是从"人类的无人身的理性"中散发出来的东西。竟爭也是一

件好事,因为它也是一个經济范疇。不过,不好的就是龔断的实际 和竞爭的实际。更坏的是襲断和竞爭的互相蚕食。怎么办呢?設 法找到这两个永恒思想的合題,把它从太古以来所寄居的神的怀 抱中拉出来。

在实际生活中、我們不仅可以找到竞爭、壟断和它們的对抗、 而且可以找到它們的合題,这个合題幷不是公式,而是运动。 壟断 产生着竞争, 竞争产生着壟断。 壟断資本家彼此竞爭着, 竞爭者逐 漸变成態斷資本家。如果態断資本家用局部的联合来限制彼此間 的竞爭,工人之間的竞爭就要加剧,对某个国家的壟断資本家来 說,无产者群众愈增加,各国襲断資本家間的竞爭就愈疯狂。合題 就是: 壟断只有不断投入竞爭的斗爭才能維持自己。

为了辯证地引导出随壟断而来的捐稅,蒲魯东先生向我們讲 述社会天才的故事。这位天才勇敢地在他那条曲折的道路上行 讲.

"……他步伐坚定,不后悔也不躊躇,走到鑿断的拐角,他用忧郁的目光 回头一望, 經过深思熟虑之后, 便对一切生产品課以賦稅, 并建立起一套行政 机构,以便把全部职务交給无产阶級幷由垄断資本家付給报酬"。

关于这位餓窘肚子在曲折的道路上教步的天才有什么可說的 呢?这种散步除了用捐税使資产者們毀灭以外沒有別的目的,而 实际上捐税正是資产阶級保持統治阶級地位的手段; 关于这种散 步,又有什么可說的呢?

为使讀者約路地了解蒲魯东先生对待經济細节的方法,只須 說明一点就够了: 他认为消費稅的規定是为了平等和救济无产阶 級。

消费税只是随着脊产阶級統治的确立才得到了充分 的发 展。 产业者本是一种靠直接剝削劳动来維持、再生产和不断扩大自己 的持重而节儉的財富。在它手中消費稅是对那些只知消費的封建

 $-118$ 

貴族們的輕浮、逸乐和攝霍的財富进行剝削的一种手段。詹姆斯· 斯图亚特在亚当·斯密的著作問世以前十年所发表的"政治經济 学原理研究"一书、对消费税的这种原始目的有很好的描写。

他說:"在君主专制下,君主对財富的增长似乎有些妒忌,所以就向发財 致富的人征收捐税, 即向生产征税。而在立宪制度下, 捐税主要落在日益貧 因的人身上, 即落在消費身上。因此, 君主們向工业征稅…… 比如人头稅 和平民財产稅是根据納稅人的假定財富按比例征收的。每人按照假定的收 益相应地納稅。在立宪制度下,一般是向消費課稅。每人按照他支出的多少 相应地納稅。"33

至于捐税、貿易差額和信用(在蒲魯东先生理性中)出現的邏 輯順序,我們只要看到这一点就够了:英国資产阶級在奧倫治公爵 威廉三世时确立了自己的政治制度之后, 一到它可能自由发展自 己的生存条件时,立即建立了新的捐税制度、国家信用和保护关税 制度。

对于蒲魯东先生在警察或捐税,在貿易差額、信用、共产主义 和人口等間題上所做的深謀远虑的推論,这些短短的說明已經足 以使讀者获得一个正确的观念了。可以保证:任何評論,甚至是最 寬容的評論也不会对专讲这些問題的各章进行认真的研究了。

# 第四节 土地所有权或地租

在每个历史时代中所有权以各种不同的方式、在完全不同的 社会关系下面发展着。因此,給資产阶級的所有权下定义不外是 把脊产阶級生产的全部社会关系描述一番。

要想把所有权作为一种独立的关系、一种特殊的范疇、一种抽 象的和永恒的观念来下定义,这只能是形而上学或法学的幻想。

虽然蒲魯东先生表面上似乎讲的是一般的所有权,其实他所

### 談論的不过是土地所有权,地租而已。

"地租和所有权一样,其起源可以說是不在經济范圍之內:它根源于同財 富生产极少关系的心理上和道德上的考虑。"(第二卷第 269 頁)

这样, 蒲魯东先生就是承认自己在了解地租和所有权产生的 經济原因上是无能的。他承认这种无能使他不得不求助于心理上 和道德上的考虑;这些考虑的确同财富生产极少关系,但是同他那 狭隘的历史眼光却大有关系。蒲魯东先生断言,所有权的起源包 含有某种神秘的和玄妙的因素。但是,硬使所有权的起源神秘化 也就是使生产本身和生产工具的分配之間的关系神秘化,用蒲魯 东先生的話来說,这不是放棄对經济科学的一切要求了嗎?

:蒲魯东先生

"只是提醒。在經济进化的第七个时代(即信用时代)①, 現实曾为盧构所 排挤,人的活动有在容虛里消失的危險,因此有必要把人更紧地束縛于自然, 而地租就是这种新契約的代价。"(第二卷第265頁)

有四十个埃巨的人<sup>②</sup>大概預感到后来会出現一个 蒲魯 东先 生,因而說:"造物主先生,您怎么說都行。每个人都是自己世界的 主人,可是您絕不能使我相信我們生活的这个世界是用玻璃做成 的。"34 在您的世界里,信用是**使人消失于空虚**的手段,因此,要把 人束纏于自然,土地所有权也許有必要。但是在現实生产的世界 上, 土地所有权始終走在信用的前面, 所以蒲魯东先生的 horror vacui〔惧怕空虛〕是不可能存在的。

不管地租的起源怎样,只要它存在,它就是土地經营者和土地 所有者之間激烈爭执的对象。这种爭执的最終結果是什么呢?或

② 伏尔泰同名小說的主人公, 他是一个溫順、勤劳的农民, 每年收入 40 个埃巨。 埃耳(écu)是法國 18 世紀以前的币名,价值三金鎊。 ----|| 譯者注

者,換句話說,地租的平均額怎样呢?請看蒲魯东先生是怎么說的:

"李嘉图的理論回答了这个問題。在社会生活之初,人剛来到地球上,只 見大片的森林,土地广漠无垠,而王业仅仅萌芽,在这个时候,地租当然等于 零。未經劳动开垦过的土地是使用对象,并不是交換价值,它是公共的,但不 是社会的。由于家族繁衍和农业进步,土地逐漸开始具有价格。劳动使土地 具有价值,由此产生了地租。在付出等量劳动的情况下,收成愈多的土地,价 格也就愈高; 因此, 所有者总是力求把除去土地經营者的工資即除去生产費 用以外的全部土地产品攫为己有。于是所有权就紧跟在劳动之后,以便从劳 动那里夺取超过实际生产费用的全部产品。当所有者执行神秘的义务,以社 会集体的代表者的身份对待耕者的时候,土地經营者却命定只是負有义务的 劳动者, 他有义务把超过他应得工资的全部所得向社会交代…… 因此, 从 本质和使命来說,地租是一种可分配的公平的工具,是經济天才用来达到平 等的无数手段之一。这是所有者和土地經营者(在不能秘密串通的情况下) 为了更高的目的而从相反的角度編成的一份巨大的土地清册,其最終結果将 是土地使用者和产业家平均占有土地…… 必須具备所有权的全部魔力,才 能从耕者那里夺去他不能不视为己有的产品的余额,因为他认为自己是产品 的唯一創造者。地租,或者更恰当地說,土地所有权, 摧毁了农业上的自私, 产生了任何力量任何土地的分割所不能产生的团结…… 現在,所有权已經 获得道义上的成果,剩下的就只是分配地租了。"

所有这些响亮的詞句首先可以归結如下:李嘉图說,农产品价 格超过它們的生产費用(包括資本的普通利息和利潤在內)的余 額、就是地租的标准。蒲魯东先生則更为高明, 他使化装成 deus ex machina 〔从机器里出来的神〕1 的所有者出面干預, 以便从耕 者那里夺去超过生产費用的全部产品余額。他利用所有者的干預 来說明所有杖, 利用收租者的干預来說明地租。他回答問題的方 法就是重复应予說明的范疇,并在后面加上一个音节2。

121

## FIF 文件使用 "pdfFactory Pro" 试用版本创建 www.fi reprint.comon

① 在古代的戏院里,扮演神的演员由特殊的机械装置送上舞台;这句話的轉义就 是指那种突然出現以挽救危局的人。----編者注

<sup>2</sup> 用所有者(propriétaire)的干预来説明所有权 (propriété), 用收租者 (rentier)的于預来說明地組(rente)。-----編者注

我們还要注意一点, 蒲魯东先生用土壤肥沃程度来决定地租, 使地租又有了一个新的起源,因为他认为土地在按照肥沃程度来 估价之前,"不是交换价值,而是公共的"。 使行将消失于无限空虚 里的人回到土地上来的必要性,产生了地租;蒲魯东关于地租的这 种虚构現在又到哪里去了呢?

李嘉图的学說被蒲魯东先生用天命的、譬喻的和神秘的語句 煞費苦心地包扎起来了,現在我們来把它解开。

李嘉图所說的地租就是資产阶級状态的土地所有权,也就是 从屬于資产阶級生产条件的封建所有权。

我們看到,根据李嘉图的学說,一切物品的价格归根到底取决 于生产費用,其中包括經营利潤,換句話說,价格取决于所用劳动 时間的多少。在工业生产中, 使用劳动量最少的产品的价格决定 着其余的同类产品的价格,因为最便宜而效率又最高的生产工具 可以无限增加,而自由竞争必然产生市場价格,就是說,产生一种 一切同类产品的共同价格。

与此相反, 在农业生产中一切同类产品的价格取决于生产中 使用劳动量最多的产品的价格。首先,这里不能像工业生产中那 样随意增加效率相同的生产工具的数量, 即肥沃程度相同的土地 数量。其次,由于人口逐渐增加,人們就开始經营劣等地,或者在 原有土地上进行新的投資,这新的投資的收益比原始投資的收益 就相应地减少。在这两种情况下都是用較多的劳动获得較少的产 品。劳动必須增加是由人口的需要造成的,因此用高价耕种的土 地的产品就一定和用低价耕种的土地的产品同样有銷路。但由于 竞爭使市場价格平均化, 所以优等地的产品就要同劣等地的产品 等价銷售。优等地的产品价格中超过生产費用的这一余額就构成 地租。假如人們可以随时得到肥沃程度相同的土地,假如农业抓 和工业一样随时可以使用花費較少而效率較高的机器,或者假如

### 122

ě.

后来的土地投資和最初的投資获得的效果相同,那末,农产品的价 格就会像我們所見的工业产品价格一样, 取决于最好的生产工具 所生产的商品的成本。但是,这样地租就会消失。

要使李嘉图的理論普遍正确, 必須1 使資本能够自由运用于 各生产部門;資本家間高度发展的竞爭必須使利潤达到同一水平; 必須使土地經营者变成普通的資本主义企业家,他要从他投入劣 等地②的資本中取得相当于他投資于任何工业部門时所能取得的 利潤;必須使土地的耕作按照大生产制度进行;最后,还必須使土 地所有者本人只想得到貨币收入。

可能发生像爱尔兰那样的情况:土地租佃已高度发展,但是还 沒有地租。因为地租不仅是扣除工資以后, 而且还是扣除經营利 潤以后的余額, 所以, 如果土地占有者的收入只是来自克扣工者, 地租就不可能存在。

这样看来,地租不仅不把土地使用者、土地經营者变成簡单的 劳动者,不仅不"从耕者那里夺取他不能不視为己有的产品的余 額",而且它使土地所有者面对的已不是奴隶、农奴、代役租的农民 或雇农,而是資本主义企业家。自从土地所有权构成地租来源以 来,土地占有者所得的就只是超过生产费用(不仅由工資而且也由 經营利潤决定)的余額。可見,地租正是从土地占有者那里夺去的 一部分收入®。在封建租佃者被資本主义企业家排挤以前,还經过 一个很长的时期。例如,在德国这种变化直到 18 世紀的最后三四

- 1 在馬克思送給娜·吳亭娜的那一本上面,这一句話的开头改为:"要使李嘉图 的理論(只要肯定它的前提)普遍正确,还必須"。——編者注
- ② 在送給娜·與亭娜的那一本上面:"投入劣等地"改为"投入土地"。––編者 注
- ③ 在 1885 年的德文版中,没有最后的两句,而在前面的"资本主义企业家"数字 之后做了如下的补充:"他用雇佣工人来經营土地,他只是把超出包括資本的 利潤在內的生产費用的余額作为租金付給土地占有者。"——編者注

123

D

十年閏才开始。只有在英国, 資本主义企业家和土地所有者之間 的这种关系才得到了充分的发展。

当蒲魯东先生的耕者孑然独存的时候, 还沒有出現地租。可 是,一出現了地租,耕老就不再是土地經营者而是工人, 即土地經 营者的耕者。劳动者淪为普通工、短工、替資本主义企业家作工的 雇农;像經营任何一个工厂一样地經营土地的資本主义企业家出 現了;土地所有者由一个小皇帝变成一个普通的高利貸者;这就是 地租所表現的各种不同的关系。

李嘉图所說的地租就是把宗法式的农业变成商业性的企业, 把經营資本投入土地, 使城市資产阶級移到乡村。地租幷不把人 束練于自然, 它只是把土地的經营同竞爭联在一起。土地所有权 一旦构成了地租的来源,它本身就成为竞争的结果,因为从这时起 土地所有权就依附于农产品的市場价值。作为地租,土地所有权 丧失了不动产的性质,变成一种交易品。只有在城市工业的发展 和由此产生的社会組織迫使土地所有者只去追求商业利潤, 只去 追求农产品給他带来的貨币收入, 教他把自己的土地所有权看成 仅仅是一架为他鑄造貨币的机器以后,才可能有地租。地租使土 地所有者脱离土地, 脱离自然, 他甚至可以完全不了解自己的衡 地,正像在英国那样。至于土地經营者、音本主义企业家和农业工 人,他們不束縛在他們取得收入的土地上,正如厂主和工厂工人不 東縛在他們加工的棉花或羊毛上一样。他們感到切身有关的只是 他們的产品价格和貨币收入。因此反动势力便发出悲叹, 祈求回 到封建主义,回到美好的宗法式生活里,恢复我們祖先的淳朴的風 尚和偉大的德行。土地也服从于支配任何其他实业的那些 規 律, 这就是而且也永远是私利哀悼的对象。因此,可以說,地租是将田 园生活卷入历史运动的动力。

尽管李嘉图已經假定資产阶級的生产是地租存在的必要条 124

件, 但是他仍然把他的地租概念用于一切时代和一切国家的土地 所有权。这就是把脊产阶級的生产关系当作永恒范疇的一切經济 学家的通病。

Ċ.

蒲魯东先生曾賦予地租以天命的目的——把耕者变成負有义 务的劳动者, 現在他从这里轉向地租的平均分配。

剛才我們已經看到,地租是由于**肥沃程度不等**的土地的产品 具有同等的价格造成的。所以假定一公石谷物在劣等地上的生产 費用是 20 个法郞,那末,原值 10 个法郎的一公石谷物就可以卖到 20 个法郎。

只要消費者由于需要而不得不购买市場上的全部农产品,农 产品的市場价格就由最昂貴的产品的生产費用来决定。正是这种 由竟爭产生而絕不是由土壤肥沃程度不等产生的价格均等化,使 上等地的所有者能够从他的土地經营者所卖出的每一公石中取得 10个法郎的地租。

我們暫且假定谷物的价格决定于生产所必需的劳动时間, 那 末, 上等地生产的每一公石谷物将按 10 个法郎的价格出售, 而劣 等地生产的每一公石谷物就值 20 个法郎。如果这个假定成立, 那 末,平均市場价格就是15个法郎,但是按照竞争的規律,平均市場 价格应为20个法郎。假如平均价格等于15个法郎,那末地租要 进行均等的或者別的什么方式分配都不可能,因为地租本身就不 存在。只有在生产者用 10 个法郞生产的一公石谷物能卖 20 个法 郎时, 地租才能存在。蒲魯东先生假定生产費用不等而市場价格 相等,那是为了把不等的产品进行均等的分配。

穆勤、舍尔比利埃、希尔迪奇等一些經济学家之所以要求地租 由国家靠握以代替捐税,我們是可以理解的。这不过是产业資本 家仇視土地所有者的一种公开表現而已,因为在他們的眼里,土地 所有者只是整个資产阶級生产进程中一个无用的累贅。

但是,首先一公石谷物要按20个法郎支付,然后再把取自消 費者的多余的那10个法郎普遍进行分配,这的确足以使社会天才 在他那条曲折的道路上行进时悶悶不乐,并且走到第一个拐角就 碰破了自己的脑袋。

地租在蒲魯东先生的笔下变成了

"所有者和土地經营者……为了更高的目的而从相反的角度編成的一份 巨大的土地清册,其最終結果将是土地使用者和产业家平均占有土地。"

只有在現代社会里, 地租所造成的某种土地清册才可能有实 际意义。

但是,我們已經指出,土地經营者向土地所有者繳納的租金只 是在工商业最发达的国家里才多少正确地表現了地租。而且这租 金里面往往也还包含投入土地的資本的利息。土地的位置、靠近 城市和其他許多情况都影响着租金的多少和地租的种类。这些不 可駁斥的論据足以证明,建筑在地租上面的土地清册是不精确的。

另一方面,地租不能作为表明一块土地肥沃程度的固定指标。 因为現代化学的应用不断改变着土质,而地质科学目前又在开始 推翻过去对相对肥沃的估价。英国东部各郡的广大土地直到大約 二十年前才着手开垦,在这以前,由于人們对腐植质和下层土的构 成之間的相互关系了解不够,这些土地沒有开垦。

可見,在地租方面,历史不仅不給我們現成的土地清册,反而 經常把現有的一切土地清册加以改变或全部推翻。

最后,肥沃絕不像所想的那样是土壤的一种天然素质,它和現 代社会关系有着密切的联系。一块土地,用来种粮食可能很肥沃, 但是市場价格可以驅使耕者把它改成人工牧場因而变得不肥沃。

蒲魯东先生发明的他那种甚至并不具备普通土地清册所具有 的意义的土地清册, 純粹是为了用来体現地租的天命的和平等的 目的。

Ň.

蒲魯东先生继續說:"地租就是付給永存不灭的資本即土地的利息。但 是由于这种資本不能在物质成分上有所扩大, 只能在使用方法上不断改进, 所以,虽然貸款 (mutuum) 的利息或利潤由于資本充斥而有不断下降的趋 ′ 势√但地租将由于生产更加完善和耕作的改进而有不断上升的趋势…… 这 就是地租的实质。"(第二卷第265頁)

这一次蒲魯东先生在地租里面看到了利息的一切标志, 所不 同的只是, 地租是特种資本的利息。这种資本就是土地, 它是永恒 的資本,"它不能在物质成分上有所扩大,只能在使用方法上不断 改进"。在文明的发展进程中,利息有不断下降的趋势,而地租却 有不断上升的趋势。利息由于資本充斥而下降,地租由于生产更 加完善、土地使用方法日益改进而上升。

这就是蒲魯东先生的看法的实质。

首先我們看看所謂地租是資本的利息这一說法有多少正确的 成分。

对土地所有者本人来說,地租是他买进土地时所付出的或卖 出土地时所能收回的資本的利息。但是在买卖土地时他买进或卖 出的只是地租。土地所有老为了取得地租而付出的代价是以一般 利率而定, 与地租的本质无关。投入土地的資本的利息通常是低 于投入工商业的資本的利息。因此,如果不把土地給它的所有者 带来的利息同地租本身区分开来, 那末似乎土地資本的利息比其 他資本的利息还要低些。但是,問題不在地租的买价或卖价,不在 它的市場价值,不在資本化的地租,而在地租本身。

租金不仅包含真正地租, 而且还可能包含投入土地的資本的 利息。在这种情况下, 土地所有者不是以土地所有者的身份而是 以資本家的身份获得这一部分租金。不过,这并不是我們所要讲 的真正的地租。

只要土地不被用作生产資料, 它就不是資本。正如所有其他

生产工具一样,土地資本是可以增多的。我們不能在它的物质成 分上(用蒲魯东先生的說法)添加任何东西,但是我們可以增加作 为生产工具的土地。人們只要对已經变成生产資料的土地进行新 的投資,也就是在不增加土地的物质即土地面积的情况下增加土 地資本。蒲魯东先生所理解的土地的物质, 就是有空間界限的土 地。至于他所說的土地的永恒性,我們幷不反对土地作为一种物 质具有这种性质。但是土地資本也同其他任何資本一样不是永恒 的。

产生利息的黄金和白銀, 也和土地一样是經久而永恒的。如 果說金价、銀价下跌而地价却上漲, 那末, 这絕不是由于土地的本 性多少是永恒的緣故。

土地資本是固定資本,但是固定資本同流动資本一样也有損 耗。土地方面已有的种种改良要求人們把它們保持下来幷进一步 改良。这些改良只有在一定时期内才有效用,这和所有别的用来 使物质变成生产资料的改良是一样的。假如土地資本是 永恒 的, 那末,有些地方就不会有今天这样的面貌,罗馬近郊平原、西西里 島和巴勒斯坦就会仍然放出昔日繁盛的全部光輝。

甚至有时有这样的情况,对土地实行的改良还保存着,而土地 資本却已消失.

首先,这种懵况每一次都是在眞正的地租由于有新的更肥沃 的土地的竞争而被消灭的时候发生;其次,改良在一定时期内是可 貴的,但自农艺学的发展使其普及以后,就不足貴了。

王地瞀本的代表不是土地所有者而是土地經营者。作为資本 的土地带来的收入不是地租而是利息和經营利潤。有些土地产生 这种利息和这种利潤,但不产生地租。

总之,土地只要产生利息,就是土地資本,但是,它既是土地資 本、也就不能提供地租,就不能形成土地所有权。 地租是实行土地

經营时那种社会关系的結果。它不可能是土地所具有的多少是經 久的持續的本性的結果。地租来自社会,而不是来自土壤。

在蒲魯东先生看来,"耕作的改进"("生产更加完善"的后果) 是地租不断上升的原因。其实恰恰相反,这种改进迫使地租周期 地下降。

一般說来, 农业上或工业上的一切改良是怎么回事呢? 就是 用同样多的劳动生产出更多的产品, 就是用更少的劳动生产出同 样多或者更多的产品。由于这些改良,土地經营者可以避免用更 多的劳动获得比较少的产品。这时,他已沒有必要去耕种劣等地, 他在同一块土地上继續进行投資可以取得相同的收获。因此,这 些改良不但不能像蒲魯东先生所說的提高地租, 它們反而成为地 租上升的暫时隱碍。

17 世紀英国的土地占有者們非常明白这个眞理,他們唯恐自 已的收入减少,就反对农业上的成就。(参看查理二世时期英国經 济学家配第的著作35)

## 第五节 罢工和工人同盟

"任何旨在提高工資的运动除了使粮食、酒等等漲价即引起貧困的加剧 以外,不可能产生别的結果。要知道,什么是工資?工資就是粮食……的成 本, 就是一切物品的全部价格。再进一步說, 工資就是組成財富和工人群众 每日为再生产而消費的各种要素的比例性。因此,将工資提高一倍……就等 于把超过生产者产品的部分发给每一个生产者,这当然是矛盾的。如果只是 在少数生产部門內提高, 就会使交換普遍混乱, 总之, 会引超貧困的加剧…… 我可以断言, 导致器高了资的罢工不能不引起价格的普遍上漲, 这同二加二 等于四一样确实。"(蒲魯东,第一卷第 110、111 頁)

除了二加二等于四以外,我們否定上述一切論点。

首先,不可能有价格的普遍上漲。如果一切物品的价格都和

工資同时增加一倍,价格并不会因此发生任何变化,起变化的只是、 說法而已。

其次, 普遍提高工資絕不会引起商品或多或少的普遍騰貴; 实际上, 假如一切生产部門都按照固定資本或所用劳动工具的比 例使用等量的工人, 那末, 普遍提高工資就会使利潤普遍降低, 而 商品的市場价格却不会有任何变化。

但是,由于各生产部門中手工劳动对固定資本的比例并不一 样, 所以凡固定資本較多而工人較少的部門迟早总不得不降低自 己的商品价格。反之,如果它們的商品价格不降低,它們的利潤就 一定会超过利潤的一般水平。要知道,机器是不要工資的。因此, 普遍提高工者对于那些使用机器較多而工人較少的生产部門,影 响就比較小。但是,由于竞争不断使利潤平均化,某些利潤超过一 般水平的現象只能是暫时的。可見,如果除去某些波动情况,普遍 提高工資的結果就不是蒲魯东先生所說的价格普遍上漲,而是价 格的局部下跌,主要是用机器制造的商品的市場价格的下跌。

利潤和工資的提高或降低只是表示資本家和工人分享一个工 作日的产品的比例, 在大多数情况下絕不致影响产品的价格。至 于"导致提高工資的罢工引起价格的普遍上漲,甚至引起貧困的加 剧",这种思想只有不可理解的詩人的头脑里才能出現。

在英国,罢工常常引超某种新机器的发明和应用。机器可以 說是資本家用来对付熟练工人反抗的武器。現代工业中一个最重 大的发明——self-acting mule [自动騾机]① 击潰了进行反抗的紡 紗工人。如果說用来反对同盟和罢工的机械发明的加强是同盟和 罢工的唯一結果,那末就这一点来說,同盟和罢工对工业的发展也 是有巨大影响的。

① 自动紡紗机。––編者注

<sup>130</sup> 

蒲魯东先生继續說. "萊昂·福适先生在 1845年9月……发表的一篇文 章中說,近来英国工人对同盟已不发生兴趣(这是一种进步,我們当然只有向 他們表示祝賀),然而工人在精神上的这种改善主要是經济上开化的結果。在 波尔頓的一次集会上一个紡紗工人大声說过,"工資不是由厂主决定的。在 蕭条时期老板們可以說只是充当必然性手中的鞭子,不管他們願意不願意, 他們只得鞭打。供求关系是具有調节作用的原理,这一点是老板們无法操纵 的'……"蒲魯东先生大叫道:"好啊,这就是馴良的模范工人"…… "英国就 是还缺少这种貧困,但願它不要跨过海峽。"(蒲魯东, 第一卷第 261, 262 頁).

在英国的各城市中, 波尔頓的激进主义声势最大。波尔顿的 工人是以革命最坚决聞名的。当英国为廢除谷物法而掀起广泛的 鼓动宣傳的时候,英国厂主們认为,沒有工人打先鋒,他們就对付不 了土地所有者。但是由于工人利益同厂主利益的对立幷不亚于厂 主利益同土地所有者利益的对立, 所以, 很自然, 厂主們在工人的 集会上是注定要失敗的。厂主們干了些什么呢? 他們組織了一些 有名无实的集会,参加者主要是一些工头、少数忠于他們的工人和 道地的生意朋友。后来,真正的工人要参加集会(当时波尔頓和曼 彻斯特的情况就是这样),反对这种人工示威,却被拒于大門之外, 說这是 ticket-meeting 〔凭票入場的集会〕,只有持入場券的人才能 参加。可是墙上的招貼明明写的是公众的大会。每逢举行这种集 会的时候,厂主們的报紙总是把会上的发言大登特登。 不用說,在 会上发言的都是一些工头。倫敦的报紙一字不改地将他們的发言 全文轉載。不幸蒲魯东先生竟把工头当成普通工人,而且严禁他 們渡过海峽、

1844 年 和 1845 年罢工的消息比往年少了,这是因为 1844 年 和1845年是1837年后英国工业繁荣的头两年。尽管这样, 那时 幷沒有一个工联解散。

現在我們来听听波尔頓的工头們的发言。他們說, 厂主幷沒 有权力操纵工資,因为产品价格不决定于厂主,其所以不决定于厂

主, 則是因为厂主沒有权力操纵世界市場。于是他們根据这个理 由,要工人們了解到,不应当組織同盟来要挾主人增加工資。蒲魯 东先生則相反,他禁止組織同盟是唯恐引起工資的提高,因而引起 貧困的加剧。不言而喻,工头們和蒲魯东先生在提高工資就等于 提高产品价格这一点上是同声相应的。

但是, 使蒲魯东先生引为慷事的真正原因是不是唯恐貧困加 剧呢?不是。他对波尔頓的工头們恼怒純粹是因为他們用供求关 系来确定价值,毫不关心构成价值,即达到构成状态的价值,毫不 关心价值的构成,其中包括不断的交换可能性以及其他一切同天 命幷列的关系的比例性和比例性的关系。

"工人罢工是遣法的;不仅刑法典上如此規定,而且經济体系,現存制度 的必然性也說明这一点…… 每一个工人有单独支配自己的人身 和 双 手 的 自由,这是可以容忍的,但是社会不能容許工人組織同盟来压制壟断。"(第一 卷第 334、335 百)

蒲魯东先生想把法国刑法典的条文說成是耆产阶級牟产关系 的必然的和普遍的結果。

在英国,組織同盟是議会的法令所认可的,而且正是經济体系 迫使議会批准了这种法律。1825年,在哈斯基森大臣任内, 議会 必須修改法律才能更加适应自由竞爭所造成的环境,在这个时候, 議会不得不廢除一切禁止工人組織同盟的法律。現代工业和章爭 愈发展,产生同盟和促进其活动的因素也就愈多,而同盟一經成为 經济事实幷日益稳定,它們也必然很快地成为合法的事实。

因此,法国刑法典的有关条文至多只能证明,在制宪会議和帝 制时期,現代工业和竞爭还沒有得到充分发展36。

經济学家和社会主义者<sup>①</sup>在給同盟定罪这一点上是一致的,

① 指当时的社会主义老: 在法国是傅立叶主义者, 在英国是欧文主义者。 弗·恩·(恩格斯在1885年德文版上加的注)

只是动机各不相同而已。

經济学家向工人說,不要結成同盟。 如果你們結成同盟,就会 破坏工业的正常工作,妨碍厂主滿足訂戶的要求,扰乱商业和加速 采用机器,这样,你們的一部分劳动就会毫无用处,机器将迫使你 們接受更低的工資。同时, 你們一定会徒劳无益的。你們的工資 总是决定于劳动人手的供求关系;抗拒政治經济学的永恒規律,不 但可笑,而且危险。

社会主义者向工人說,不要結成同盟,这样做归根到底你們会 得到什么呢? 能提高工管嗎? 經济学家可以非常清楚地向你們证 明, 即使事情順利, 在短期内多拿到几文錢, 但是以后工資要永远 减少下去。熟练的核算家会向你們证明,单是你們組織和維持同 盟所必需的一笔經費,就需要經过若干年才能从提高的工資中得 到补偿。而我們,作为社会主义者則要告訴你們;即使不談錢的問 题,你們絕不会因为結成了同盟就不再当工人,而老板将来却照旧 当他的老板。所以,不需要任何同盟,不需要任何政治,因为組織 同盟不就是搞政治嗎?

經济学家希望工人在目前已經形成、經济学家已經在自己的 敎科书上記載和規定的社会里停滞不前。

社会主义者劝告工人不要触动旧社会,以便更好地进入他們 用非凡的先見之明准备就緒的新社会去。

不管什么經济学家和社会主义者,不管什么数科书和烏托邦, 同盟片刻不停地随着現代工业的发展和成长而日益进步和扩大。 現在甚至可以說, 同盟在一国内的发展程度可以确切地表明該国 在世界市場等級中所占的地位。工业最发达的英国就有最大的而 且也組織得最好的同盟。

在英国,工人們就不限于組織一些除临时罢工外別无其他 目的并和罢工一起結束的局部性同盟。他們还建立經常性的同

盟——工联,作为工人同企业主进行斗爭的堡垒。現在,所有这些 地方工联已組成为全国职工联合会37, 拥有会員 80 000 人, 中央委 員会設在倫敦。工人在組織这些罢工、同盟、工联的同时也进行政 治斗爭,現在工人們正在宪章派的名义下形成一个巨大的政党。

工人們最初企图联合时总是采取同盟的形式。

大工业把大批互不相識的人們聚集起来。竟爭把他們的利害 关系分开。但是維护工資这一对付老板的共同利益,使他們在一 个共同的思想(反抗、組織同盟)下联合起来。因此,同盟总是具有 双重目的: 消灭工人之間的竞争, 以便同心协力地同資本家竞爭。 反抗的最初目的只是为了維护工資,后来,随着資本家为了压制工 人而逐漸联合起来,原来孤立的同盟就組成为集团,工人們为抵制 經常联合的資本而維护自己的联盟,就比維护工資更为必要。下 面这个事实就确切地說明了这一点。使英国經济学家異常吃惊的 是,工人們献出相当大一部分工資支援經济学家认为是单只为了 工資而建立的联盟。在这一斗爭(眞正的內战)中,未来战斗的一 切要素在聚集和发展着。达到这一点,同盟就具有政治性质。

經济条件首先把大批的居民变成工人。資本的統治为这批人 創造了同等的地位和共同的利害关系。所以,这批人对資本說来 已經形成一个阶級,但还不是自为的阶級。在斗爭(我們仅仅談到 它的某些阶段)中,这批人逐漸团結起来,形成一个自为的阶級。 他們所維护的利益变成阶級的利益。而阶級同阶級的斗爭就是政 治斗爭。

我們应当把資产阶級的历史分为两个阶段。第一是資产阶級 在封建主义和君主专制的統治下形成为阶級;第二是形成阶級之 后,推翻封建主义和君主制度,把旧社会改造成資产阶级社会。第 一个阶段历时較长、花的力量也最多。育产阶级也是从組織反对 封建主的局部性同盟开始进行斗争的。

对資产阶級所經历的各个历史阶段 -- 从城市自治因体直到 构成阶級,已有不少的探討。

但是,当問題涉及到对罢工、同盟以及无产者在我們眼前实現 他們組成为阶級所采用的其他形式給以明确估价的时候,一些人 就陷入眞正的惶恐,另一些人就显出先驗的蔑視。

被压迫阶級的存在就是每一个以阶級对抗为基础的社会的必 要条件。因此,被压迫阶级的解放必然意味着新社会的建立。要 使被压迫阶级能够解放自己,就必须使既得的生产力和現存的社 会关系不再继續幷存。在一切生产工具中,最强大的一种生产力 是革命阶級本身。革命因素之組成为阶級,是以旧社会的怀抱中 所能产生的全部生产力的存在为前提的。

这是不是說, 旧社会崩潰以后就会出現一个表現为新政权的 新阶級的統治呢?不是。

工人阶級解放的条件就是要消灭一切阶級;正如第三等級即 查产阶級解放的条件就是消灭一切等級一样①。

工人阶級在发展进程中将創造一个消除阶級和阶級对立的联 合体来代替旧的資产阶級社会; 从此再不会有任何原来意义的政 权了。因为政权正是資产阶級社会內部阶級对立的正式表現。

在这以前,脊产阶級和无产阶級間的对抗仍然是一个阶級反 对另一个阶级的斗争,这个斗争一旦达到最紧張的地步,就成为全 面的革命。可見,建筑在阶級对立上面的社会最終将成为最大的 矛盾、将导致人們的肉搏,这用得着奇怪嗎?

不能說社会运动排斥政治运动。从来沒有哪一种政治运动不

① 这里所謂等級是指历史意义上的封建国家的等級,这些等級有一定严格限定 的特权。資产阶級革命消灭了等級及其特权。資产阶級社会只有阶級,因此, 誰把无产阶級称为"第四等級",他就完全違背了历史。 --- 弗・恩・(恩格斯 在 1885 年德文版上加的注>

同时又是社会运动的。

只有在沒有阶級和阶級对抗的情况下, 社会进化将不再是政 治革命。而在这以前,在每一次社会全盘改造的前夜,社会科学的 結論总是:

 $\cdot$ 

l.

"不是战斗,就是死亡;不是血战,就是毁灭。問題的提法必然如此。"(乔 治·桑)38

136

PDF 文件使用 "pdFactory Pro" 试用版本创建 wwfireprint.comm

附 录

k,

 $\ddot{\phantom{0}}$ 

**FLF** 文件使用 "pdfFactory Pro" 试用版本创建 [www.fineprint.com.cn](http://www.fineprint.com.cn)

 $\epsilon$ 

 $\bullet$  .

 $\mathcal{L}^{\text{max}}_{\text{max}}$  and  $\mathcal{L}^{\text{max}}_{\text{max}}$ 

 $\frac{1}{2} \left( \frac{1}{2} \right) \left( \frac{1}{2} \right)$  ,  $\frac{1}{2} \left( \frac{1}{2} \right)$ 

 $\sim 10^{11}$  m  $^{-1}$ 

 $\sim 10^{11}$  km
#### 馬克思

# 致巴·瓦·安年科夫

1846年12月28日, 布魯塞尔

如果不是我的书商延至上星期才給我送来蒲魯 东先生著的 "貧困的哲学",那您早就会接到我对您11月1日来信的答复了。为 了能够立刻把我的意見告訴您,我用两天时間把这本书閱覽了一 漏。既然我把这本书讀得很仓卒,我也就不能論及細节。我只能 談談它給我的一般印象。假如您顧意的話,我可以在下一封信里 来較詳細地談这本书。

老实說,我认为它一般是本坏书,是本很坏的书。您自己在来 信里开玩笑地說到了蒲魯东先生在这本杂乱无章而妄自尊大的著 作中所炫耀的"一小块德国哲学",但是您认为哲学的毒药并沒有 毒害到他的經济学研究。我也絲毫不认为蒲魯东先生在經济学研 究方面的錯誤是由他的哲学所引起的。蒲魯东先生所以給我們提 供了对于政治經济学的認誤批判, 幷不是因为他拥有一个令人可 笑的哲学,他所以給我們奉上了令人可笑的哲学,是因为他沒有理 解現代社会制度的联結 (engrènement), ----- 如果用蒲魯东先生像 假借其他許多东西一样从傳立叶那里假借来的这个 名詞 表 示的 話。

为什么蒲鲁东先生要談到神,談到普遍的理性,談到无个性的 人类理性, 认为它永远不会錯誤, 认为它永远等于自己本身, 认为 只要对它理解得正确,便可获得真理呢?为何他引用肤淺領会的黑

格尔主义,来把自己描繪成一个深湛的思想家呢?

他自己給我們提供了一把解答这个哑謎的钥匙。蒲魯东先生 认为历史是某一系列的社会进化。他觉得历史是进步的实現。最 后,他觉得,人們单独說来幷不知道他們作了什么事情,人們錯誤 地設想了自身的运动,就是說,初看起来,人們的社会发展仿佛是跟 他們的个人发展不同、独立和毫不相干的。他无法解釋这些事实, 于是就作出假設,說存在有一种自我表現的普逼理性。在缺乏合 理內容时发明出一些神秘原因即客話来,当然是最便当不过的了。

但是,蒲魯东先生旣然承认自己完全不理解人类的历史发展, 而他确实是在使用所謂普逼理性、所謂神等等响亮字眼时就承认 了这一点,——岂不是因而也就必然承认他同样也不能理解經济 发展嗎?

社会----不管其形态如何-----究竟是什么呢?是人們交互作 用的产物。人們是否可以自由选擇某一社会形态呢?决 不可 以。 有一定的人們生产力发展阶段, 就会有一定的 交換 (commerce) 和消費形式。有一定的生产、交换和消费发展阶段,就会有一定的 社会制度、一定的家庭、等級或阶級組織,一句話說就是有一定的 公民社会。有一定的公民社会,就会有不过是公民社会正式表現的 一定政治制度,这就是蒲魯东先生永远不能理解的东西,因为他竟 以为他从国家訴諸公民社会,即从社会的正式表現訴諸正式社会, 就是在完成着一种偉績哩。

"这里不必再补充說,人們不能自由选擇构成其全部历史基础 的自己的生产力,因为任何生产力都是既得的力量,即以往活动的 产物。所以,生产力是人們实踐能力的結果,但这种能力本身决定 于人們所处的条件,取决于先前已經获得的生产力,取决于在他們 以前已經存在的社会形态,取决于不是由这些人創立,而是由先前 各代人們創造出来的社会形态。单是由于有这样一件事实,即每一

后代的人們所找到的都是先前各代人們已經取得的生产力,而这 种生产力即供他們作为原料继續进行生产的,由于有这一件事实, 便形成人类历史的联系, 便形成人类的历史, 随着人們的生产力, 从而人偶的社会关系愈益发展,这个历史也就愈益成为人类的历 史。由此便必然得出一个結論:人們的社会历史,始終只不过是他 .們个体发展的历史,不管他們是否意識到这点。他們的物质关系乃 是他們一切关系的基础。这种物质关系不过是他們的物质的和个 体的活动所由以实現的必然形式罢了。

蒲魯东先生混淆了思想和事物。人們始終不拋棄他們旣經获 得的东西,但这幷不是說,他們不会拋棄他們所由以获得了一定生 产力的那个社会形式。恰恰相反。为了不致丧失已經达到的成就, 为了不致失掉文明的果实,人們在其交往 (commerce) 方式不再适 合于旣得的生产力时,就不得不改变一切承受下来的社 会 形式。 ——这里我使用 <commerce> 一詞是指其最广泛的意义而言,也 如在德文上使用《Verkehr》一詞那样。例如: 各种特权, 行会和 公会体制,全部中世紀規則,曾是唯一适合于旣得生产力,幷且适 合于这些制度所由以产生的早先社会状况的社会关系。在公会制 度及其規則保护下逐漸积累了資本,发展了航海貿易,建立了殖民 地,但是如果人們想把这些果实所由以成熟起来的那些形式保存 下去,他們就要丧失这一切果实了。所以便爆发了两次霹靂式的 震动, 即 1640年和 1688年的革命。一切旧的經济形式, 一切跟 它們相适应的社会关系,全部曾是旧公民社会正式表現的政治制 度, -----所有这一切当时在英国都被破坏了。可見, 人們借以进行 生产、消費和交換的經济形式,乃是暫时的和历史性的形式。 随着 新生产力的获得,人們便改变自己的生产方式,而随着生产方式的 改变, 他們便改变所有不过是当时一定生产方式必然关系的經济 关系。

 $.141$ 

这是蒲魯东先生所沒有理解,尤其沒有证明的。清魯东先生 既探溯不出历史的实在进程,便給我們奉上一套怪論,奉上一套妄 图充当辯证怪論的怪論。他觉得沒有必要談到17.18和19世紀, 因为他的历史是在想像的云霄中发生,幷且高高超越于时間和空 間范圍的,一句話,这是黑格尔式的廢物,这不是平常的历史 --人們的历史,而是神圣的历史——现念的历史。在他看来,人不过 是观念或永恒理性为了自身发展而使用的工具。蒲鲁东先生所說 的**进化**,是在絕对观念的神秘境域中所发生的进化。如果揭去这 种神秘辞句所蒙上的遮幕,那末就可看到,蒲魯东先生所描写的是 各个經济范疇在他头脑中的排列次序。不用化多大力量,就能证 明这是个很混乱头脑中的次序。

**蒲魯东先生所著一书开头就是談論价值,談論他这个拿手好** 戏。我这次不来分析他书中的这一部分。

永恒理性的一系列經济进化开始就是分工。在蒲魯东先生看 来,分工是个十分簡单的东西。但是,难道等級制度不是某种分工 嗎? 难道行会制度不是另一种分工嗎? 难道手工工場 时期的分 工,在英国开始于17世紀中叶而結束于18世紀末叶时期的分工, 不是跟現代大工业中的分工截然不同嗎?

蒲魯东先生竟是如此不懂得問題本质,甚至忽略了普通經济 学者也不会忘却的东西。他談到分工时,完全沒有感觉得必須談 到世界市場。但是,难道14和15世紀的分工,在这还沒有过殖民 地,美洲对于欧洲說来还不存在,而跟东亚細亚来往仅仅通过君士 坦丁堡实現的那个时代的分工,不是一定要跟已有充分发达殖民 地存在的 17 世紀时的分工根本不同嗎?

但还不止于此。难道各族人民的整个内部組織,他們的一切 国际关系不都是某种分工的表現嗎? 难道这一切不是一定要随着 分工改变而改变嗎?

 $142.$ 

蒲魯东先生竟是如此不懂得分工問題,甚至沒有提到例如在 德国是于9世紀至12世紀时期发生的城乡間的分立。在蒲魯东先 生看来,这种分立是永恒的、始終不变的規律,因为他旣不知道这 种分立的来源,也不知道这种分立的发展。他在他的整本书内都 是推論得这样,仿佛这个一定生产方式的产物一直会存在到世界 末日哩。蒲魯东先生关于分工所說的一切,最多不过是对于斯密 和其他許多人在他以前說过的东西的归納,并且是个很表面而不 完备的归納。

永恒理性的第二个进化就是机器。在蒲魯东先生那里, 分工 和机器闇酶联系是很神秘的。每种分工制都有其特殊的生产工 具。譬如,自17世紀中叶至18世紀中叶,人們不是一切工作都用 双手进行的。当时他們已有工具,甚至是很复杂的工具,如車床、 帆船、杠杆等等。

由此可見,把机器的产生看作是一般分工的結果,原是十分荒 謬的。

我順便还指出一点,即蒲魯东先生很少懂得机器发展的历史, 正像他很少懂得机器产生的历史一样。可以說,在1825年–––第 一次总危机时期 -- 以前, 消費的需求一般地比生产增长得快, 而 机器的发展曾是市場需求的必然后果。自 1825 年起, 机器的发明 和运用只是企业主和工人相互激烈斗爭的結果。但是,这点只有 对英国說来才是正确的,至于欧洲各国,那末迫使它們运用机器 的,是英国在各該国自己內部市場以及在国际市場上的竞爭。最 后,在北美,采用机器是由于跟其他国家进行竞争,并且是由于人 手不够,即由于北美境内工业需求和人口不相称。您根据这些事 实就可断定,蒲魯东先生把竞爭这个怪影召来当作第三个进化,当 作机器的反題,該是表現得多么明达啊!

末了,把机器說成是一种跟分工、竟爭、信貸等等幷列的經济

范疇, 根本就是很荒謬的。

机器不是一种經济范疇,也像拖犁的犍牛不是一种經济范疇 一样。現代运用机器一事是我們現代經济制度的关系之一,但对 于机器的利用方式,幷不是机器本身。火药不管是用来伤害一个 人也好,或是用来給这个人医治創伤也好,它終究是火药。

蒲魯东先生眞是自己超越了自己。因为他恰好是按我現在列 举的次序来在自己的头脑中創造出竞爭、壟断、稅收或警察、貿易 平衡、信貸和所有制哩。几乎一切信貸机关在英国是早在18世紀 初,即还在机器发明以前,就已有了发展的。国家信貸不过是一种 增加税收和滿足由資产阶級掌握政权所造成的种种新需要的新方 式。末了, 所有制在蒲魯东先生的体系中算是最后一个范疇。在 現实世界中,情形恰恰相反,分工以及蒲魯东先生的其他一切范 疇,就是总合超来构成現在所謂所有制的社会关系;在这些关系范 園外,資产阶級所有制无非是形而上学和法学的幻想。另一时代 的所有制——封建主义的所有制,是在完全不同的社会关系下面 发展起来的。蒲魯东先生将所有制肯定为独立关系,就是作出一 种比方法学上的錯誤更坏的錯誤,他暴露自己不懂得資产阶級生 产所有各种形式由以結合起来的联系; 他暴露自己不懂得一定时 代生产所有种种形式的**历史的和暂时的性**质。蒲魯东先生既然看 不到現代种种社会体制是历史发展过程的产物,既然不懂得它們 的来源和它們的发展,所以他就只能对它們作敎条式的批判。

为了說明发展,蒲魯东先生不得不采用虛构。他臆想着,分 工、信貸、机器等等都是为了服务于他那固执观念——平等观念 ——而发明出来的哩。他的說明是极其天眞的。所有这些东西都 是为了平等而想出来的,但是可惜它們掉轉过来反对平等了。他 的全部論断就在于此, 换句話說, 他作出一种任意的假設, 但是因 为实际发展进程随时都跟他的虚构相矛盾,他便由此得出結論說

有矛盾存在。同时,他却隐瞒了一点,即所謂矛盾只是存在于他那 些固执观念和現实运动之間哩。

这样,蒲魯东先生首先是由于缺乏历史知識而沒有理解到:人 們在发展其生产力时, 即在生活时, 也发展着一定的相互关系, 这 些关系的性质是必然随着这些生产力的改造和发展而改变的。他 沒有理解到,經**济范畴**只是这些現实关系的抽象,幷且它們仅仅 在这些关系存在的限度上才是真确的。这样,他就犯了資产阶級 經济学者常犯的錯誤,这些經济学者竟把这些經济范疇看作是永 恒的法則, 而不是看作历史性的法則一一只有对于一定历史发展 阶段才是实际有效的法則, 只有对于一定生产力发展阶段才是实 际有效的法則。所以,蒲魯东先生不去把政治經济学范疇看作現 实、暫时、历史社会关系的抽象,而却神秘地歪曲問題,竟把現实关 系看作只是这些抽象的体現。这些抽象本身竟是自从世界創造时 起就已在神父心怀里成熟起来的公式哩。

在这里,我們慈善的蒲魯东先生就开始拚命用起脑子来掙扎 了。既然这一切經济范疇都是从神心里分泌出来的东西, 既然它 們是人們的隐蔽面永恒的生命,那末試問为什么。第一,存在有发 展;第二,蒲魯东先生不是一个保守分子呢? 他认为这些显然的矛 盾是由于有整整一串对抗状态。

我們举个例子来闡明这一連串对抗状态吧。

壟断是个好东西,因为它是一个經济范疇,因而是从神心里分 泌出来的东西。竟爭是个好东西,因为它也是个經济范疇。但是 不好的是壟断的現实和竞爭的現实。更不好的是壟断和竞爭在相 互吞并。怎么办呢?既然神的这两个永恒思想是相互矛盾的,那 末蒲魯东先生以为神的心怀里想必同样有两个思想的綜合, 在这 种綜合中, 襲断的禍害由竞爭来抵消, 反之亦然。两个观念彼此斗 **爭所引起的后果, 是只有它們的良好方面才会表露出来。应該从** 

神那里取得这个秘密思想,然后加以运用,于是就百事大吉了。需 要找到这个深藏在人类无人身理性里面的綜合公式。而蒲魯东先 生就毫不躊躇地以一个发現这一秘密的人物的身份出現了。

但是, 潇稍看一下現实的生活吧。在現代經济生活中, 不仅可 以看見竞爭和龍断,并且可以看見它們的綜合,这个綜合幷不是公 程式,并不如像資产阶級經济学者設想的那样能消除現代状况的 困难,而是結果会造成更困难和更混乱的状况。因此,若是改变現 代經济关系賴以存在的基础,消灭現代的生产方式,那就不仅会消 灭竞争, 壟断以及它們的对抗, 而且还会消灭它們的統一, 消灭它 們的綜合,即消灭那表示着竟爭和謨断相互眞正均衡的运动。

現在我給您举出一个表明蒲魯东先生玩弄辯证法的例子。

**自由和奴隶制形成一种对抗状态。我根本沒有什么必要談到** 自由的好处或坏处。至于奴隶制, 那末关于它的坏处就不必去說 了。唯一需要說明的,是奴隶制的好处。这里所指的,不是問接的 奴隶制, 不是无产者所受的奴役。这里所說的, 是直接的奴隶制, 即在苏利南、巴西和北美南部各州对黑人的奴隶制。

**直接的奴隶制也像机器、信貸等一样, 是我們現代工业的基** 础。沒有奴隶制, 就沒有棉花; 沒有棉花, 就沒有現代工业。奴隶 制使殖民地具有了价值,殖民地造成了世界貿易,而世界貿易則是 大机器工业的必不可少的条件。在买卖黑奴貿易尚未建立之 前, 殖民地給予旧大陆的产品很少,沒有較为显著地改变过世界的面 貌。可見,奴隶制是个有很大意义的經济范疇。沒有奴隶制,北 美一一最进步的国度一一就会变成了宗法式的国度。只要从世界 地图上勾銷北美,結果就会看到紊乱状态,就会看到貿易和現代文 明的彻底衰落。但是,消灭奴隶制,那也就等于从世界地图上把美 洲抹去。这样,正由于奴隶制是經济范疇,所以奴隶制从創世时起

146  $\mathbf{L}$ 

就在各国人民中都可遇到。現代各民族善于只是在自己本国把奴 就在各国人民中郁可遇到。現代各民族善于只是在日已平国犯双<br>隶制掩飾起来,而在新大<mark>膝</mark>中則公开地实行它。經过这一番 z <sup>C</sup>fim N<sub>S</sub>科 d 俗丽凡

 $\sim 10^6$ 

 $\mathbf{L}^{\text{max}}$  and  $\mathbf{L}^{\text{max}}$ 

 $\sigma_{\rm{max}}=2.5$ 

其实,他所作的是一切慈善的資产者都在作的事情。这些資 产者都向大家說, 竞爭、態断等等在原則上, 即如果把它們看作抽 象的概念,乃是生活的唯一基础,不过它們实踐上还得大加改善。 他們都希望有竟爭而沒有竟爭的悲惨后果。他們都希望有一种不 可能的事情,即希望有資产阶級生活的条件而沒有这些条件的必 然后果。他們都不了解, 資产阶級生产方式是种历史的和暫时的 形式,也像封建形式曾是暫时的形式一样。其所以发生这个錯誤, 是由于資产者在他們看来是一切社会的唯一基础,是由于他們不 能想像会有一种在那里人不再是资产者的社会制度。

所以、蒲魯东先生必然是个空論家。在現代世界上进行变革 的历史运动, 在他看来是归結于要发現两个資产阶級思想間的正 确均衡或綜合。于是,这个灵活的小伙子就来借用詭計来发現神 的隐秘思想,来发現两个孤独思想的統一––而这两个思想所以 是孤独的,仅仅是因为蒲魯东先生把它們跟笑际生活分开了,把它 們跟現代生产, 跟作为这两个思想所表現的种种現实事物的結合 物的現代生产分开了。蕭魯东先生用自己头脑中奇妙的运动,代 蓉了由于人們既得的生产力跟他們不再与此种生产力相合的社会 关系相互冲突而发生的偉大历史运动,代替了一个民族內各个阶 級問以及各个民族彼此間准备着的可怕的战爭,代替了唯一能解 决这种冲突的群众实踐革命活动——代替了这一广闊的、长久的 和复杂的运动。总之,历史是由学者,即由有本事从神那里窃取隐 秘思想的人們創造的。而平凡的人只是应在笑踐上运用他們所泄 露的天机。您現在就可了解为什么蒲魯东先生十分强烈地敌視一 切政治运动了。在他看来, 現代各种問題不是解决于社会行动, 而 是解决于他头脑中发生的辩证的旋轉。旣然范疇在他看来是动 力,那宋就不必改变現实生活以改变范疇。完全相反。必須改变 范疇,結果就会是現存社会的改变。

蒲魯东先生想要調和矛盾,因而完全避开了一个間題: 莫不 是必須把这些矛盾的基础本身推翻呢? 他在在都像是一个政治上 的空論主义者,想把国王、議会、上議院一并当作永恒的范疇,保存 为社会生活的构成部分。他只是寻找着新公式、以求把这些力量 均衡起来, 实則这些力量的均衡正是表現于其中各个力量时胜时 敗的現代运动。例如, 在十八世紀, 許多头脑平庸人物都曾努力 寻取一个真正公式,以便把各个社会等級、貴族、国王、国会等等均 衡起来,而第二天早晨醒来时却发觉无論国王、国会、贵族都沒有 了。这一对抗的真正均衡就是推翻那一切作为这些封建体制基础 和作为这些封建体制对抗基因的社会关系。

既然蒲魯东先生把永恒观念、純粹理性范疇放在这一边,而把 人們以及他們那种在他看来是这些范疇的运用实踐生活放在另一 边,那末他自始就表現着把生活和观念相对立、把灵魂和肉体相对 ☆的二元主义观点──以各种不同形式重复表現着的二元主义观 点。您現在便可看到,这个对抗不过是表明蒲魯东先生不能了解 他所神化了的各种范疇的平常历史和起源罢了。

我的信已經扯得大长了, 所以我不能談到蒲魯东先生用以攻 击共产主义的种种可笑實难。暫且我希望您同意我說的一点, 就 是这个人既沒有了解社会現有状况,也就更不会了解力求破坏这 个社会的运动以及这个革命运动的文献表現。

只有一点我完全同意藩魯东先生,这就是他对于社会主义温 情的厌恶。在他以前,我譏諷那种癡愚的, 温情的, 空想的社会主 义而招致了許多敌視。但是, 蒲魯东先生本人以其小資产者的温 情——"我所指的是他关于家庭、关于夫妻爱情的浮夸及其一切庸 俗議論——跟社会主义的温情(而这种温情在譬如傅立叶那里要 比我們蒸蕓的蒲魯东先生大言不慚的庸俗議論高深得多哩)相对 立时,岂不是給自己造成一些奇怪的幻想。他本人如此感到自己

論据空空洞洞,如此感到完全无力談論这一切东西,以致突然忘形 地恼怒起来,表示高尚的悄激,嚎叫,发疯发狂,肆口謾罵,指天回 日, 賭咒发誓, 捶胸拍案, 滿口吹噓說他毫沒沾染社会主义的齷齪! 他沒有对社会主义的温情或他所視为温情的东西加以批評。他像 一个仙人,像一个教皇,无情惩戒一般可怜的罪人,而竭力頌揚小 資产阶級以及那种小气的要情的和宗法的家庭幻想。这幷不是偶 然的。蒲魯东先生彻头彻尾是个小資产阶級的哲学家和經济学 者。小資产者在已經发展了的社会中,由于本身所处的地位,必然 是一方面成为社会主义者,另一方面又成为經济学者;换句話說, 他既迷恋于大脊产阶級的豪华,又同情人民的苦难。他同时既是 脊产者,又是人民。他在自己的心弦深处引以为傲的,是他不偏不 倚,是他找到了一个冒充为不同于中庸办法的真正均衡。这样的 小沓产者把矛盾予以神化,因为矛盾是他自身本性的基础。他自 己无非是社会矛盾的体現。他应当在理論中表現出他在实踐中的 ·本来面目,而蒲魯东先生的功績就在于他作了法国小資产阶級的 科学解釋者;这眞正是一种功績,因为小資产阶級将是一切未来社 会革命的一个組成部分。

我本想有可能这次随信把我那本关于政治經 济 学 的 书 寄 給 您,但是直到現在,我既未能出版这本书,也未能出版我曾在布魯 塞尔向您說过的那篇对于德国哲学家和社会主义者的批判。您很 难以想像,出版这种书在德国是要遇到怎样的阻难: 第一,是来自 警察方面的阻难;第二,是来自那些作为一切受我所抨击的流派的 有关代表者的出版人方面的阻难。至于我們自己的党, 那末它不 仅很貧困,并且除此而外,德国共产党內有相当大的一部分党員由 于我反对了他們的空想和浮夸,而生我的气……

## 馬克思

# 关于自由貿易的演說

1848年1月9日发表于布魯塞尔

民主协会的公众大会上39

先生們!

英国谷物法的廢除是19世紀自由貿易所取得的最偉大的胜 利。凡是厂主們談到自由貿易的地方,主要都是指自由买卖谷物 和一切原料而言。"对国外谷物的进口实行保护关税,这是卑劣的 行为,这是利用人民的饥餓进行投机。"

廉价的粮食, 高額的工資 (Cheap food, high wages), 这就是 英国的自由貿易派不惜耗費巨万力求达到的唯一目的,他們以自 己的热情感染了他們在大陆上的同伙。总的說来, 人們要求自由 貿易,那只是为了改善劳动阶級的处境而已。

可是,奇怪得很!想尽办法让人民得到廉价的粮食,而人民却 臺不領情。現在英国的廉价粮食,如同法国的廉价政府一样,都信 蓋扫地。人民把那些充滿自我牺牲精神的人們,把包林,布萊特一 类人及其同伙当做自己最大的敌人和最无耻的伪君子。

誰都知道:在英国,自由派和民主派之間的斗爭被称为自由貿 易派和宪章派之間的斗爭。

現在我們来看看英国的自由貿易派是如何向人民证明促使他 們起来行动的那种高尙意图的。

他們向工厂工人这样說:

谷物税是你們向大地主,向这些中世紀的貴族代表交納的工 資稅;你們貧困的原因是在于日用必需品价格的昂貴。

工人反过来問厂主們:在最近三十年中,我們的工业发展到最 高的水平,而我們的工資的下降率大大超过了粮价的上漲率,这种 情况又怎么解釋呢?

照你們所說的,我們交納給地主的稅,对每一个工人来說,每 周約計 3 辨士,可是,在 1815 年到 1848 年这一时期内,手工織工 的工資从每周 28 先令降到 5 先令,而在 1823 年到 1843 年这一时 期內, 机器織工的工資从每周 20 先令降到 8 先令。

在这整个时期内,我們交納給地主們的稅从未超过3辨士。 而在 1834 年,粮食价廉,在市面上出現一片欣欣向荣的气象的时 候,你們对我們說过什么話呢?——"你們是不幸的,因为你們生育 的孩子太多了,原来你們的婚姻比你們的手艺还要多产"。

这就是当时你們向我們所說的千眞万确的話,同时你們还制 訂了新的济貧法,設立了习艺所这种无产者的巴士底獄。

厂主对此国答説:

工人先生們, 你們說的对, 規定工資水平的不仅是粮食的价 格、而且还有工人为寻找职业而发生的竞爭。

- 但注意一下这个情况吧,我們的土地都是由岩石和砂礫构成 的,也許你們还想在花盆里种植谷物呢!要是我們不把自己的資 本和劳动用来耕种不毛之地,撇掉农业,专門来搞工业,那末,整个 欧洲就得把工厂都关掉,那时英国也就成了一个大的工厂城市,而 欧洲的其他部分就都变成英国的农业区了。

可是厂主和工人們的談話被一个小商人打断了。他也要求答 复这样一个問題。

如果我們廢除了谷物法,那末,即使我們荒廢了本国的农业, 我們也不会因此而迫使其他国家关閉它們的工厂,来向我們的工

厂定貸。

結果將怎样呢?我将失去現在农村的主顾,而國內貿易也会 丧失市場。

厂主抛开工人轉过身来回答小鋪主說: 那末, 就让我們随便怎 么做好了。一旦廢除了谷物稅,我們就会从國外得到更廉价的粮 食。那时,我們就会降低工資,同时在那些供給我們谷物的国家 里,工資却会因此而提高。

因此,除了目前我們已有的那些优越条件之外,又加上更低廉 的工資,有了这一切优势,我們就能使大陆购买我們的商品。

可是, 現在农場主和农业工人也插进来爭論了。

他們叫道:可是我們到底又将如何呢?

难道我們应該把养育我們的农业宣判死刑嗎?难道我們能够 任人拆我們的台,而一言不发嗎?

反谷物法同盟却不作回答,而一味满足于給三部論述廢除谷 物法对英国农业的好处的优秀著作頒发奖金。

获得这种奖金的是霍普、摩尔斯和格萊格三位先生,他們的著 作成千上万册地散布在农业区城。

其中第一位获奖者企图证明,自由輸入外国谷物旣不会使农 場主吃亏,也不会使农业工人吃亏,吃亏的只是地主。他大声疾呼 地說,英国农場主不应該害怕谷物法的廢除,因为沒有一个国家能 像英国那样生产如此价廉物美的粮食。

'因此,他断言說,即使粮价下跌,这也不会使你們遭致任何損 失,因为粮价下跌只能引起地租的縮减,但絕对不会伤及企业主利 溜和工管,它們依然会保持在过去的水平上。

第二位获奖者是摩尔斯先生。他相反地断定, 廢除谷物法的 結果必然是總价上漲。他挖客心思力图证明, 保护关税从来都沒 有能使粮食保有足够有利的价格。

他引用事实来证实自己的論点說,在英国,每当輸入外国粮食 的时候,粮价总要大大上漲,而当进口减少的时候,粮价便急剧下 跌。他忘却了不是粮食进口引起粮价上漲,而是粮价上漲才刺激 了粮食进口。

他的見解同他的获奖的同僚迥然不同,他断言說,每次粮价上 嚴总是有利于农場主和工人,而不利于地主。

第三位获奖者是大厂主格萊格先生,他的著作是为大农場主 写的,他不能滿足于重复类似的濫調,他的話是比較科学的。

他承认谷物法之所以促进地租的上漲,只是因为谷物法引起 了粮食价格的上漲,而谷物法所引起的这种上漲,正是由于谷物法 迫使資本投于劣等地,这是很容易說明的。

随着人口的增长,如果沒有国外谷物的輸入,就不得不去开垦 次等地,耕种这种土地需要較大的耗費,因而它的产品也就較貴。

既然谷物的銷路有充分保证,那末谷物的价格必然要受耗費 最大的地区的产品价格的飄节。这一价格和优等地的生产費用間 的差額便构成地租。

因此、如果因廢除谷物法而降低了粮食价格,从而也降低了地 **粗的話, 那末, 这种情况的发生是因为不再在次等地上耕作的緣** 故。由此可見,地租的降低必然要引起一部分农場主的破产。

为了理解格萊格先生的話,作这儿点說明是必要的。

他断定說,那些不能再继續經营农业的小农場主,可以去工业 中謀年,至于那些大农場主,則仍然会占得优势。土地所有者却 只好或者把自己的土地以极低廉的价格卖給他們,或者和他們訂 立期限极长的租約。这就有可能使这些农場主把巨額資本投向土 地, 更大規模地采用机器, 从而也就节省了手工劳动, 但手工劳动 也将由于工資的普遍下降(这是廢除谷物法的直接結果)而更加 低廉。

包林博士对所有这些論证都予以宗敎上的承认。他在一个公 开的大会上大嘛:"耶穌基督是自由貿易,自由貿易是耶穌基督!"

显然,这种假仁假义是根本不能减輕粮食跌价給工人带来的 痛苦的。

其次,对于厂主那种单凭一时心血来潮而发的慈悲,工人又怎 么能够相信呢?要知道对于将工厂工人的工作日从12小时减到。 10 小时的十小时工作日法案40反对最力的,正是这些厂主們!

为使你們对厂主的慈悲得到一个概念,先生們,我提醒你們注 意一下所有工厂都采用的厂規。

任何厂主为他个人的日常生活所需,都有一套規程,其中規定 对一切有意无意的过失都处以罰金;例如,假使工人不幸在椅上坐 了一下,偶而私語或談笑,迟到了儿分钟,損坏了机器的某一部件, 或者制品的质量不合規格等等,他就得挨罰。事实上罰款往往超 过工人实际所造成的損失。为了設法使工人容易挨罰,工厂的钟 点撥快了, 发給工人劣等的原料而要他制出好的成品。工头要是 沒有足够的花招来增加类似的犯規数字,便被辞退。

先生們, 你們看, 这种私人立法的建立是为了制造过失, 而过一 失却成为生財之道。因此,厂主不擇手段,竭力减低名义工資,甚 至还要从这些幷非由于工人的过失而造成的事故中得到好处。

这些厂主就正是那些力图使工人相信他們只要为了改善工人 的处境、他們是能够不惜任何破費的慈善家。

这样一来,厂主一方面靠自己的厂規处心积虑地克扣工人的 工資,另一方面又冒着最大的牺牲借反谷物法同盟来提高工資。

他們不惜巨大的开銷来建筑宮殿,反谷物法同盟在宮殿里也 大体上設立了自己的官邸,他們派遣整批傳道大軍到英国各地宣 傅自由貿易的宗教。他們刊印成千上万的小册子四处贈送, 让工 人认識到自己的利益。他們不惜破費拉攏报刊。为了領导自由貿

易运动,他們組織龐大的管理机构,而且在公众集会上施展自己全 部雄辯之才。在一次这样的群众大会上,一个工人大声喊道。

"耍是地主出卖我們的骸骨,那末,你們这些厂主就会首先买 去放到蒸汽磨中去磨成面粉!"

英国工人是非常懂得地主和厂主之間斗爭的意义的。他們很 了解,厂主希望降低粮食价格就是为了降低工資,同时也知道,地 租下降多少, 資本的利潤也就上升多少。

英国自由貿易派的傳道者,本世紀最杰出的經济学家李嘉图 的观点在这一点上是和工人們的意見完全一致的。

他在自己的政治經济学名著中說:

"要是我們不在自己本土耕作而找寻新的市場以便获得更廉价的粮食的 話,那末,工資就要降低,利潤就会增加。农产品的跌价不仅降低了农业工人 的工资,而且也降低了所有产业工人和商业工人的工资。"41

先生們,不要以为工人在粮价較賤时仅仅收入 4 法郞还是像 过去一样收入5法郎这件事是无所謂的。

难道說,工人的工資和利潤比較起来不是愈来愈低嗎? 工人 的社会地位和資本家的地位比較起来是每况兪下,难道这环不清 楚嗎?不但如此,工人实际上还遭受直接的損失;

当粮价和工資都同样处于較高的水平时,工人能节省少許粮 食就足以滿足其他的需要。但是一旦粮价大大下跌,因而工资也 大大下降的时候,工人便儿平根本不能节約粮食来购买其他的东 西了。

英国工人已經向自由貿易派表明,他們是不顧做自由貿易派 那种幻想和欺騙的牺牲品的;他們所以联合自由貿易派来跟地主 斗爭, 那只是为了消灭最后的封建殘余和孤立敌人罢了。工人幷" 沒有估計錯, 为了向自由貿易派进行报复, 地主和工人一起贊助了 十小时工作日法案;工人們三十年来求之不得的法案,在廢除谷物 - 156

法后,就立即实現了。

在經济学家会議①上,包林博士从口袋里取出一份长长的統 計表,他想論证,为了滿足(照他的說法)工人的需要,英国輸入了 多少牛肉、火腿、脂油、鸡雛等等。可是潰憾的是,他却忘記了就在 这个时候,由于危机的来临,曼彻斯特和其他一些工业城市的工人 却被抛到街头。

在政治經济学中,任何时候都絕不能仅仅根据一年的統計材 料就得出一般規律。常常需要引证六、七年来的平均数字,也就是 說,需要引证在現代工业經过各个阶段(繁荣、生产过剩、停滞、危 机)而完成它必然的周期这一段时期内的一些平均数字。

显而易見, 当一切商品跌价时(这种跌价是自由貿易的必然結 果),我用一个法郞买的东西要比过去多得多。而工人的法郎和其 他任何別的法郎一样,具有同等价值。看来,自由貿易对工人是非 常有利的。但是这里只产生了一个小小的不方便,也就是說,工人 在以自己的法郎交换别的商品以前,必须先以自己的劳动去交换 資本。要是当他进行这种交换的时候, 仍然能以同量的劳动换得 上述数量的法郎而其他一切商品又在跌价的話,那末他在这种交 易中始終都会是有利的。困难幷不在于证明当一切商品跌价的时 候,用同样的錢可以买到更多的商品。

經济学家总是在用劳动換成其他商品的时候去观察劳动价 格。可是他們对于用劳动換成資本这一环节却完全置之度外。

当开动生产商品的机器需要較少的費用时, 即保养被称为工 人的这种机器所必需的东西, 同样也得跌价。如果一切商品都低 廉了,那末,同是商品的这种劳动的价格也同样降低了。而且,正 如我們在下面将看到的, 劳动这种商品的价格的下跌較其他的商

① 見"馬克思恩格斯全集"1958年人民出版社版第四卷第276-281和285-296 頁。––釋者注

品要大得多。那时候,仍然继續相信那些經济学家的論据的工人 将发現自己口袋里的法郎已經融化,剩下的已不到五苏1了。

經济学家們会反对我們这一点說:好吧,我們同意說工人之間 的竟爭(这种竟爭在自由貿易的統治下恐怕也不会破少)很快会 使工資和更低廉的商品价格互相一致起来。但是,另一方面,商品 价格的下跌会导致需求的增加;需求的增加就得加紧生产,而生产 又引起了对劳动力的需求的增加; 劳动力需求增加的結果将是工 資的提高。

全部論据可以归結如下: 自由貿易扩大了生产力。如果工业 发展,如果財富、生产力、总而言之,生产資本增加了对劳动的需 求,那末, 劳动价格便提高了, 因而工資也就提高了。資本的增殖 是对工人最有利不过的事。这一点必需同意。要是資本停滞不动, 工业却不会停止不动而是会垮台的,在这种情况下作为工业垮台 的第一个牺牲品的便是工人。工人将先于資本家而死亡。假使在 音本增殖时,也就像上面所說的,在对工人最有利的情况下,工人 的命运又将如何呢?他还是一样会死亡的。生产資本的增殖也就 意味着資本的积累和积聚。資本集中的結果是分工的扩大和机器。 的更广泛的使用。分工的进一步发展使工人的手艺化为鳥有, 从 前需要用手艺的地方, 現在任何人都能做得到, 从而工人之間的竞 **爭也就加剧了。** 

这种竞争之所以更趋激烈,是因为分工使一个工人可以完成 三个人的工作。机器的采用也引起了同样的結果,而且规模还更 大得多。生产資本的增殖促使工业資本家不断增加生产資料,从 而使一些小企业主破产,把他們抛入无产阶級队伍。其次,因为利 息率随着資本的积累而下降, 小食利者不能再依靠自己的利息过

1 法国旧编幣名, 等于 / 2 法郎, ---譯者注

活,只好到企业中去工作,从而扩大无产者的人数。

最后,生产資本愈增殖,它就必然更加盲目地为市場生产,生 产愈益超过了消費,供应愈益力图扩大需求,由于这一切,危机的 发生也就愈益頻繁而且愈益猛烈。另一方面,每一次危机又加速 了資本的集中,扩大了无产阶級的队伍。

这样,随着生产資本的增殖,工人之間的竞爭便在更大的程度 上加剧起来。大家的劳动报酬都减少了,而一些人的劳动强度也 增加了。

1829 年在曼彻斯特 36 个工厂中有 1 088 个紡紗工人。到1841 年紡紗工人总共才只有 448 人,可是他們所照管的紗錠却比 1829 年的1088个工人所照管的还要多53353个。假定采用手工劳动 的数量随着生产力的发展而相应增长的話, 則工 人的 数 景 应 达 1848 人, 也就是說, 技术設备的改进使 1100 个工人失了业。

經济学家們的答复,我們是可想而知的。他們一定会說,失业 的人会找到别的职业。在經济学家会議上,包林博士沒有忘却引 用这个論据,同时也沒有忘却自己打自己的嘴巴。

1835年包林博士在下院以 5 万倫敦織布工人为題 发 表 了 演 說,这些工人长期以来徒劳无益地寻求自由貿易派用以安慰他們 的新职业而处于饥餓潦倒之中。

让我們从包林博士的演說中引用一些最堪注意的地方吧。

他說:"手工織工所处的貧困是所有从事这类劳动的人的必然漕遇,因为 这种劳动易于学习,而且随时都可能被較便宜的工具所代替。由于在这种情 况下工人之間的竞争非常激烈,所以只要需求略微减少,就会引起危机。手 工織工好像处于人生的边緣。再走一步,他們就不能生存下去。只消一点輕 微的振蕩, 就足以致他們于死命。技术設备的进步使手工劳动愈来愈被排 挤,因此在过渡时期必然要引起許多暫时的苦难。民族的繁荣只有以某些个 人的不幸作代价才能取得。工业的发展总是靠牺牲落后者来完成的;在所有 的发明中間,只有用蒸汽发动的罐布机对手工織工的命运影响最大。在許多

本来是用手制做的制品的生产中, 現在手工織工已經完全被排挤了, 而在迄 今尚用手制做的許多其他制品的生产中,手工織工的命运也是危在旦夕。"

他接下去說:"我这里有印度总督跟东印度公司的往来信件,其中論及达 卡地区的織布工人。总督在他的信件中說: 几年以前, 东印度公司购入 600 万到800万匹当地手机織成的棉布。后来需求逐漸下降,大約縮减到100万 匹。

"現在, 需求几乎降到零了。此外, 1800年北美从印度得到的棉布約为 80万匹。1830年印度所輸出的棉布还不到4000匹。而在1800年运入葡萄 牙的棉布,还有 100 万匹。到 1830 年葡萄牙所得到的不过 2 万匹。

"印度織王的苦难情景給我們留下了可怕的印象。但是这些苦难的原因 何在呢?

"在于英国产品在市場上的出現,在于用蒸汽发动的織布机来进行生产。 大量的織工死于饥餓,其余的人多半在农业中找到其他的职业。 不能改行的 人則活該餓死。現在英国的棉布和棉紗充斥达卡地区。以耐久和美 观 見 称 于世的达卡細棉布,也由于英国机器的竞争而完全絕迹了。像东印度居民的 所有的貧苦阶級所受的那种苦难,恐怕在全部貿易史上都很难找到第二个例  $+x^*$ 

包林博士在演說中所引用的事实是眞实的,所以他的演說就 更其出色。但是他力图掩盖这些事实,其措詞和自由貿易的信徒 們的其他說敎一样,是伪善的。他把工人描写成有待以更廉价的 生产資料来代替的生产資料。他故弄玄虚, 把所說到的这种劳动 部門看作完全特殊的劳动部門,而把排斥手工織工的机器看作完 全特殊的机器。他忘記了,任何一个手工劳动部門都总有一天要 經受手工織布业的命运。

"实际上任何技术設备的改进,其固定不移的目的和意图就是要完全排 除人的劳动, 或者用女工、童工的劳动代替男工的劳动, 用非熟练工人的劳 动代替熟练手艺工人的劳动,以求降低劳动的价格。在大多数机器紡紗厂中 (英文叫 throstle-mills), 紡紗的尽是些 16 岁及 16 岁以下的小姑娘。由于 用自动紡紗机代替了簡单的騾机,大部分成年工人被解雇,留下的仅是些少' 年儿童。"

自由貿易的最狂热的信徒尤尔博士的这些話<sup>42</sup>,是对 包 林 先 生自白的很好的补充。包林先生談到一些个別的 人 所遭 到 的 不 丶 幸,同时又告訴我們,这些个別人的不幸必然要置所有一切貧苦阶 級干死命,他談到了"过渡时期""暫时的苦难",而且幷不諱言,这 些具有过渡性质的苦难, 对大多数入說来, 是从生产到死亡的轉 变,而对其他的人說来,是从他們过去的处境到更坏的处境的轉 变。如果他进一步說, 这些工人的不幸是和工业的进步不可分割 地联系着的, 而且是国家的繁荣所必要的, 那末, 他也就等于承认 工人阶級的苦难的处境就是資产阶級繁荣的必要条件。

包林先生慷慨地所給予奄奄待毙的工人的一切安慰, 以及自 由貿易派所創立的全部补偿理論可归結如下:

成千上万的奄奄待毙的工人們,你們不应灰心失望。你們可 以非常安静地死去。你們的阶級是不会絕种的。它将永远保有足 够数量的人听任耆本去宰割而不致死絕。如果資本不力求取得供 其不断地剝削的材料(工人), 資本又怎能使自己得到有效的运用 呢?

那末, 为什么还要把关于实現自由貿易对工人阶級状况的影 响作为未解决的問題来談呢? 从魁奈到李嘉图的經济学家們所表 述的一切規律是建立在这样的假定上的: 迄今妨碍自由貿易的羈 絆已不再存在。这些規律的作用随着自由貿易的实現而加强。其 中第一条規律是說, 竞爭把每一种商品的价格都降低到該商品的 最低生产費用。因此,最低工資是劳动的自然价格。什么是最低 工資呢? 这就是說, 要維持工人使他能勉强养活自己并在某种程 度上延續自己的子嗣,就需要一些物品,生产这些工人生活必需品 时的最低限度的支出恰好就是最低工資。

不要由此得出結論說,工人的所得不可能多于最低工資,也千 万不耍认为他所得到的总是最低工資。

不是的,在这一規律的作用下,工人阶級有时也有較幸运的时 候。有时他的所得也会多于这种最低工資,但这种多余部分不过 是补充了他在工业停滞时期所得低于最低工資的不足部 分而 已。 这就是說,工业接連地經过繁荣、生产过剩、停滞、危机諸阶段而形 成一种反复循环的周期,在这一定的周期内,如果把工人阶級高于 必需的全部所得和低于必需的全部所得合計起来,那末它所得的 总額不多不少, 恰好是这个最低額; 換言之, 尽管工人阶級忍受了 一切苦难和貧困,尽管工人阶級在工业战場上抛下了許多尸体,但 是工人阶級依旧作为一个阶級而保持了它的完整性。这会有什么 意义呢? 这說明工人阶級还是继續存在下去, 而且它的数量还在 增长。

但是还不止此。由于工业的发展,出現了更廉价的生活脊料。 于是,伏特加代替了啤酒,棉織品代替了毛織品和亚麻織品,馬鈴 薯代替了面句。

因而,由于不断地找到以更廉价更低劣的营养品来維持工人 生活的新方法,最低工資也就不断降低。如果說,起初这种工資迫 使人为了活下去而去劳动,那末,到最后就把人变成机器人了。工 人的存在的全部价值只不过在于他是一种生产力而已, 資本家就 是这样来对待工人的。

随着自由貿易(經济学家們的基本前提)的逐漸实現和成为生 活現实, 劳动商品的这一規律, 即最低工管的規律也就愈益明显地 显現出来。因此,二者必居其一;或者全部否定以自由貿易的假定 作基础的政治經济学, 或者就同意說在自由貿易的情况下工人一 定要經受經济規律的全部災难。

让我們来作个总結:在現代的社会条件下,到底什么是自由貿 易呢?这就是資本的自由。排除一些仍然阻碍着脊本前进的民族 障碍, 只不过是让資本能充分地自由活动罢了。不管一种商品交

換另一种商品的条件如何有利,只要雇佣劳动和脊本的关系继續 存在, 就永远会有剝削阶級和被剝削阶級存在。那些自由貿易的 信徒认为,只要更有效地运用資本,就可以消除工业資本家和雇佣 工人之間的对抗,他們这种自信狂, 真是令人莫解。恰恰相反,这 只能使这两个阶級的对立更形显著。

假定一旦不再有谷物法,不再有海关,不再有城市进口税,一 句話, 假使工人迄今认为是使自己处于貧困境遇的那些偶然情况 都全部消失,那时,一向掩盖着他的真正敌人的一切帷幕就被揭开 T.

他将看到摆脱麤絆的脊本对他的奴役幷不亚于受关税東縛的 脊本对他的奴役。

先生們,不要用自由这个抽象字眼来欺騙自己吧!这是誰的 自由呢?这不是每个人在对待别人的关系上的自由。这是資本榨 取工人最后脂膏的自由。

当这种自由不过是自由竞争基础上的必然产物时, 怎么还能 把自由竞争奉为自由的观念呢?

我們已經指出,在同一个国家里,自由貿易在不同的阶級之間 。会产生怎样一种友爱。即使自由貿易在世界各国之間建立起友爱 关系,这种友爱关系也未必更具有友爱的特色。把世界范圍的剝 削美其名曰普遍的友爱,这种观念只有資产阶級才想得出来。在 任何个別国家內的自由竞爭所引起的一切破坏現象,都会在世界 市場上以更大的規模再現出来。再沒有必要停留在自由貿易的信 徒对这个問題所散布的詭辯上,这些詭辯完全值得我們的三位获 奖者霍普、摩尔斯和格萊格先生去論证。

例如, 有人对我們說, 自由貿易会引起国际分工, 幷根据每个 国家优越的自然条件規定出生产种类。

先生們,你們也許认为生产咖啡和砂糖是西印度的自然秉

賦吧。

二百年以前,跟貿易毫无关系的自然界在那里連一棵咖啡树、 一株甘藨也沒有生长出来。

也許不出五十年, 那里連一点咖啡、一点砂糖也找不到了, 因 为东印度正以其更廉价的生产得心应手地跟西印度虚假的自然秉 賦作竞爭。而这个自然秉賦異常富庶的西印度,对英国人說来,正 如有史以来就有手工織布天賦的达卡地区的織工一样,已是同样。 沉重的負担。

同时不应忽视另一种情况, 既然一切都成了蓖断性的, 那末即 使在現时, 也会有些工业部門去支配所有其他部門, 幷且保证那些 主要从事于这些行业的民族来統治世界市場。例如,在国际交換 中,棉花在貿易中比其他一切成衣原料具有更大的意义。自由貿 易的信徒从每一个工业部門找出两三个特殊品种的生产,把它們 跟工业最发达的国家中一般消費品的最廉价的生产等量齐观,这 翼是太可笑了。

怪不得自由貿易的信徒弄不懂一国如何牺牲別国而致富; 耍 知道这些先生們更不想懂得,在每一个国家內,一个阶級是如何晒 牲另一阶級而致富的。

但是,先生們,不要以为我們所以批判自由貿易是打算維护保 护关税制度。

一个人宣称自己是立宪制的敌人,并不見得自己就是旧制度 的拥护者。

但是,保护关税制度不过是为了在某个国家建立大工业的手。 段,也就是使这个国家依賴于世界市場,但自从对世界市場有了依 賴性以来,对自由貿易也就有了或多或少的依賴性。此外,保护关 税制度也促进了国内自由竞争的发展。因此,我們看到,在資产阶 級开始以一个阶級自居的那些国家里 (例如在德国), 資产阶級便

竭力爭取保护关稅。保护关稅成了它反对封建主义和专制政权的 武器,是它聚集自己的力量和实現国内自由貿易的手段。

但总的說来,保护关稅制度在現今是保守的,而自由貿易制度 却起着破坏的作用。自由贸易引起过去民族的瓦解, 使无产阶级 和資产阶級間的对立达到了頂点。总而言之,自由貿易制度加速 了社会革命。先生們,也只有在这种革命意义上我才贊成自由貿 易。

1848年2月初以小册子 发行于布魯塞尔

原文是法文 俄文是按 1848 年版譯的

署名;卡尔・馬克思

#### PDF 文件使用 "pdfFactory Pro" 试用版本创建 wwfi regri rt.comm

### 馬克思

# 政治經济学批判(摘录)

#### 柏林, 1859年

主張劳动时間是直接的貨币尺度单位的学說, 是在約翰·格 雷①的手上, 第一次得到系統的发揮。他主張由国家中央銀行通 过支行来断定在各种商品的生产上所用的劳动时間。生产者交出 商品时換回一張正式的价值凭证,也就是依照他的商品所含劳动 时間量取得一張收据®;而这种代表一个劳动周、一个劳动日或一 个劳动小时等等的銀行券,同时对于存放在銀行仓庫的其他一切 商品中的一个等价物,起着領用凭证的作用?。这就是格雷的基本

- ① 約翰・格雷: 社会制度。 关于交換原理的論文",1831 年爱丁堡版,丼参考同 一著者的"論貨幣本质及其用途", 1848年愛丁堡版。在二月革命以后, 格雷 送給法国临时政府一个备忘录,其中敎訓說,法国所需要的不是---个"orga~ nisation of labour"(劳动的組織),而是一个 "organisation of exchange" 〔交換的組織〕,这个組織的方案,在他所发明的實币制度中已經完全具备了。 老实的格雷想不到在他的 "Social System" (社会制度) 出現了十六年之后, 同样的一个发明的专利权給富于发明的蒲魯东拿去了。
- ② 格雷: "社会制度……"第63 頁中說: "貨币应該仅仅是…張收据,证明这收据 的持有者曾經对国家財富的庫存貢献了一定的价值,政者曾經从貢献这份价 值的人取得对于这份价值的支配权。"
- ③ "对生产物事先估定一个价值,让它存入銀行,何时需用,何时提取,只要大家 同意規定,将任何种类的財产存入國家銀行的人,可以从銀行取出同等价值的 任何物品,提取的物品不必和他所存入的相同。"(見前引书,第68〔67〕 貫)

原則,他把它研究得很細致,并处处适合于英国現行制度。按这种 方式, 格雷說, "为取得货币而銷售, 时时和現在用貨币来购买同样 容易;生产将成为需求之均匀而不竭的源泉"。1 貴金屬将失去它 們对其它商品的"特权",它們"将在市場上与牛油、鸡蛋、棉布、花 布幷列,取得应份的地位,它們的价值,不会比金鋼石的价值使我 們更关心"。<sup>您"</sup>我們应該維持我們空想出来的价值尺度 -- 金, 从 而東繡一国的生产力呢,还是应該改用自然的价值尺度一一劳动, 从而解放一国的生产力呢?"<sup>3</sup>

既然劳动时間是价值的内在尺度,为什么在劳动时間之外又 另外有一种外在的尺度呢? 为什么交换价值发展成为价格呢? 为 什么一切商品都用一种特别提出于众商品之外的商品来計算自己 的价值,因而使这唯一的商品变成交换价值的适当存在,变成货币 呢? 这是格雷应該予以解决的問題。他不去解决問題, 倒去空想 商品能够当作社会劳动生产物而直接地相互发生关系。但是它們 是什么, 它們就只能以什么的資格来相互发生关系。商品直接是 孤立的、各不相愿的私人劳动的生产物,这种私人劳动,必須在私 人交換过程中通过轉移来证明是一般社会劳动;換句話說,在商品 生产基础上的劳动, 只有通过私人劳动的全面轉移才变成社会劳 动。但是, 格雷旣然把商品中所含劳动时間假定为直接就是社会 劳动时間,他就是把这种劳动时間假定为共同的劳动时間,或者說 直接联合起来的人們的劳动时間。这样一来,实际上,一种特殊的 商品,如金銀,就不会当作一般劳动的化身来同其它商品对立了,交 換价值就不会变成价格了,但是,使用价值也就不会变成交换价值 了,生产物也就不会变成商品了,因而資本主义生产的基础本身也

167.

① 格雷: "社会制度……", 第16頁。

② 格雷, "論貨币本质及其用途", 第182 (183) 頁。

就消灭了。但是,这一点决不是格雷的本意。生产物要当作商品 来生产,却不当作商品来交换。格雷将这个虔誠的願望之实現付 托給一个国家銀行。一方面,社会以銀行为代表使个人不依賴私 人交换的条件,另一方面,社会让个人在私人交换的基础上继續生 产。因此,事物的內在邏輯逼住格雷一个又一个地廢藥資本主义 生产諸条件,虽然他只想把产生于商品交换的貨币"改良"一下。例 如,他把資本变成国民資本(0,把土地所有权变成国家的所有权(0, 要是仔細把他所建議的銀行一看,它也不只是一手收进商品一手 发出劳动的戀納凭证,幷且它也調节着生产本身。格雷在"論貨 而……"这最后一本著作中,他越是急于想表明他的劳动货币純粹 是資本主义的改良,他就越是陷入尖銳的矛盾之中。

每种商品直接就是貨币。这是格雷从他的不完全的、因而是 錯誤的商品分析中所得出的理論。"劳动貨币"、"国家銀行"与"商 品堆棧"的"有机"結构,不过是把这种教条装扮成支配着世界的法 則的空中楼閣罢了。商品直接就是貨币, 或商品中的私人特殊劳 动直接就是社会劳动──这种敎条,当然不会因为有一个銀行相 - 信它、照它經营,就会变成眞实的东西。 宁可說,在这种情形下,破 产会来表演实际批評家的角色。格雷的著作中所隐藏着的,特別 連他自己都未察觉的,就是劳动貨币是一种天眞的願望在經济上 的高調,这个願望就是廢除貨币,同貨币一起廢除交換价值、同交 橡价值一起廢除商品、同商品一起廢除生产的資本主义方式。 这 个顧望, 英国的一些社会主义者, 有些在格雷之前, 有些在格雷之 后,直截了当地讲出来了。②但是,把貶黜貨币与頌揚商品当作社

① "各国实业应該借国家資本来經管"(格館:"社会制度",第171頁)。

② "土地将变为国家所有权"(前引书,第298頁)。

② 例如湯普遜 (W. Thompson), "財富分配原則……", 1824年倫敦版。布雷 (Bray), "劳动的弊害及其消除方法", 1839年里子版。

会主义的核心而认真宣傳, 从而使社会主义变成了对商品与货币 間必然关系的根本无知<sup>①</sup>, 这是要等蒲魯东先生和他的学派来完 成的。

① 阿弗萊·达利蒙(Alfred Darimont), "銀行改革", 1856年巴黎版, 可以当作 这种滑稽的貨币理論之集大成。

## 馬 克 思

#### 論 蕭 魯 东

(給施韦澤尔的信)

1865年1月24日,倫敦

敬愛的先生!

我昨天接到您的信,要我对蒲魯东作个詳尽的評价。因时間 不够、不能滿足您的願望。何况我手头沒有他的任何一都著作。但 是为了证明我願意实現您的願望,我匆忙草就了一篇短評。以后 您可对它加以充实、补充、删节、总之、您可随便处置。

蒲魯东的初期試笔作品,我已經記不起来了。他那部論"世界 語言"的幼稚著作,表明他多么輕率地探討了那些他由于缺少最起 碼知識不能解决的問題。

他的第一部著作"什么是财产?",无疑是他最好的著作。这部 著作若不是由于內容的新穎,至少是由于新鮮大胆讲述旧东西的 "風格而起了划时代的作用。在他所知道的法国社会主义者和共产 主义者的著作中,"财产"显然不仅受到了各方面的批判,而且也空 想地"被魔除了"。蒲魯东在这本书中对圣西門和傅立叶的关系上 所处的地位, 大概是如費尔巴哈对黑格尔的关系上所处的地位一 样。与黑格尔比較起来, 費尔巴哈显得极为貧弱。但是他在黑格 尔以后创造了一个时代,因为他把不合基督教意識趣味而对于保 证批判成功却很重要的一些被黑格尔留置在神秘阴暗状态中的論 点提到黄要地位了。

在蒲魯东的这部著作中,文体的結实筋肉 -- 如果可以这样 說的話---还占优势。而且我认为这种文体是其主要优点。可見, 甚至在蒲魯东仅仅重复旧东西的地方, 对他說来都是一种独立的 发現,他所說的东西,对他說来是新东西,幷且是被他当作新东西 来看待的。他用以抨击政治經济学"最高神圣"的挑战勇气,他用 以嘲笑庸俗資产阶級理性的該諧怪論,一針見血的批評,刻薄的諷 刺,往往透露出来的那种痛恨現世龌龊的深刻坦白情感,革命的信 心——"什么是財产?"一书就是以这种性质激动了讀者幷在初次 問世时留下了强烈印象的。在政治經济学的严格科学历史中,这 本书未必值得一提。但是,这类聳人听聞的著作在科学方面,也像 在美文学方面,总是起着一定的作用。譬如拿馬尔薩斯所著"人口 論"一书来作例子。在初版时,这不过是"筆人听聞的譏刺文章", 并且彻头彻尾都是剽窃。虽然如此,这篇酝毁人类的文章終究留 下了极强烈的印象!

假如我手头有蒲魯东的这本书, 那就很容易用几个例子来說 明他最初的写作手法。在他自己认为是最重要的各节里,他模仿 着**康德一一**这是他当时从翻譯中知道的唯一的德国哲学家——来 解釋二律背反,幷造成一个明确的印象: 对于他也像对于康德一 样,解决二律背反是人类理性"范譏外"的事情,即对他自身理性始 終是莫明其妙的事情。

尽管有怎样表面上的超革命性,但在"什么是財产?"一书中已 暴露出一个矛盾: 一方面蒲魯东通过法国占有小块土地的农民的 观点(后来通过小資产者的观点)来批判社会,另一方面他却对社 会使用他从社会主义者那里借来的尺度。

标题本身就已表明这本书的缺点。問題提得竟是如此不正确, 甚至根本不可能給予它一个正确的答复。古代的財产关系为封確 的財产关系所消灭, 而封建的財产关系則为資产阶級的財产关系

所消灭。这样、历史本身就批判了过去的財产关系。实质上清魯 东那里所談到的是現存的現代資产阶級財产。这是种什么財 产?——对这个問題只能以批判地分析政治經济学来給予答复,因 为政治經济学不是把这种財产关系就其法权表現作为意志关系总 和包括起来。而是就其現实形态即作为生产关系总和包括起来的。 但是, 蒲魯东既把这种經济关系的总和与"財产"(<la propriété>) 这个一般法权观念連結起来,也就不能超越布里索早在一七八九 年以前就用同样的話在类似的著作中給过的答复:"財产 就是 盜 谺"。

从这里最多也不过是得出这样的定論,即关于"盗窃"的資产 阶級法权观念亦适用于資产者本人的"誠实的"收入。另一方面。 由于"盗窃"作为暴力侵害財产的行为,要以財产的存在为前提,所 以蒲魯东就糾纏在关于盧正資产阶級財产的各种連他自己也模模 糊糊的妙想里面。

我于1844年聞在巴黎逗留的时候,亲自和蒲魯东来往过。我 之所以提起这件事,是因为对于他的"詭辯議論"(«sophistication», 英国人这样称呼伪造商品),我在某种程度上也应負一部分實任。 在进行长久的、常是继續通管的爭論时,我使他感染了黑格尔主 义,这对他是有很大的害处,因为他由于不懂德文,未能认真地研、 究黑格尔主义。我被逐出巴黎之后,卡尔・格龙先生继續了我已 开始过了的工作。他作为德国哲学的教师,比我还多一个优点,即 他自己一点也不懂德国哲学。

藩魯东第二本大作品"貧困的哲学及其他"間世以前不久,他 自己就在一封很詳細的信中把这本书介紹給我了,信中附有如下 一句話:"希望您严格批評"。确实,这种批評不久就落到了他的头 上(在我著的"哲学的貧困及其他"一书中,1847年巴黎版),其形 式的激烈竟使我們的友誼永远結束了 。

172

PIF 文件使用 "pdfFactory Pro" 试用版本创建 wwfi reprint.comm

从这里所說的情况中你們可以看到,在蒲魯东著的"貧困的哲 学或經济矛盾的体系"这本书里,事实上他第一次对"什么是財 产?"这个問題作了答复。的确, 蒲魯东只是在自己第一本书問世 后,才开始进行經济学上的研究;这时他发現,不是用置罵的方法, 而只有用分析現代政治經济学的方法才能回答他所提出 的 聞 題。 同时他还企图用辯证方式說明經济范疇的体系。代替康德那些不 能解决的"二律背反"的,此时已应当出現黑格尔的"矛盾"作为发 揮開題的手段了。

在我反駁他的著作中,你們可以看到对他两兔厚厚的作品的 批判。我在那里就已指出,蒲魯东既然不是把經济范畴看作历史 的、符合于物质生产发展的一定阶段的生产关系的理論表現,而却 荒謬地把它看成久已存在的永恒思想体系, 也就是暴露自己多么 不懂得科学辯证法的秘密,同时又是多么同意思辨哲学的錯觉,并 且是如何轉弯抹角地重又回到資产阶級經济学的观点上去①。

其次我还指出,他对他所进行批判的那个政治經济学是认識 得多么不足,有时简直是很幼稚,并且他是如何和烏托邦主义者一 起追求所謂"科学", 以为借助这个科学就可以 a priori 2 发明--个"解决社会問題"的公式,却不是把对历史运动的批判认識当作 科学的源泉,而这个运动本身就創造着解放的物质条件哩。那里 特別指出,蒲魯东关于构成全部問題基础即关于交換价領的观念 仍然是多么模糊、不正确和不彻底;况且,他把李嘉图价值理論的 空想主义的解釋看作是新科学的基础。我把我关于他的一般观点

- $\omega$ "經济学家所以說現存的关系(資产阶級生产关系) 是天然的,是想以此說明, 这些关系正是使生产财富和发展生产力得以按照自然規律进行的那些 关 系。 因此,这要关系是不受时間影响的自然規律。这是应当永远支配社会的永恒 规律。于是,以前是有历史的,現在再也沒有历史了。"(見我那本书第113頁) (这是馬克思加的附注。)見本书第 94—95 頁。——編者注
- ② 意即"預先","先驗"。 --- 提者注

的論断概括叙述如下:

"每一种經济关系都有其好的一面和坏的一面,只有在这一点 上蒲魯东先生沒有背叛自己。他认为好的方面由 經 济 学 家 来 揭 示,坏的方面由社会主义者来揭发。他从經济学家那里借用了永 恒經济关系的必然性这一看法; 从社会主义者那里借用了使他們 在貧困中只看到貧困的那种幻想(却不是在貧困中看見有定会把 旧社会推翻的革命的破坏性方面)。他对两者都表示贊成,企图拿 科学权威当靠山。而科学在他的观念里已成为某种微不足道的科 学公式了;他无休止地追逐公式。正因为如此,蒲魯东先生自以为 他既批判了政治經济学,也批判了共产主义;其实他远在这两者之 下。說他在經济学家之下,因为他作为一个哲学家,自以为有了神 秘的公式就用不着深入純經济的細节;說他在社会主义者之下,因 为他旣缺乏勇气, 也沒有远見, 不能超出 (哪怕是思辨地也好) 資 产者的眼界。

他希望成为一种合題,結果只不过是一种总合的錯誤。

他希望充当科学泰斗,駕凌于資产者和无产者之上,結果只是 一个小菅产者,經常在資本和劳动、政治經济学和共产主义之間搖 来摆去"①

这个判决书尽管很严厉,但我直到現在还担保每个字都是正 确的。然而同时不应忘記,当我宣称蒲魯东的这本书是小資产阶 級社会主义的总汇幷在理論上证明了这点时,經济学者和社会主 义者都把蒲魯东作为超革命者加以詛咒。这也就是我在以后从未 跟那些叫嚣說他"續变"革命的人一起随声附和的原因。如果他一 开始就既被别人誤解,也被自己本人誤解,而沒能证实非分希望的 話,那末这就不是他的过錯了。

① 見我那本书第119頁, 第120頁。(这是馬克思加的附注。)見本书第98-99 真. -- 編者注
与"什么是財产?"相反,在"貧困的哲学"中, 蒲魯东論述手法 的一切缺点都是极不利于他地非常显眼了。文体經常都是如法国 人所說的那样 ampoulé(浮夸的)。凡是他丧失高卢人敏銳智慧的 場合, 胃充德国哲学風格的夸張的思辨的胡言乱語就表露出来。自 夸的論調,集市般的喧嚷,大吹大擂的口气,特別对假"科学"的自 夸言詞,关于这"科学"的无聊胡扯,真是刺耳至极。充滿他第一部 著作的那种真誠的温情,这里在一定的地方都已被系統地偸換成 ' 虚浮的狂烈激情了。幷且这是自学者炫耀自己学間的--+种軟弱无 力而討厌的伎俩,这自学者生来就以自己的思維仿佛具有独特性 和独立性而自豪的心理已受到摧折;他作为一个想在科学方面出 風头的角色, 竟以为他应当以他所沒有的本事自炫, 应当以他完全 沒有的东西自炫。此外,这还是一种小資产者的心理,这小資产 者对卡貝这样---个在法国无产阶級运动中起有作用而受到尊敬的 人物,施行一种不体面、粗暴、不机智、不深刻和簡直是不正确的 攻击。而对于例如杜諾瓦耶却表示殷勤备至(須知杜諾瓦耶总是` 个"国家顾閲"呵!),虽則此人的全部意义只表現于他在三部厚 厦和无聊不堪的书里用一种滑稽的严肃神情鼓吹了严格主义, 这 个严格主义曾被黑尔維萃描述为"要求不輩者也得尽蕃尽美"一 語.

二月革命对蒲魯东說来眞是完全不合时宜,因为他正是仅仅 在这次革命前两个星期还不容爭辯地证明說,"革命的紀元"已經 永远过去了。他在国民議会的演說,虽然表明他对当时一切事变 都很少了解, 終究是值得极力称贊的。在六月起义以后, 这是个有 高度勇气的行动。此外,他的演說还有这样一个好效果,即**梯也尔** 先生在发表反对蒲魯东提案的讲話(后来刊印成了单行小册子)中 曾向全欧洲证明說,法国資产阶級的这个精神台柱所用作基石的 是多么可怜而幼稚的教义啊。与梯也尔先生比較起来, 蒲魯东确

实显得好像是洪水汜濫前的龐然巨物了。

发明"无患信贷"和以此为基础的"人民銀行", 要算是蒲魯东 先生的最后經济 "功績"。在我所著 "政治經济学批判" 一书 1859 年柏林出版的第一編 (第 59 至 64 頁)① 中已证明說,他那种观点 的理論基础是由于不知道資产阶級政治經济学的基本元素,即不 知道顧品和貨币的关系,而其实际上层建筑則不过是更旧的和制 定得較好得多的那些方案的翻版。至于信貸一一例如在英国18世 紀初而后来又于19世紀初有过的那样——促进了財产从一个阶 、級手中轉移到另一个阶級手中,并且在一定的經济和政治条件下 可以促进无产阶級的解放,这是毫无疑問和不言自明的。但是若 把生患資本当作資本的主要形式,試图将特殊应用信貸即将幻想 廢除利息弄成社会改造的基础,那就是彻头彻尾的市僧 梦想 了。 的确,我們看到,这种梦想是已由 17 世紀英国小資产阶級的經济 思想家詳細发揮了的。蒲魯东跟巴师夏关于生息資本問題作的論 爭 (1850 年),比"貧困的哲学"一书更差得多。 他弄得甚至連巴 师夏也能打倒他, 而每当敌手給他以打击时, 他就滑稽地发起狂 来。

几年以前, 蒲魯东参加仿佛是由洛桑政府举办的悬赏征文, 写 了一篇論"税收"的文章。这里速天才的最后痕迹都消失了,只剩 下赤裸裸的小餈产者。

至于蒲魯东的政治和哲学著作,那末也像經济学作品一样,里 面都表現着同样矛盾的双重的性质。而且它們有純地方性的意义, 即只局限于法国。但是在法国的条件下,当法国社会主义者把信 数看作是自己比 18 世紀資产阶級伏尔泰主义和 19 世紀德国无神 主义优越的标志时,他对宗教、教会等的攻击,是个很大的功績。

① 見本书第166 頁至第169日。——編者注

如果說彼得大帝以野蛮攻克了俄国的野蛮, 那宋蒲魯东就是作了 他所能作的一切来用辞藻战胜法国人的辞令了。

他那本論"政变"的书不仅应当简单地看作是坏作品,而且应 当看作是真正的卑鄙齷齪,但这种卑鄙龌龊是完全相当于他的小 資产阶級源点的,在这里他向路易·波拿巴献媚,并竭力想把他弄 成为法国工人可以接受的人物;他最后那篇反对波兰的著作也是 这样,其中他为迎合沙皇而表現出白癖般的公然无耻性。

人們常把蒲魯东与卢梭作比較。这种比較是異常錯誤的。他 倒更像尼・林格, 不过后者所写的"民法理論"一书要算是一部天 才的著作。

蒲魯东按其本性是傾向于辯证法的。但是因为他从来也不理 解眞正科学的辯证法,所以越不出詭辯主义的界限。实际上这是 和他的小資产阶級观点有关的。小資产者也像历史家劳麦一样, 是由"一方面"和"另一方面"所构成。他在自己的經济利益上是如 此,因而在自己的政治上,在自己的宗教观点、科学观点和艺术观 点上也是如此。他在自己的道德上也是如此,他在一切方面都是 如此。他是个集中体現的矛盾。而旣然他同时还像蒲魯东一样是 个有机智的人,所以他就很快地习惯于玩弄自己本身的矛盾說法, 根据情况把这种說法变成一些意外的、鮮艳夺目的、时而是出丑 的、时而是輝煌的怪論。科学中的江湖騙术和政治上的随机应变 是与这种观点不可分割地联系在一起的。在这类人那里,只剩下 有一个动机 -- 他們的虛荣心;就像一切爱虛荣的人一样,他們关 心的仅仅是获得短暂的成功, 即聳人听聞。同时就不免要失掉簡 单的道德品性,这种品性是一直防止例如卢棱对現存政权采取任 何 ---- 哪怕仅仅是表面上 -- 安协态度的。

孔許后人評論法国历史中这个不久前的时期时会說, 路易· 波拿巴是它的拿破侖,而蒲魯东則是它的卢梭兼伏尔泰哩。

現在呢, 旣然您在此人死后不久就硬要我来为他盖棺論定, 那 我就要您对此負完全責任了。

> 尊敬您的 卡尔・馬克思

1865年2月1、3、5日在 "社会民主主义者"上发表

按照依 1885年版本校对过的报紙 本文刊印。原本系德文

**FIF** 文件使用 "pdfFactory Pro" 试用版本创建 wwfireprint.comm

釋 注

1 "哲学的贫困。答萧鲁东先生的'贫困的哲学'"是馬克思主义的极重要 的理論著作之一、是卡・馬克思反对小資产阶級思想家比・約・蒲魯 东的主要作品。1846年12月底,馬克思在讀了出版不久的蒲魯东所 著"經济矛盾的体系,或貧困的哲学"一书以后,就决定批判严重地阻碍 在工人中間傳播科学共产主义思想的庸魯东观点,同时从科学唯物主。 义的立場来蘭明无产阶級革命运动中的許多理論和策略問題。馬克思 在1846年12月28日給俄国文学家巴·瓦·安年科夫的信中表明了 **許多极重要的思想,这些思想后来成为馬克思为反駁蒲魯东而写的这** 部著作的基础。从恩格斯在1847年1月15日給馬克思的信中可以看 出, 1847年1月馬克思就已經着手回答清魯东。至1847年4月初,馬 克思的这部著作已基本完成并已付印(見"馬克思恩格斯全集"1958年 人民出版社版第四卷第42頁)。1847年6月15日,馬克思为該书写 了一篇簡短的序言。

馬克思的这部著作于1847年7月初在布魯塞尔和巴黎出版。該 韦在馬克思生前沒有再版。該书德文版第一版于1885年出版,譯文會 經恩落斯校訂,他专門为德文版写了一篇序言幷加了許多注釋。恩格 斯在校訂德文版过程中, 参考了馬克思在1876年1月1日送給娜塔 丽雅·吳亭娜(第一国际俄国支部委員尼·伊·吳亭的妻子)的一本 1847年法文版上的修正。1886年俄国馬克思主义小組"劳动解放社" 出版了維·杏苏利辞翻譯的"哲学的貧困"俄文版第一版。該书的德 文版第二版于1892年出版。恩格斯写了一篇簡短的序言, 糾正原文中 某些不准确的地方(見本书注12)。恩格斯逝世以后, 馬克思的女儿劳 拉·拉法格整理的法文版第二版于1896年出版,該版也根据馬克思送 給娜·吳亭娜的一本上的修正作了更正。 ---第17頁。

- 2 馬克思引自西蒙・德・西斯蒙第"政治經济学概論"1837--1838 年布" 魯塞尔版第 1—2 卷(Simonde de Sismondi. «Études sur l'économie politique». T. I-II, Bruxelles, 1837-1838)。 ---第27頁。
- 3 Lauderdale. «Recherches sur la nature et l'origine de la richesse publique». Traduit de l'anglais, par E. Lagentie de Lavaïsse. Paris, 1808, p. 33. ---第27頁。
- 4 大・李嘉图"政治經济学和租税的原理",弗・索・孔斯坦西奥譯自英 文, 附有让・巴・薩伊的解釋性和批判性的注。1835年巴黎版第2卷 第65頁 (D. Ricardo, «Des principes de l'économie politique et de l'impot. Traduit de l'anglais par F.-S. Constancio, avec des notes explicatives et critiques par J.-B. Say T. II, Paris, 1835, p. 65)。——第27頁。
- 5 指亚·安德森的著作"商业史" (A. Anderson, «An Historical and Chronological Deduction of the Origin of Commerce from the Earliest Accounts to the Present Times)。第1版于1764 年在倫敦出版。 ----第 29 頁。.
- 6 安·施托尔希"政治經济学教程,或論决定人民幸福的原理"1823年巴 黎版第1-4卷 (H. Storch. «Cours d'économie politique, cu Exposition des principes qui déterminent la prospérité des nations». T. I-IV, Paris, 1823)。馬克思引用的是第 1 卷。----第 30頁。
- 7 指1815年拿破侖战爭結束和波旁王朝在法国复辟以后的时期。-第34頁。
- 8 亚当:斯密"原富"(A. Smith. «An Inquiry into the Nature and Causes of the Wealth of Nations»)。第1版于1776年在倫敦出 版。——第35頁。
- 9 見"馬克思恩格斯全集"1956年人民出版社版第1卷第596-625 頁和 1957年人民出版社版第2卷第269--587頁。––第39頁。
- 10 布阿吉尔貝尔的文章, 引自欧仁·德尔編的"18世紀的財政經济学 180

家", 1843年巴黎版, 文集附有編者所加的作者史略和評注(《Économistes-financiers du XVIII siècle». Précédés de notices historiques sur chaque auteur, et accompagnés de commentaires et de notes explicatives, par Eugène Daire. Paris, 1843). ——第52頁。

- W. Atkinson. «Principles of Political Economy». London, 87. . 1840. - 第52頁。
- 12 托·霍吉斯金"通俗政治經济学"1827年倫敦版(Th Hodgskin 《Popular Political Economy»: London, 1827).

原文誤作霍普金斯(Hopkins)。奥地利資产阶級法学家門格尔曾 經利用这一点,說馬克思的这段引文毫无根据。在 1892 年的"哲学的 貧困"德文版第二版中,恩格斯改正了这一錯誤。他写了如下的序言,

"要說的,只是法文本中写錯了的名字霍普金斯,已經改正为霍吉 斯金,同处,威廉·湯普逊的著作的年份已經改正为1824, 借以告慰于 安东・門格尔教授先生对书目的忠心。

弗里德里希・恩格斯

1892年3月29日于倫敦" -- 第54頁。

13 W. Thompson, «An Inquiry into the Principles of the Distribution of Wealth Most Conducive to Human Happiness». London, 1824.

T. R. Edmonds, «Practical Moral and Political Economy». London, 1828. ––第54頁。

- 14 J. F. Bray, «Labour's Wrongs and Labour's Remedy». Leeds, 1839. - 第54頁。
- 15 1847 年6月8日英国議会通过了只适用于童王和女王的十小时工作 日法案。但是实际上許多厂主幷沒有遵守这項法律。——第 60 頁。
- 16 馬克思引自伏尔泰所著的"議会史"(《Histoire du parlement»)一书 中的一章,該章題目是"摄政时期的財政和約翰·罗的制度"。——第 65 頁。
- 17 指薩伊为李嘉图著作的法文版所做的注(見本书注4), 第2卷第

## 206-207 頁。——第68 頁。

- 18 N. W. Senior «Political Economy». In: «Encyclopaedia Metropolitana, or Universal Dictionary of Knowledge». Vol. VI, London, 1836. --第70頁。
- 19 J. St. Mill. «Essays on Some Unsettled Questions of Political Economy». London, 1844.

托 • 图克 "价格史和 1793 年到 1837 年的流通状况" 1838 年倫敦 -版第 1--2 卷(Th. Tooke,  $\triangleleft$  History of Prices, and of the State of the Circulation, from 1793 to  $1837$ , Vol I-II, London, 1838)。——第70 頁。

- 20 Th. Cooper. «Lectures on the Elements of Political Economy». 該书第 1 版于 1826 年在哥倫比亚出版,第 2 版增 訂 版 于 1831 ,年在倫敦出版。——第 71 頁。
- 21 M. Th. Sadler. «The Law of Population». Vol. I, London, 1830, p. 83, 84. ---第71頁。
- 22 指魁奈的两部主要經济著作:"經济表" 1758 年版 («Tableau économique» 1758)和"經济表的分析"1766年版 («Analyse du Tableau économique» 1766)。——第80 頁。
- 23 馬克思暗指魁奈的同时代人尼·勃多于 1770年发表的著作"經济表說 明"(《Explication du Tableau économique》)。——第81頁。
- 24 乔・威・弗・黑格尔"邏輯学"第3卷;全集 1841 年柏林第二版第5卷 第 320 頁 (G. W. F. Hegel. «Wissenschaft der Logik», Bd. III, 、 Werke, 2-te Aufl., Bd. V, Berlin, 1841, S. 320)。——第83頁。
- 这几个字馬克思引自卢克萊茨的詩篇"事物的本性"(第3册第869首) 25 -中的一句,"不死的死夺去了有死的生"(emortalem vitam mors immortalis ademit»)。——第85頁。
- 26 A. de Villeneuve-Bargemont. «Histoire de l'économie politique»、該书第一版于 1839 年在布魯塞尔出版。——第 94 頁。

- 27. 馬克思引用的是亚当,斯密的"原富"的法文木 «Recherches sur la nature et les causes de la richesse des nations» T. 1, Paris, 1802, p. 33-34. ——第100 頁。
- 28 勒蒙特指他自己的著作:"理智和愚蠢各抒己見(供年长智低者関胞的 簡明倫理教程)"1801年巴黎版 (《Raison, folie, Chacun son mot; petit cours de morale mis à la portée des vieux enfants». Paris,  $1801$ <sub>o</sub>

馬克思引证的是勒豪特的作品: "分王的道德影晌"《Influence morale de la division du travail», 勒蒙特在这一著作里引了上 一著作。——第101頁。

- 29 A. Ferguson. «Essai sur l'histoire de la société civile». T. II, Paris, 1783, p. 108--110. —–第101 百。
- 30 查·拜比吉"論机器和工厂的經济性质"1833年巴黎版第230頁(Ch. Babbage. «Traité sur l'économie des machines et des manufactures». Paris, 1833, p. 230)。——第108 頁。
- 31 A. Ure, «Philosophie des manifactures, ou Économie industrielle». Bruxelles, 1836, t. I, première partie, chapitre  $I$ . 第111頁。
- P. Rossi. «Cours d'économie politique». T. I-II, Paris, 1840— 32. 1841. ----第117頁。
- 33 J. Steuart, «Recherche des principes de l'économie politique». T. II, Paris, 1789, 190-191. 該书英文第一版于 1767 年在倫敦出 版。——第 119 頁。
- 34 伏尔泰"有四十个埃巨的人"(《L'homme aux quarante ecus»)。 ——第120頁。
- 35 威·配第"政治算术"(W. Petty, «Political arthmetick»), 見他所 著"政治算术論文集"一书,1699年倫敦版 («Several essays in political arithmetick». London, 1699). ——第129頁。
- 36 当时在法国实行的法律,如1791年資产阶級革命时期中制宪会議通过

的所謂列沙白里哀法案和拿破侖帝制时期制訂的刑法典,禁止工人建 立工人联合会和组織罢工, 違者受到严厉的惩处。在法国, 对职工会的 禁令到 1884 年才撤消。——第 132 頁。

- 37 全国职工联合会(National Association of United Trades)是工联 的組織, 1845年在英国成立。联合会的活动限于爭取出卖劳动力的优 惠条件和改善工厂立法的經济斗爭。联合会一直存在到60年代初,但 是1851年以后它在王会运动中沒有起多大作用。——第134頁。
- 38 乔治·桑的历史小説"揚·瑞日卡"的序。——第136頁。
- 39 馬克思"关于自由貿易的演說"是1848年2月初在布魯塞尔用法文发 表的,就在同年,由馬克思与恩格斯的朋友和学生魏德迈譚成德文在德-国出版。1885年根据恩格斯的意見,作为"哲学的貧困"的德文第一版 的附录刊印,自此以后,就作为該版的一个組成部分而不止一次地再版 过。"关于自由貿易的演說"的俄譯文,于1885年"劳动解放社"在日内 瓦以单行本首次发表, 譯者为普列汉諾夫。1889年在波士頓出版了美 国的单行本,上面有恩格斯的序言,这篇序言早先在1888年7月,以 "保护关税制度和自由貿易"为题, 用德文单独刊載于"新时代"(《Die Neue Zeit>)杂志。——第151頁。
- 40 "十小时工作日法案", 見本书注15。 ---第155 頁。
- 41 馬克思引证了李嘉图著作的法文版, «Des principes de l'économie politique et de l'impot. Traduit de l'anglais par F.-S. Constancio, avec des notes explicatives et critiques par J.-B. Say. T. I. Paris, 1835. p. 178-179. ----第156頁。
- 42 A. Ure. «Philosophie des manufactures, ou Économie industrielle». T. I. Bruxelles, 1836, p. 34. ––第161頁。